# **[MS-CSVP]: Failover Cluster: Setup and Validation Protocol (ClusPrep) Specification**

#### **Intellectual Property Rights Notice for Open Specifications Documentation**

- **Technical Documentation.** Microsoft publishes Open Specifications documentation for protocols, file formats, languages, standards as well as overviews of the interaction among each of these technologies.
- **Copyrights.** This documentation is covered by Microsoft copyrights. Regardless of any other terms that are contained in the terms of use for the Microsoft website that hosts this documentation, you may make copies of it in order to develop implementations of the technologies described in the Open Specifications and may distribute portions of it in your implementations using these technologies or your documentation as necessary to properly document the implementation. You may also distribute in your implementation, with or without modification, any schema, IDL's, or code samples that are included in the documentation. This permission also applies to any documents that are referenced in the Open Specifications.
- **No Trade Secrets.** Microsoft does not claim any trade secret rights in this documentation.
- **Patents.** Microsoft has patents that may cover your implementations of the technologies described in the Open Specifications. Neither this notice nor Microsoft's delivery of the documentation grants any licenses under those or any other Microsoft patents. However, a given Open Specification may be covered by Microsoft's Open Specification Promise (available here: [http://www.microsoft.com/interop/osp\)](http://go.microsoft.com/fwlink/?LinkId=114384) or the Community Promise (available here: [http://www.microsoft.com/interop/cp/default.mspx\)](http://www.microsoft.com/interop/cp/default.mspx). If you would prefer a written license, or if the technologies described in the Open Specifications are not covered by the Open Specifications Promise or Community Promise, as applicable, patent licenses are available by contacting [iplg@microsoft.com.](mailto:iplg@microsoft.com)
- **Trademarks.** The names of companies and products contained in this documentation may be covered by trademarks or similar intellectual property rights. This notice does not grant any licenses under those rights.
- **Fictitious Names.** The example companies, organizations, products, domain names, e-mail addresses, logos, people, places, and events depicted in this documentation are fictitious. No association with any real company, organization, product, domain name, email address, logo, person, place, or event is intended or should be inferred.

**Reservation of Rights.** All other rights are reserved, and this notice does not grant any rights other than specifically described above, whether by implication, estoppel, or otherwise.

**Tools.** The Open Specifications do not require the use of Microsoft programming tools or programming environments in order for you to develop an implementation. If you have access to Microsoft programming tools and environments you are free to take advantage of them. Certain Open Specifications are intended for use in conjunction with publicly available standard specifications and network programming art, and assumes that the reader either is familiar with the aforementioned material or has immediate access to it.

*[MS-CSVP] — v20110204 Failover Cluster: Setup and Validation Protocol (ClusPrep) Specification* 

*Copyright © 2011 Microsoft Corporation.* 

# **Revision Summary**

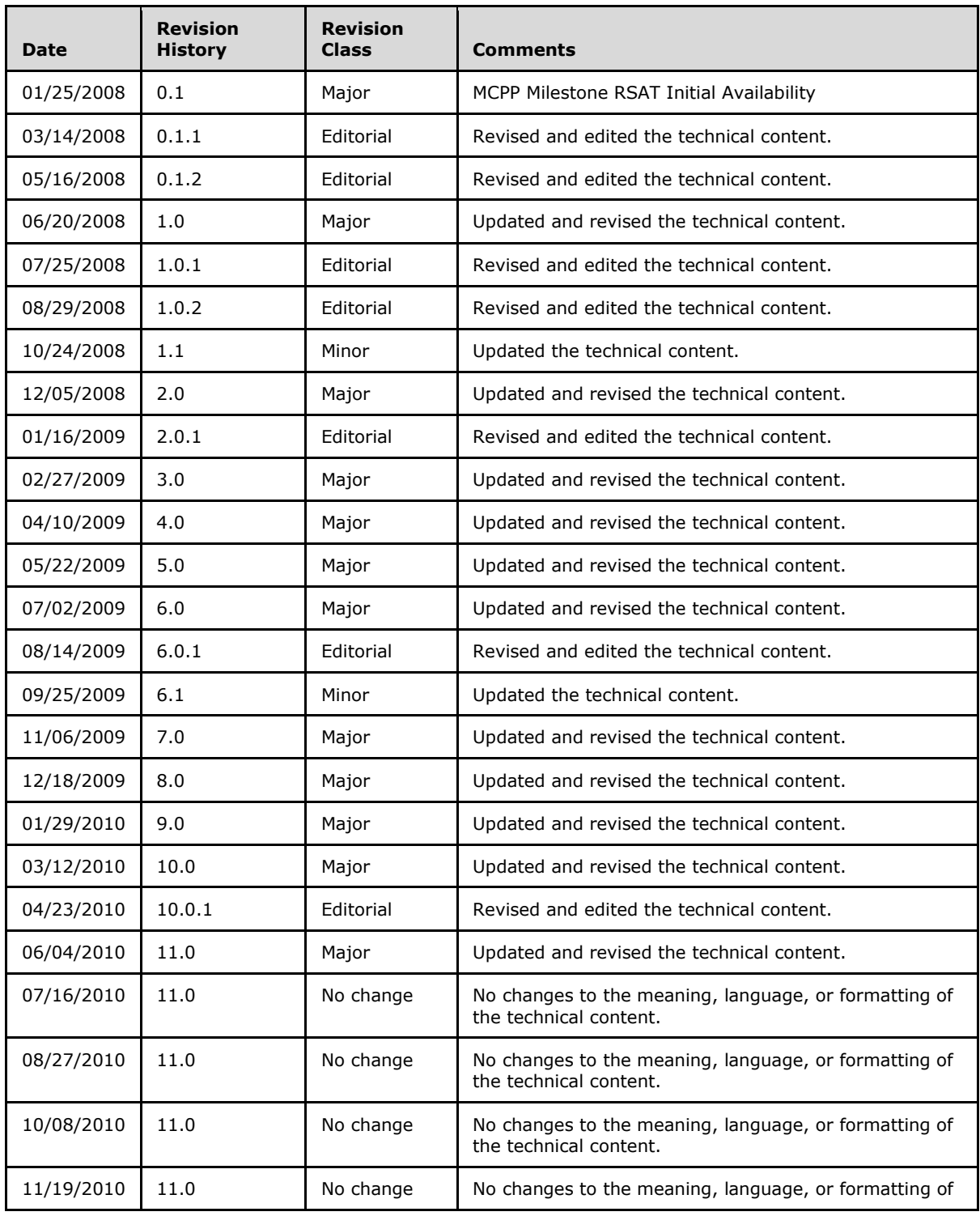

*[MS-CSVP] — v20110204 Failover Cluster: Setup and Validation Protocol (ClusPrep) Specification* 

*Copyright © 2011 Microsoft Corporation.* 

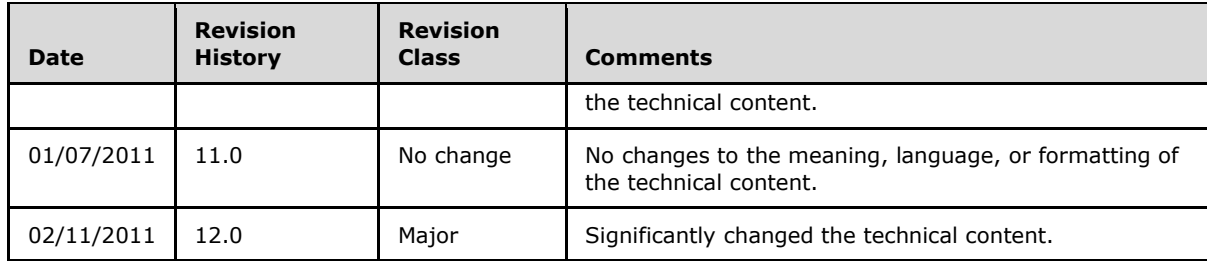

*[MS-CSVP] — v20110204 Failover Cluster: Setup and Validation Protocol (ClusPrep) Specification* 

*Copyright © 2011 Microsoft Corporation.* 

# **Contents**

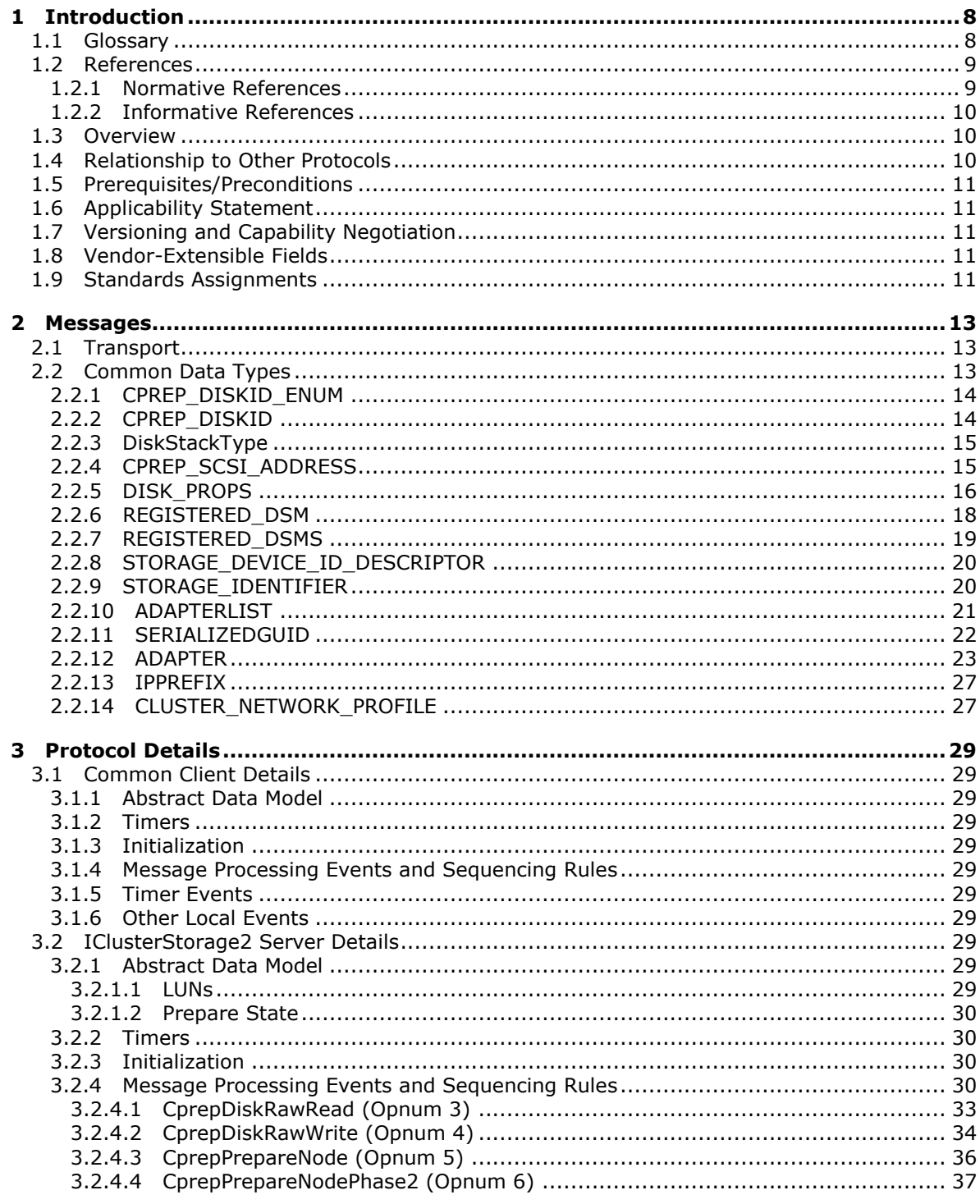

[MS-CSVP] — v20110204<br>Failover Cluster: Setup and Validation Protocol (ClusPrep) Specification

Copyright © 2011 Microsoft Corporation.

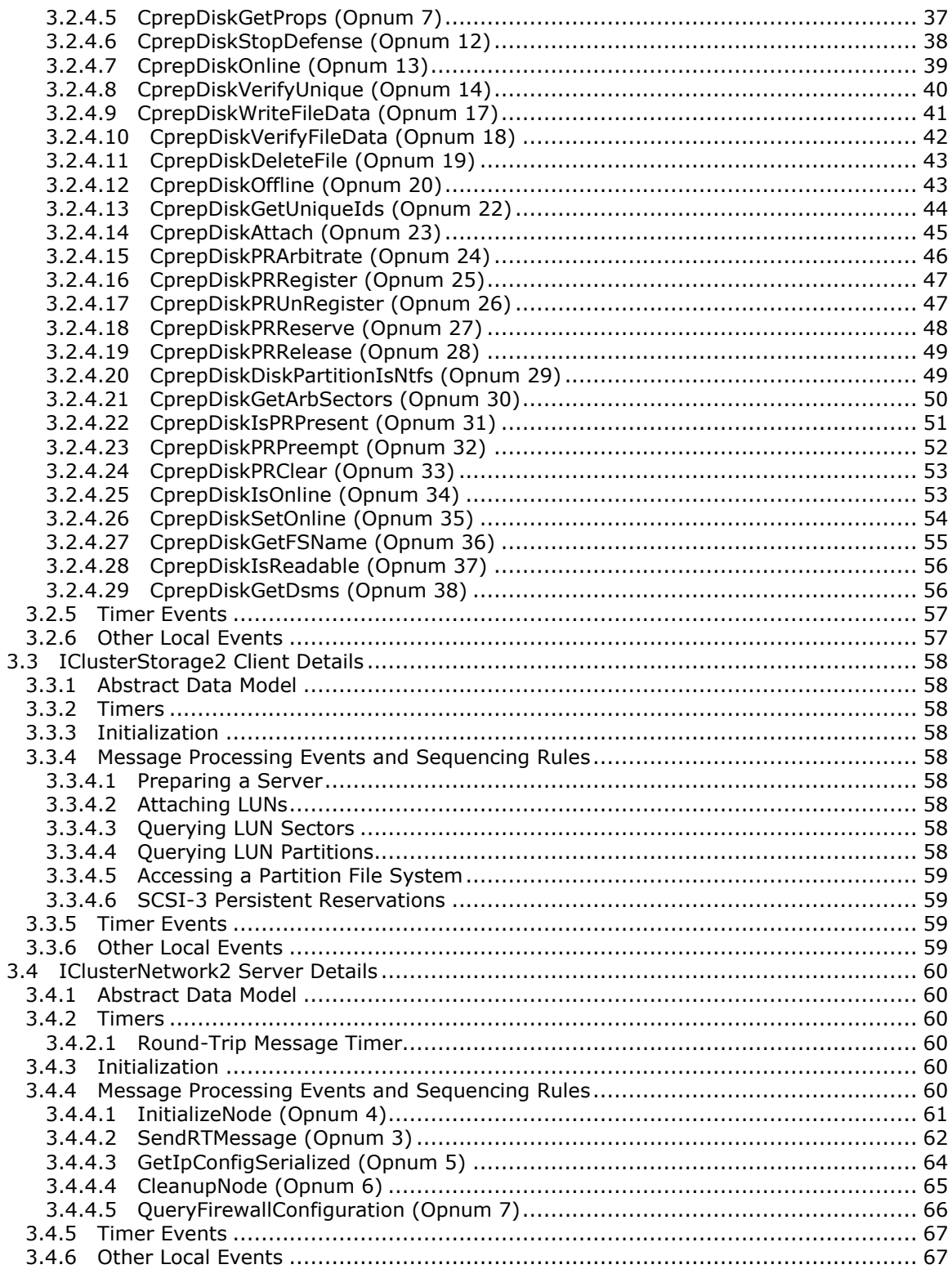

[MS-CSVP] — v20110204<br>Failover Cluster: Setup and Validation Protocol (ClusPrep) Specification

Copyright © 2011 Microsoft Corporation.

 $\frac{1}{5}/107$ 

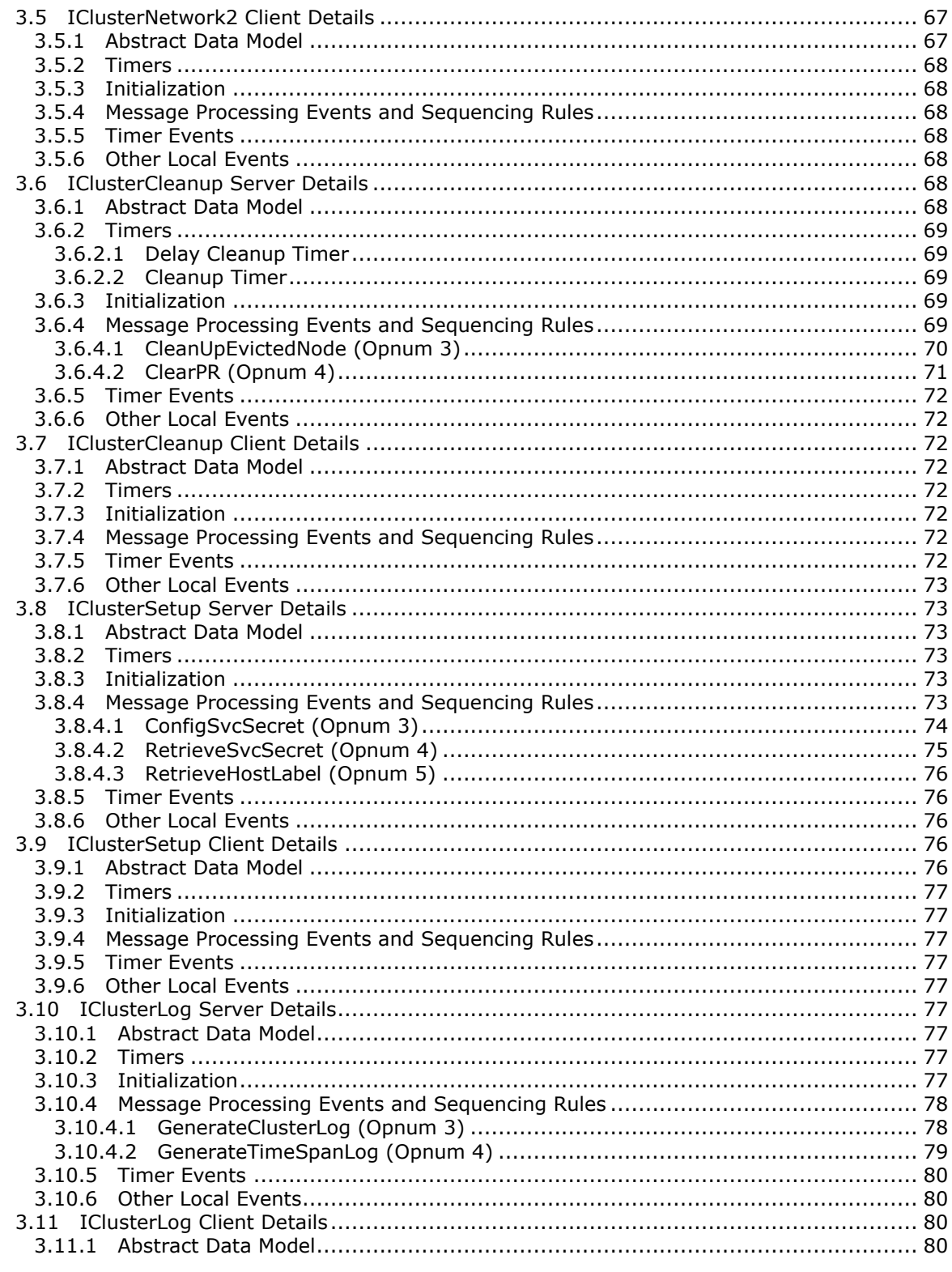

 $\frac{6}{107}$ 

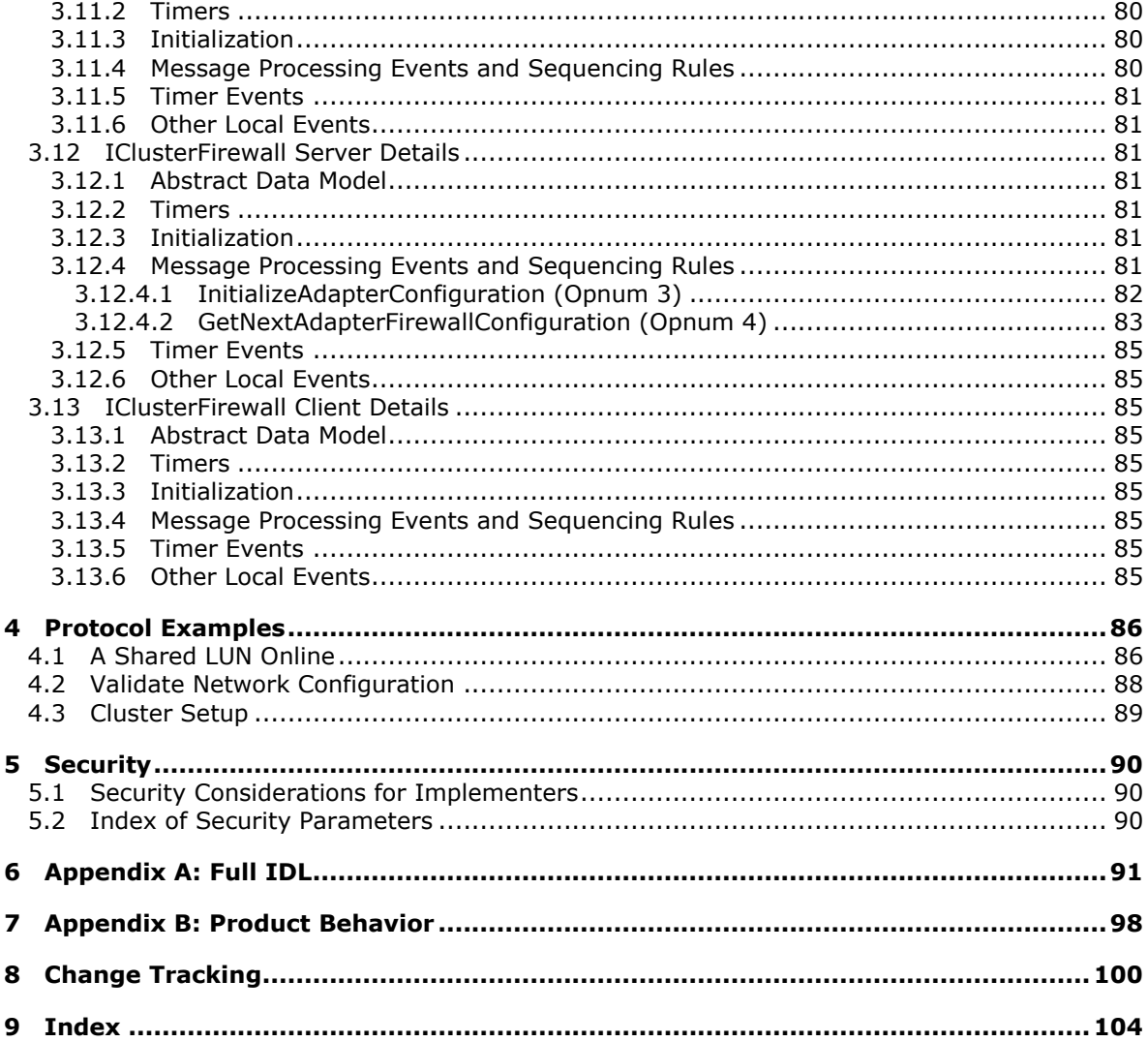

# <span id="page-7-0"></span>**1 Introduction**

The Failover Cluster: Setup and Validation Protocol (ClusPrep) consists of **[DCOM](%5bMS-GLOS%5d.pdf)** interfaces, as specified in [\[MS-DCOM\],](%5bMS-DCOM%5d.pdf) that are used for remotely configuring cluster nodes, cleaning up cluster nodes, and validating that hardware and software settings are compatible with **[failover clustering](%5bMS-GLOS%5d.pdf)**.

#### <span id="page-7-1"></span>**1.1 Glossary**

The following terms are defined in [\[MS-GLOS\]:](%5bMS-GLOS%5d.pdf)

**active node authentication level Authentication Service (AS) basic volume cluster cluster name cluster state domain naming service name dynamic endpoint Dynamic Host Configuration Protocol (DHCP) dynamic volume endpoint failover cluster firewall rule fully qualified domain name (FQDN) globally unique identifier (GUID) GUID partitioning table (GPT) interface Interface Definition Language (IDL) master boot record (MBR) Microsoft Interface Definition Language (MIDL) Network Data Representation (NDR) node opnum registry remote procedure call (RPC) RPC protocol sequence RPC transfer syntax RPC transport SCSI SCSI logical unit number (LUN) SCSI protocol security provider share strict NDR/NDR64 data consistency check universally unique identifier (UUID) well-known endpoint**

The following terms are specific to this document:

**cluster secret:** A value unique to an instance of a **[cluster](%5bMS-GLOS%5d.pdf)** and known to all **[nodes](%5bMS-GLOS%5d.pdf)** configured in the **[cluster](%5bMS-GLOS%5d.pdf)**. The **cluster secret** is used in implementation-specific server-to-server protocols that enable a **[node](%5bMS-GLOS%5d.pdf)** to actively participate in a **[cluster](%5bMS-GLOS%5d.pdf)**.

*[MS-CSVP] — v20110204 Failover Cluster: Setup and Validation Protocol (ClusPrep) Specification* 

*Copyright © 2011 Microsoft Corporation.* 

*Release: Friday, February 4, 2011* 

<span id="page-8-2"></span>**Device-Specific Module (DSM):** A hardware-specific driver that has passed the Microsoft Multipath I/O (MPIO) test and submission process to provide MPIO support for a given **[LUN](%5bMS-GLOS%5d.pdf)**. For further information, see [\[MSFT-MPIO\]](http://go.microsoft.com/fwlink/?LinkId=108350) in the Frequently Asked Questions, partner questions on the test, and submission process.

**IPv4:** IP version 4 as specified in [\[RFC794\].](http://go.microsoft.com/fwlink/?LinkId=108415)

**IPv6:** IP version 6 as specified in [\[RFC2460\].](http://go.microsoft.com/fwlink/?LinkId=90357)

- <span id="page-8-5"></span>**offline LUN:** A **[LUN](%5bMS-GLOS%5d.pdf)** that is not available for read or write accesses. File systems on the **[LUN](%5bMS-GLOS%5d.pdf)** are not mounted. No application may access any file on the **[LUN](%5bMS-GLOS%5d.pdf)**.
- <span id="page-8-4"></span>**online LUN:** A **[LUN](%5bMS-GLOS%5d.pdf)** that is available for read and/or write access. Any file systems on the **[LUN](%5bMS-GLOS%5d.pdf)** may be mounted and applications may access files on the **[LUN](%5bMS-GLOS%5d.pdf)**.

<span id="page-8-3"></span>**QFE number:** The unique number associated with a **QFE** that is used to easily identify a **QFE**.

- **quick fix engineering (QFE):** Quick fixes by engineering, also called **QFEs**, are uniquely numbered to enable each fix to be identified easily by its associated **QFE number**.
- **MAY, SHOULD, MUST, SHOULD NOT, MUST NOT:** These terms (in all caps) are used as described in [\[RFC2119\].](http://go.microsoft.com/fwlink/?LinkId=90317) All statements of optional behavior use either MAY, SHOULD, or SHOULD NOT.

#### <span id="page-8-0"></span>**1.2 References**

#### <span id="page-8-1"></span>**1.2.1 Normative References**

We conduct frequent surveys of the normative references to assure their continued availability. If you have any issue with finding a normative reference, please contact [dochelp@microsoft.com.](mailto:dochelp@microsoft.com) We will assist you in finding the relevant information. Please check the archive site, [http://msdn2.microsoft.com/en-us/library/E4BD6494-06AD-4aed-9823-445E921C9624,](http://msdn2.microsoft.com/en-us/library/E4BD6494-06AD-4aed-9823-445E921C9624) as an additional source.

[C706] The Open Group, "DCE 1.1: Remote Procedure Call", C706, August 1997, [http://www.opengroup.org/public/pubs/catalog/c706.htm](http://go.microsoft.com/fwlink/?LinkId=89824)

[IANAifType] Internet Assigned Numbers Authority, "IANAifType-MIB Definitions", January 2007, [http://www.iana.org/assignments/ianaiftype-mib](http://go.microsoft.com/fwlink/?LinkId=89884)

[MS-CMRP] Microsoft Corporation, ["Failover Cluster: Management API \(ClusAPI\) Protocol](%5bMS-CMRP%5d.pdf)  [Specification"](%5bMS-CMRP%5d.pdf), July 2007.

[MS-DCOM] Microsoft Corporation, ["Distributed Component Object Model \(DCOM\) Remote Protocol](%5bMS-DCOM%5d.pdf)  [Specification"](%5bMS-DCOM%5d.pdf), March 2007.

[MS-DTYP] Microsoft Corporation, ["Windows Data Types"](%5bMS-DTYP%5d.pdf), January 2007.

[MS-ERREF] Microsoft Corporation, ["Windows Error Codes"](%5bMS-ERREF%5d.pdf), January 2007.

[MS-FASP] Microsoft Corporation, "*Firewall and Advanced Security Protocol Specification*", July 2007.

[MS-OAUT] Microsoft Corporation, ["OLE Automation Protocol Specification"](%5bMS-OAUT%5d.pdf), March 2007.

[MS-RPCE] Microsoft Corporation, ["Remote Procedure Call Protocol Extensions"](%5bMS-RPCE%5d.pdf), January 2007.

*Copyright © 2011 Microsoft Corporation.* 

*<sup>[</sup>MS-CSVP] — v20110204 Failover Cluster: Setup and Validation Protocol (ClusPrep) Specification* 

[MS-SMB2] Microsoft Corporation, ["Server Message Block \(SMB\) Version 2 Protocol Specification"](%5bMS-SMB2%5d.pdf), July 2007.

[RFC1924] Elz, R., "A Compact Representation of IPv6 Addresses", RFC 1924, April 1996, [http://tools.ietf.org/html/rfc1924.txt](http://go.microsoft.com/fwlink/?LinkId=108348)

[RFC2119] Bradner, S., "Key words for use in RFCs to Indicate Requirement Levels", BCP 14, RFC 2119, March 1997, [http://www.ietf.org/rfc/rfc2119.txt](http://go.microsoft.com/fwlink/?LinkId=90317)

[RFC2553] Gilligan, R., Thomson, S., Bound, J., and Stevens, W., "Basic Socket Interface Extensions for IPv6", RFC 2553, March 1999, [http://www.ietf.org/rfc/rfc2553.txt](http://go.microsoft.com/fwlink/?LinkId=90367)

[RFC2863] McCloghrie, K., and Kastenholz, F., "The Interfaces Group MIB", RFC 2863, June 2000, [http://www.ietf.org/rfc/rfc2863.txt?number=2863.txt](http://go.microsoft.com/fwlink/?LinkID=111187)

[SPC-3] International Committee on Information Technology Standards, "SCSI Primary Commands - 3 (SPC-3)", Project T10/1416-D, May 2005, [http://www.t10.org/cgi-bin/ac.pl?t=f&f=/spc3r23.pdf](http://go.microsoft.com/fwlink/?LinkId=90528)

#### <span id="page-9-0"></span>**1.2.2 Informative References**

[MS-GLOS] Microsoft Corporation, ["Windows Protocols Master Glossary"](%5bMS-GLOS%5d.pdf), March 2007.

[MSFT-MPIO] Microsoft Corporation "Multipath I/O", [http://www.microsoft.com/WindowsServer2003/technologies/storage/mpio/default.mspx](http://go.microsoft.com/fwlink/?LinkId=108350)

[RFC794] Cerf, V., "PRE-EMPTION", RFC 794, September 1981, [http://www.ietf.org/rfc/rfc794.txt](http://go.microsoft.com/fwlink/?LinkId=108415)

[RFC2460] Deering, S., and Hinden, R., "Internet Protocol, Version 6 (IPv6) Specification", RFC 2460, December 1998, [http://www.ietf.org/rfc/rfc2460.txt](http://go.microsoft.com/fwlink/?LinkId=90357)

#### <span id="page-9-1"></span>**1.3 Overview**

The ClusPrep Protocol provides DCOM interfaces that enable a client to:

- Validate the server configuration so as to make it eligible to become a node in a failover cluster.
- Configure a server to no longer be a node in a failover cluster.
- Retrieve log information from a node in a failover cluster.
- Determine whether the hardware/software settings of a server meet the requirements to be part of a failover cluster.

#### <span id="page-9-2"></span>**1.4 Relationship to Other Protocols**

The Failover Cluster: Setup and Validation Protocol (ClusPrep) relies on the Distributed Component Object Model (DCOM) Remote Protocol, which uses **[remote procedure call \(RPC\)](%5bMS-GLOS%5d.pdf)** as a transport, as specified in [\[MS-DCOM\].](%5bMS-DCOM%5d.pdf)

The Failover Cluster: Setup and Validation Protocol (ClusPrep) creates a file containing diagnostic data, as specified in section [3.10.4.](#page-77-2) The server makes this file available to clients via a file **[share](%5bMS-GLOS%5d.pdf)**. Protocol clients can access this file using the Server Message Block (SMB) Version 2 Protocol, as specified in [\[MS-SMB2\].](%5bMS-SMB2%5d.pdf)

The Failover Cluster: Cluster Management Remote Protocol (ClusAPI) [\(\[MS-CMRP\]\)](%5bMS-CMRP%5d.pdf) clients can use the ClusPrep Protocol in conjunction with the ClusAPI Protocol when removing a **[node](%5bMS-GLOS%5d.pdf)** from a **[cluster](%5bMS-GLOS%5d.pdf)**, as specified in section [3.6.4.1.](#page-69-1)

*[MS-CSVP] — v20110204 Failover Cluster: Setup and Validation Protocol (ClusPrep) Specification* 

*Copyright © 2011 Microsoft Corporation.* 

#### <span id="page-10-0"></span>**1.5 Prerequisites/Preconditions**

This protocol is implemented over DCOM and RPC and, as a result, has the prerequisites identified in [\[MS-DCOM\]](%5bMS-DCOM%5d.pdf) and [\[MS-RPCE\]](%5bMS-RPCE%5d.pdf) as being common to DCOM and RPC interfaces.

#### <span id="page-10-1"></span>**1.6 Applicability Statement**

The ClusPrep Protocol is specific to a Windows Server® 2008 operating system or Windows Server® 2008 R2 operating system failover cluster. As such, the protocol is applicable to a node that will be, is, or was a member of a failover cluster.

#### <span id="page-10-2"></span>**1.7 Versioning and Capability Negotiation**

This document covers versioning issues in the following areas:

- **Supported Transports:** This protocol uses the DCOM Remote Protocol and multiple RPC protocol sequences as specified in section [2.1.](#page-12-3)
- **Protocol Versions:** This protocol has multiple interfaces, as defined in section [2.1.](#page-12-3)
- **Security and Authentication Methods:** Authentication and security are provided as specified in [\[MS-DCOM\]](%5bMS-DCOM%5d.pdf) and [\[MS-RPCE\].](%5bMS-RPCE%5d.pdf)
- **Capability Negotiation:** This protocol does not support negotiation of the interface version to use. Instead, this protocol uses only the interface version number specified in the Interface Definition Language (IDL) for versioning and capability negotiation.

#### <span id="page-10-3"></span>**1.8 Vendor-Extensible Fields**

This protocol does not define any vendor-extensible fields.

This protocol uses HRESULT values as defined in [\[MS-ERREF\]](%5bMS-ERREF%5d.pdf) section 2.1. Vendors can define their own HRESULT values provided that they set the C bit (0x20000000) for each vendor-defined value to indicate that the value is a customer code.

#### <span id="page-10-4"></span>**1.9 Standards Assignments**

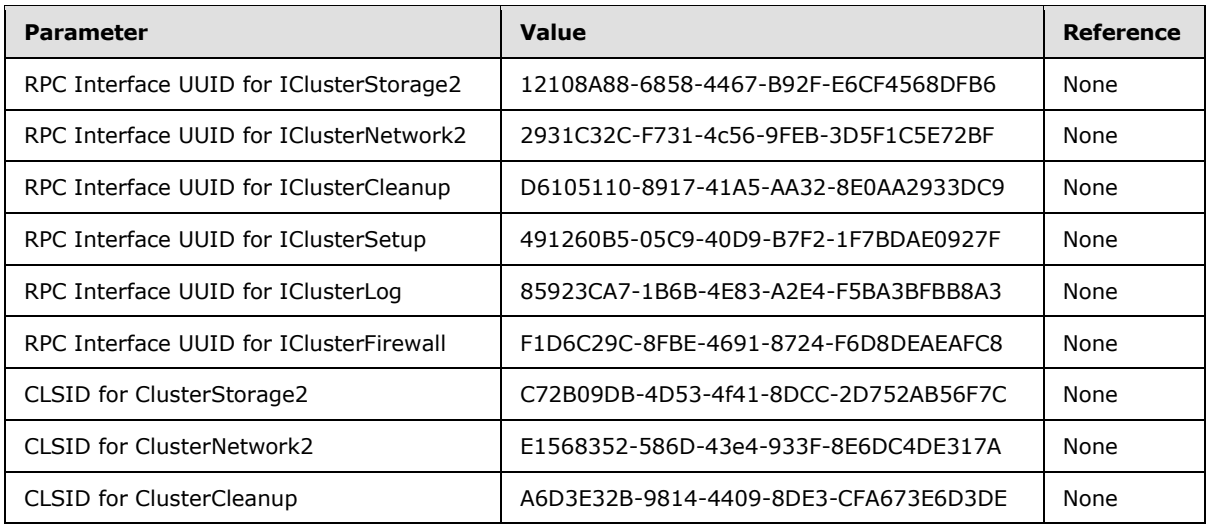

*[MS-CSVP] — v20110204 Failover Cluster: Setup and Validation Protocol (ClusPrep) Specification* 

*Copyright © 2011 Microsoft Corporation.* 

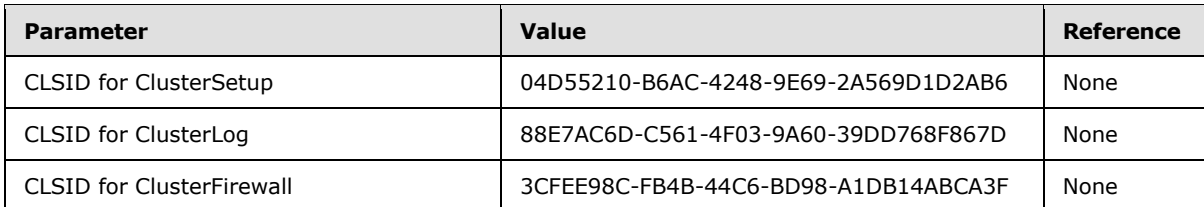

*[MS-CSVP] — v20110204 Failover Cluster: Setup and Validation Protocol (ClusPrep) Specification* 

*Copyright © 2011 Microsoft Corporation.* 

*Release: Friday, February 4, 2011* 

# <span id="page-12-0"></span>**2 Messages**

<span id="page-12-3"></span>This protocol references commonly used data types as defined in [\[MS-DTYP\].](%5bMS-DTYP%5d.pdf)

#### <span id="page-12-1"></span>**2.1 Transport**

This protocol MUST use the DCOM Remote Protocol, as specified in [\[MS-DCOM\],](%5bMS-DCOM%5d.pdf) as its transport. On its behalf, the DCOM Remote Protocol uses the following RPC protocol sequence: RPC over TCP, as specified in [\[MS-RPCE\].](%5bMS-RPCE%5d.pdf) This protocol uses RPC Dynamic Endpoints, as specified in [\[C706\]](http://go.microsoft.com/fwlink/?LinkId=89824) section 4. The server MUST require an RPC authentication level that is not less than RPC\_C\_AUTHN\_LEVEL\_PKT\_PRIVACY.

This protocol MUST use the following **[universally unique identifiers \(UUIDs\)](%5bMS-GLOS%5d.pdf)**:

- **IClusterStorage2**: 12108A88-6858-4467-B92F-E6CF4568DFB6
- **IClusterNetwork2**: 2931C32C-F731-4c56-9FEB-3D5F1C5E72BF
- **IClusterCleanup**: D6105110-8917-41A5-AA32-8E0AA2933DC9
- **IClusterSetup**: 491260B5-05C9-40D9-B7F2-1F7BDAE0927F
- **IClusterLog**: 85923CA7-1B6B-4E83-A2E4-F5BA3BFBB8A3
- **IClusterFirewall**: F1D6C29C-8FBE-4691-8724-F6D8DEAEAFC8

The protocol MUST use the following **class identifiers (CLSIDs)**:

- C72B09DB-4D53-4f41-8DCC-2D752AB56F7C for the class that implements IClusterStorage2
- E1568352-586D-43e4-933F-8E6DC4DE317A for the class that implements IClusterNetwork2
- A6D3E32B-9814-4409-8DE3-CFA673E6D3DE for the class that implements IClusterCleanup
- 04D55210-B6AC-4248-9E69-2A569D1D2AB6 for the class that implements IClusterSetup
- 88E7AC6D-C561-4F03-9A60-39DD768F867D for the class that implements IClusterLog
- 3CFEE98C-FB4B-44C6-BD98-A1DB14ABCA3F for the class that implements IClusterFirewall

#### <span id="page-12-2"></span>**2.2 Common Data Types**

In addition to the RPC base types and definitions specified in [\[C706\]](http://go.microsoft.com/fwlink/?LinkId=89824) and [\[MS-RPCE\],](%5bMS-RPCE%5d.pdf) additional data types are defined in this section.

The following list summarizes the types that are defined in this specification:

- **[CPREP\\_DISKID\\_ENUM](#page-13-2)**
- **[CPREP\\_DISKID](#page-13-3)**
- **[DiskStackType](#page-14-2)**
- **[CPREP\\_SCSI\\_ADDRESS](#page-14-3)**
- **[DISK\\_PROPS](#page-15-1)**

*Copyright © 2011 Microsoft Corporation.* 

*<sup>[</sup>MS-CSVP] — v20110204 Failover Cluster: Setup and Validation Protocol (ClusPrep) Specification* 

- **[REGISTERED\\_DSM](#page-17-1)**
- **[REGISTERED\\_DSMS](#page-18-1)**
- [STORAGE\\_DEVICE\\_ID\\_DESCRIPTOR](#page-19-2)
- **[STORAGE\\_IDENTIFIER](#page-19-3)**
- **[ADAPTERLIST](#page-20-1)**
- [SERIALIZEDGUID](#page-21-1)
- [ADAPTER](#page-22-1)
- **· [IPPREFIX](#page-26-2)**
- **[CLUSTER\\_NETWORK\\_PROFILE](#page-26-3)**

#### <span id="page-13-0"></span>**2.2.1 CPREP\_DISKID\_ENUM**

The **CPREP\_DISKID\_ENUM** enumeration defines possible kinds of disk identifiers.

```
typedef enum CPREP DISKID ENUM
{
 CprepIdSignature = <math>0x00000000CprepIdGuid = 0x00000001,CprepIdNumber = 0x00000fa0, CprepIdUnknown = 0x00001388
} CPREP_DISKID_ENUM, 
*PCPREP_DISKID_ENUM;
```
**CprepIdSignature:** A small computer system interface (SCSI) signature that is 4 bytes in length. Used to identify **[master boot record \(MBR\)](%5bMS-GLOS%5d.pdf)** disks.

**CprepIdGuid:** A signature of a **[GUID partitioning table \(GPT\)](%5bMS-GLOS%5d.pdf)** disk, which is a **[GUID](%5bMS-GLOS%5d.pdf)**. A GUID, also known as a UUID, is a 16-byte structure, intended to serve as a unique identifier for an object.

**CprepIdNumber:** The number by which the disk is identified.

<span id="page-13-3"></span>**CprepIdUnknown:** A signature used for disks that are not identified via one of the previously described ways.

#### <span id="page-13-1"></span>**2.2.2 CPREP\_DISKID**

The **CPREP\_DISKID** structure holds information needed to identify a **[SCSI logical unit number](%5bMS-GLOS%5d.pdf)  [\(LUN\)](%5bMS-GLOS%5d.pdf)** in the system.

```
typedef struct _CPREP_DISKID {
   CPREP_DISKID_ENUM DiskIdType;
   [switch_is(DiskIdType)] union {
     [case(CprepIdSignature)] 
       unsigned long DiskSignature;
     [case(CprepIdGuid)] 
      GUID DiskGuid;
     [case(CprepIdNumber)] 
      unsigned long DeviceNumber;
```
*[MS-CSVP] — v20110204 Failover Cluster: Setup and Validation Protocol (ClusPrep) Specification* 

*Copyright © 2011 Microsoft Corporation.* 

*Release: Friday, February 4, 2011* 

```
 [case(CprepIdUnknown)] 
       unsigned long Junk;
  };
} CPREP_DISKID, 
 *PCPREP_DISKID;
```
**DiskIdType:** This MUST be one of the valid **[CPREP\\_DISKID\\_ENUM](#page-13-2)** values.

- **DiskSignature:** This field is valid only if **DiskIdType** is **CprepIdSignature**. It MUST contain the 4-byte signature of the disk.
- **DiskGuid:** This field is valid only if **DiskIdType** is **CprepIdGuid**. It MUST contain the **[GUID](%5bMS-DTYP%5d.pdf)** that identifies the disk.
- **DeviceNumber:** This field is valid only if **DiskIdType** is **CprepIdNumber**. It MUST contain the number that identifies the disk.
- <span id="page-14-2"></span>**Junk:** This field is valid only if **DiskIdType** is **CprepIdUnknown**. The value of this field is not used.

#### <span id="page-14-0"></span>**2.2.3 DiskStackType**

The **DiskStackType** enumeration defines valid driver types that a disk driver is implemented as.

```
typedef enum _DiskStackType
{
  DiskStackScsiPort = 0x00000000,
  DiskStackStorPort = 0x0000001,
  DiskStackFullPort = 0x00000002
} DiskStackType;
```
**DiskStackScsiPort:** The driver is a SCSIPort driver.

**DiskStackStorPort:** The driver is a StorPort driver.

<span id="page-14-3"></span>**DiskStackFullPort:** The driver is a monolithic driver and does not conform to any storage driver submodel.

#### <span id="page-14-1"></span>**2.2.4 CPREP\_SCSI\_ADDRESS**

The **CPREP\_SCSI\_ADDRESS** structure holds information to identify a disk via the **[SCSI protocol](%5bMS-GLOS%5d.pdf)**. The structure is included in this document because it is referenced by the **[DISK\\_PROPS](#page-15-1)** structure; however, the values in this structure are never read by the client.

```
typedef struct _CPREP_SCSI_ADDRESS {
  unsigned long Length;
  unsigned char PortNumber;
  unsigned char PathId;
  unsigned char TargetId;
  unsigned char Lun;
} CPREP_SCSI_ADDRESS, 
*PCPREP_SCSI_ADDRESS;
```
*15 / 107*

*[MS-CSVP] — v20110204 Failover Cluster: Setup and Validation Protocol (ClusPrep) Specification* 

*Copyright © 2011 Microsoft Corporation.* 

**Length:** Not used.

**PortNumber:** Not used.

**PathId:** Not used.

**TargetId:** Not used.

<span id="page-15-1"></span>**Lun:** Not used.

## <span id="page-15-0"></span>**2.2.5 DISK\_PROPS**

The **DISK\_PROPS** structure holds information about a single LUN.

```
typedef struct _DISK_PROPS {
  unsigned long DiskNumber;
  CPREP_DISKID DiskId;
  unsigned long DiskBusType;
  DiskStackType StackType;
 CPREP_SCSI_ADDRESS ScsiAddress;
  long DiskIsClusterable;
 wchar t AdapterDesc[260];
  unsigned long NumPaths;
  unsigned long Flags;
} DISK_PROPS, 
*PDISK_PROPS;
```
**DiskNumber:** The zero-based device number assigned to the LUN by the operating system.

**DiskId:** A valid **[CPREP\\_DISKID](#page-13-3)** structure with the correct identifier for the disk.

**DiskBusType:** The type of bus to which the LUN is attached. It MUST be one of the following values.

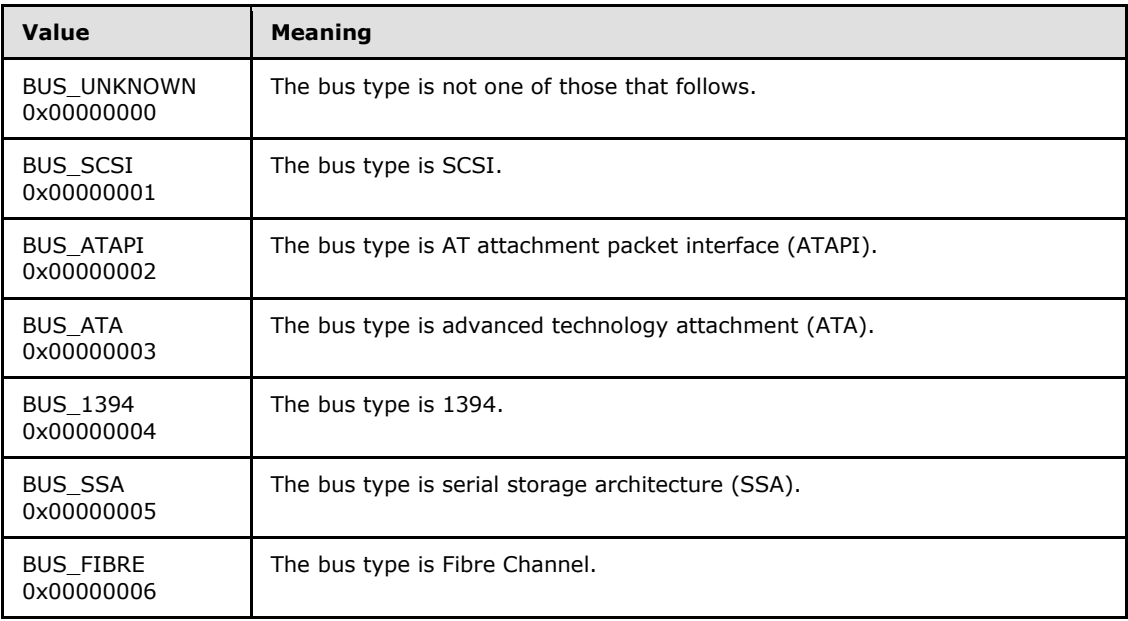

*[MS-CSVP] — v20110204 Failover Cluster: Setup and Validation Protocol (ClusPrep) Specification* 

*Copyright © 2011 Microsoft Corporation.* 

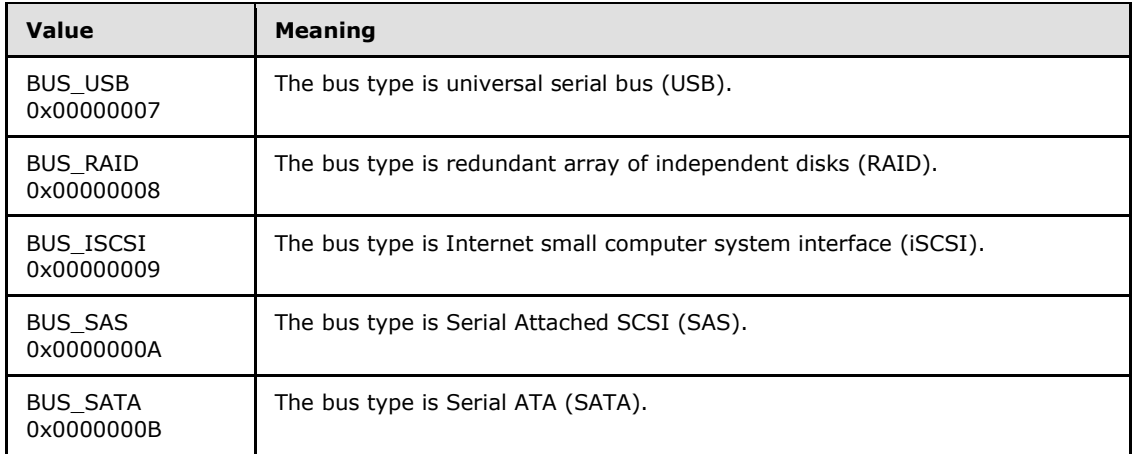

**StackType:** The driver subtype of the device driver. It MUST be one of the valid values for **[DiskStackType](#page-14-2)**.

**ScsiAddress:** The SCSI address of the LUN. It MUST be a valid **[CPREP\\_SCSI\\_ADDRESS](#page-14-3)**.

**DiskIsClusterable:** A Boolean flag that indicates whether the disk can be clustered. A value of TRUE or 1 indicates that the disk can be clustered. A value of FALSE or 0 indicates that the disk cannot be clustered. The value of the **DiskIsClusterable** member can be determined in an implementation-specific way.

**AdapterDesc:** A user-friendly description of the adapter to which the LUN is connected.

- **NumPaths:** The number of IO paths to the LUN. A Multipath I/O (MPIO) LUN has a number greater than 1.
- **Flags:** Information about the LUN. It MUST be one or more of the following values bitwise OR'd together.

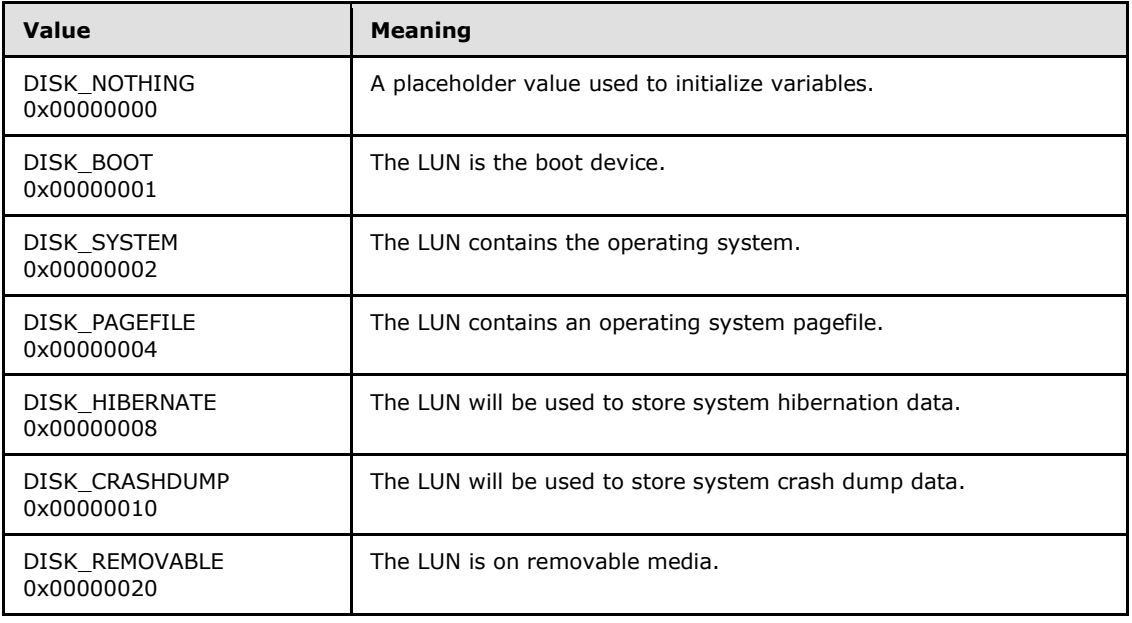

*[MS-CSVP] — v20110204 Failover Cluster: Setup and Validation Protocol (ClusPrep) Specification* 

*Copyright © 2011 Microsoft Corporation.* 

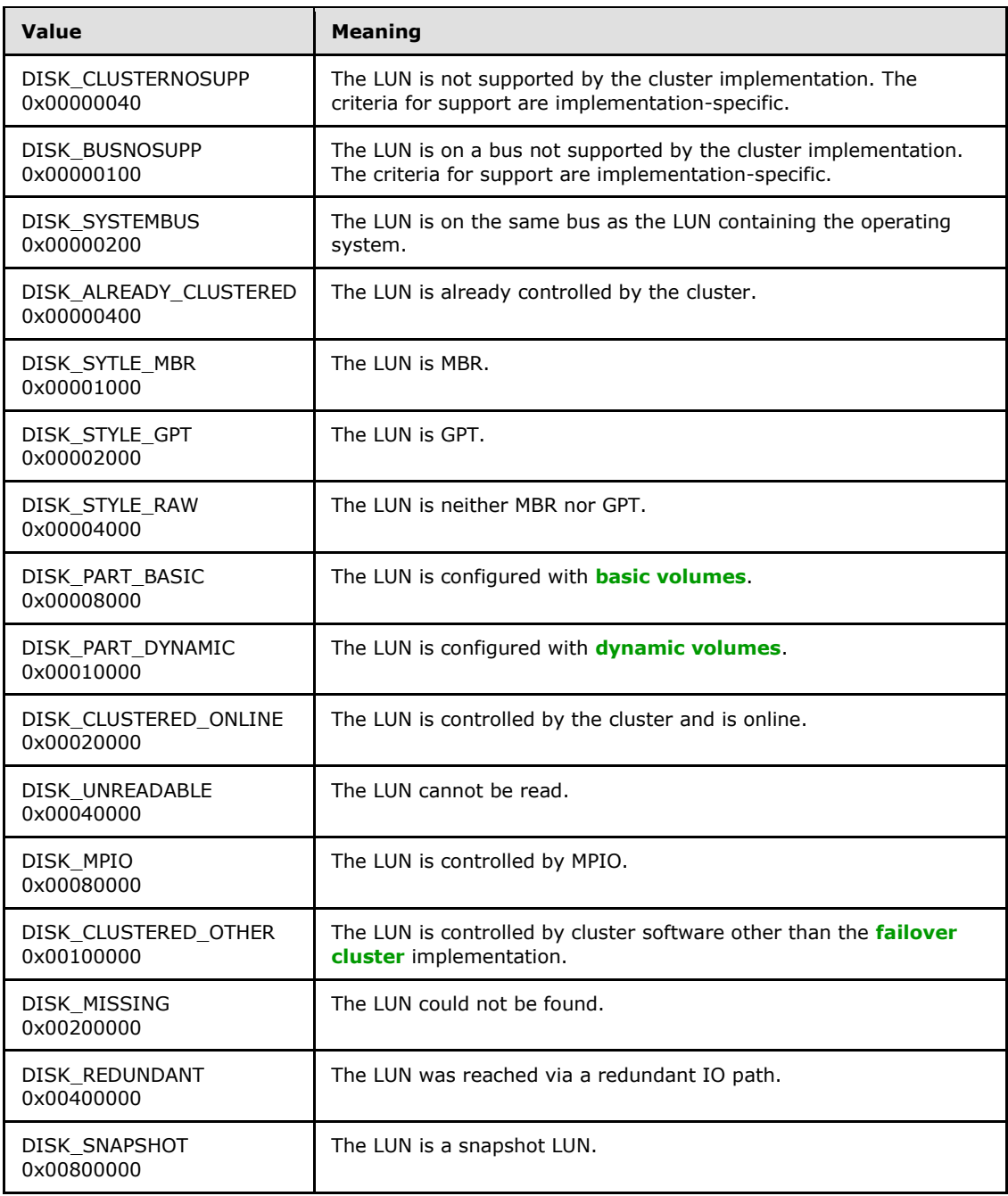

## <span id="page-17-0"></span>**2.2.6 REGISTERED\_DSM**

<span id="page-17-1"></span>The REGISTERED\_DSM packet contains information about a single **[Device-Specific Module](#page-8-2)  [\(DSM\)](#page-8-2)**.

*[MS-CSVP] — v20110204 Failover Cluster: Setup and Validation Protocol (ClusPrep) Specification* 

*Copyright © 2011 Microsoft Corporation.* 

*Release: Friday, February 4, 2011* 

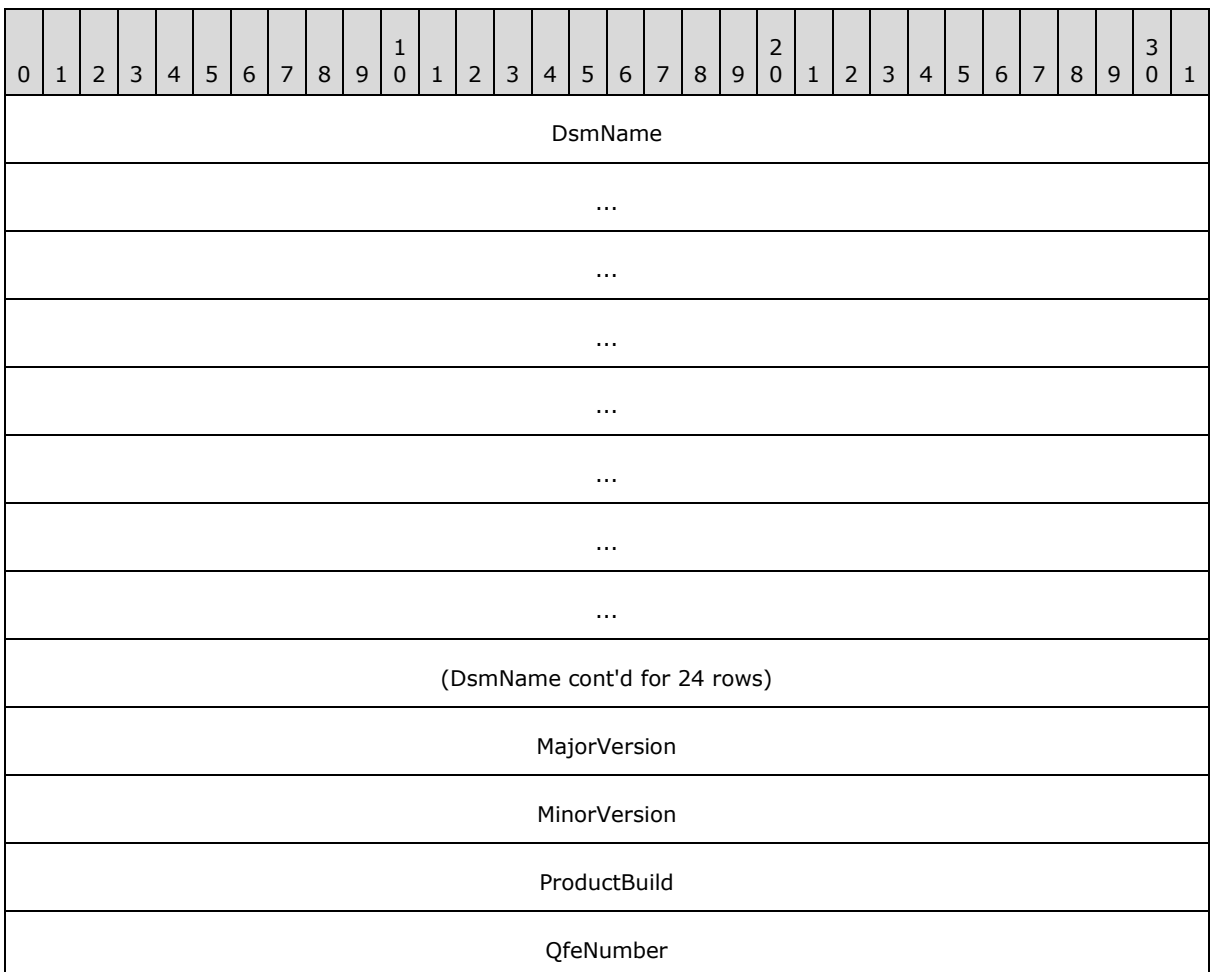

**DsmName (128 bytes):** The name of the DSM.

**MajorVersion (4 bytes):** The major version of the driver.

**MinorVersion (4 bytes):** The minor version of the driver.

**ProductBuild (4 bytes):** The build number of the driver.

<span id="page-18-1"></span>**QfeNumber (4 bytes):** The **[QFE number](#page-8-3)** of the driver.

#### <span id="page-18-0"></span>**2.2.7 REGISTERED\_DSMS**

The [REGISTERED\\_DSM](#page-17-1)S packet contains a list of REGISTERED\_DSM structures and their count.

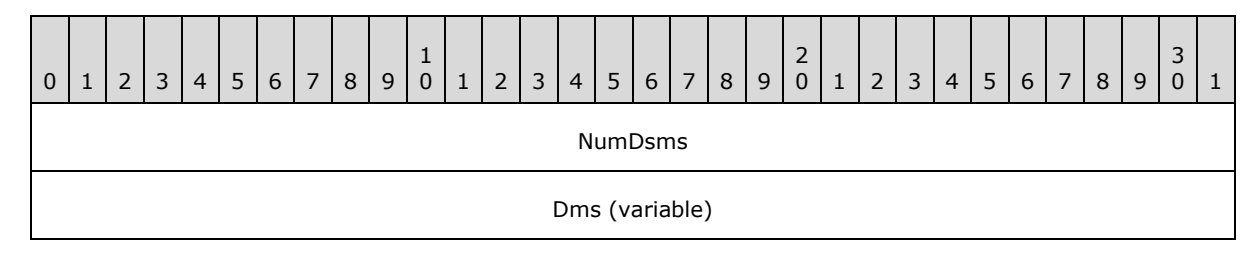

*[MS-CSVP] — v20110204 Failover Cluster: Setup and Validation Protocol (ClusPrep) Specification* 

*Copyright © 2011 Microsoft Corporation.* 

*Release: Friday, February 4, 2011* 

**NumDsms (4 bytes):** The number of REGISTERED\_DSM structures that directly follow this field.

<span id="page-19-2"></span>...

**Dms (variable):** An array of valid REGISTERED\_DSM structures.

## <span id="page-19-0"></span>**2.2.8 STORAGE\_DEVICE\_ID\_DESCRIPTOR**

The STORAGE\_DEVICE\_ID\_DESCRIPTOR structure contains identifiers for a given storage device.

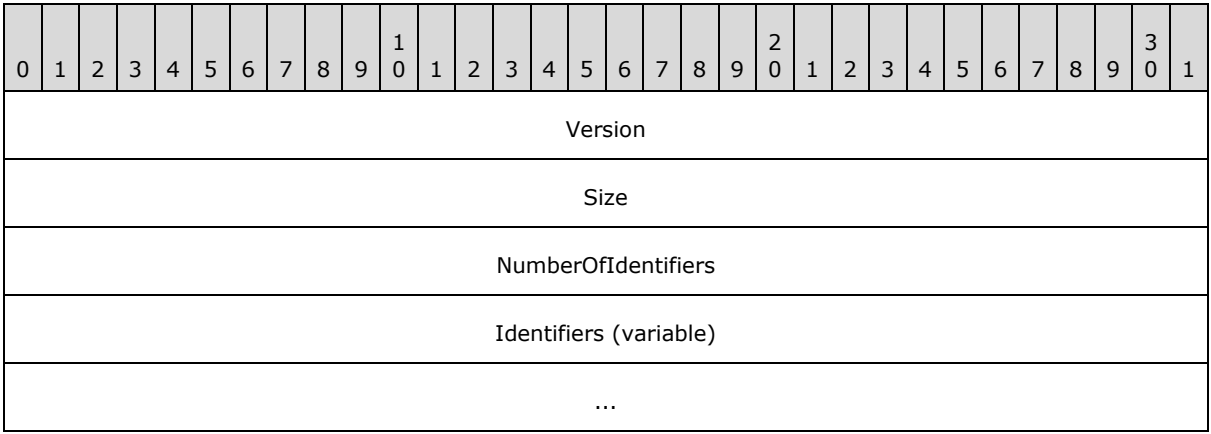

**Version (4 bytes):** A number that is the version of the structure. The value is not important, but an implementation MUST return the same value for all servers running that implementation.

**Size (4 bytes):** The size, in bytes, of the structure.

- **NumberOfIdentifiers (4 bytes):** The number of identifiers in the **Identifiers** area of the structure.
- <span id="page-19-3"></span>**Identifiers (variable):** A set of [STORAGE\\_IDENTIFIER](#page-19-3) structures. The first structure starts at the start of this field.

#### <span id="page-19-1"></span>**2.2.9 STORAGE\_IDENTIFIER**

The STORAGE\_IDENTIFIER structure contains an identifier for a storage device.

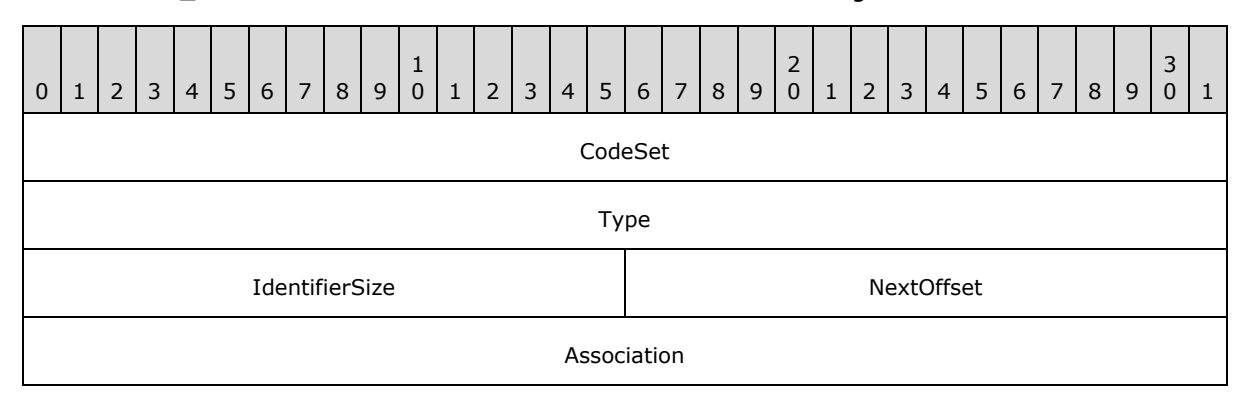

*[MS-CSVP] — v20110204 Failover Cluster: Setup and Validation Protocol (ClusPrep) Specification* 

*Copyright © 2011 Microsoft Corporation.* 

*Release: Friday, February 4, 2011* 

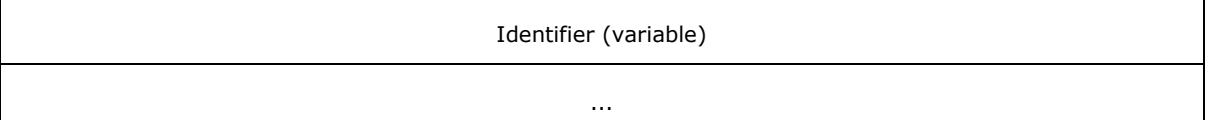

- **CodeSet (4 bytes):** This field has the same meaning and possible values as the **CODE SET** field described in [\[SPC-3\]](http://go.microsoft.com/fwlink/?LinkId=90528) section 7.6.3.1.
- **Type (4 bytes):** This field has the same meaning and possible values as the **IDENTIFIER TYPE** field described in **[SPC-3]** section 7.6.3.1.

**IdentifierSize (2 bytes):** The length, in bytes, of the **Identifier** field.

- **NextOffset (2 bytes):** The offset, in bytes, from the start of this structure to the next STORAGE\_IDENTIFIER structure.
- **Association (4 bytes):** This field has the same meaning and possible values as the **ASSOCIATION** field described in [\[SPC-3\]](http://go.microsoft.com/fwlink/?LinkId=90528) section 7.6.3.1.

#### <span id="page-20-0"></span>**2.2.10 ADAPTERLIST**

An ADAPTERLIST contains a list of information about the network adapters on a given system.

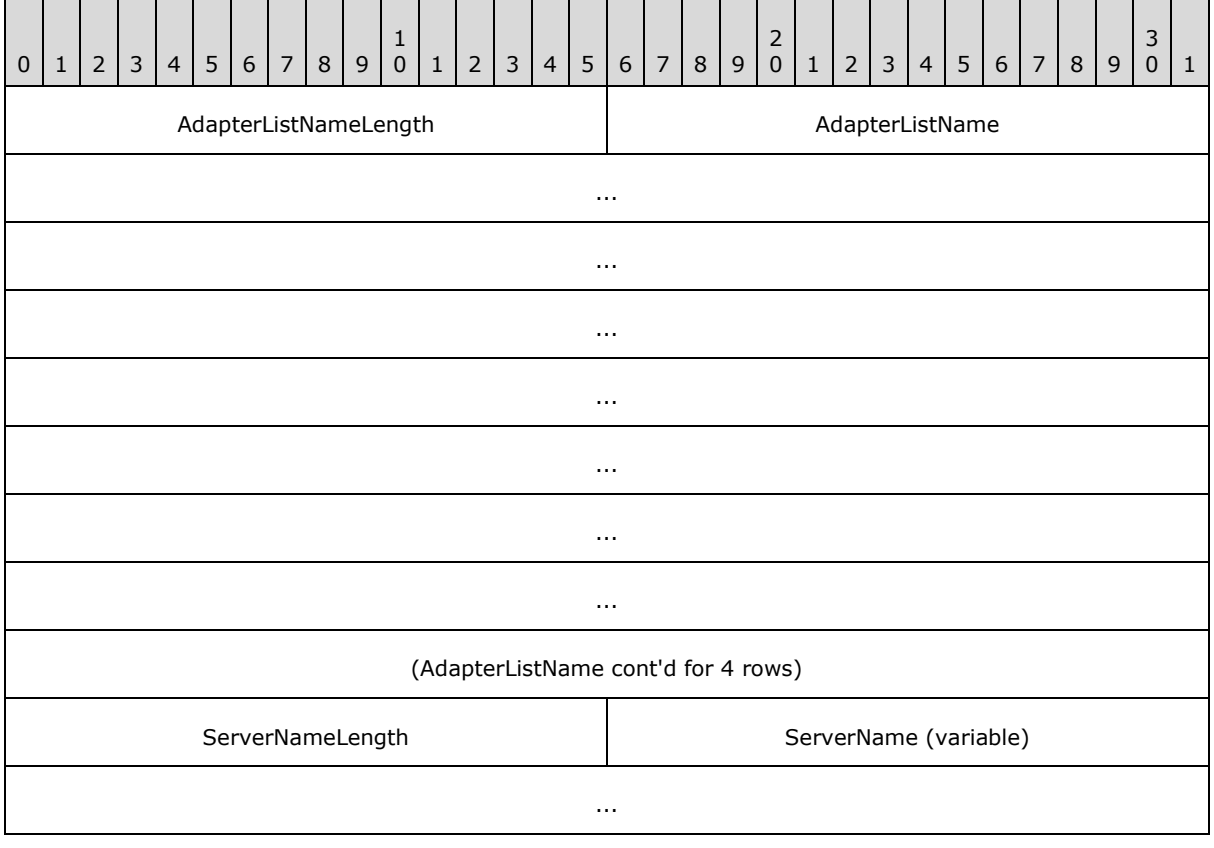

*[MS-CSVP] — v20110204 Failover Cluster: Setup and Validation Protocol (ClusPrep) Specification* 

*Copyright © 2011 Microsoft Corporation.* 

*Release: Friday, February 4, 2011* 

<span id="page-20-1"></span>**Identifier (variable):** This field has the same meaning as the **IDENTIFIER** field described in [\[SPC-3\]](http://go.microsoft.com/fwlink/?LinkId=90528) section 7.6.3.1.

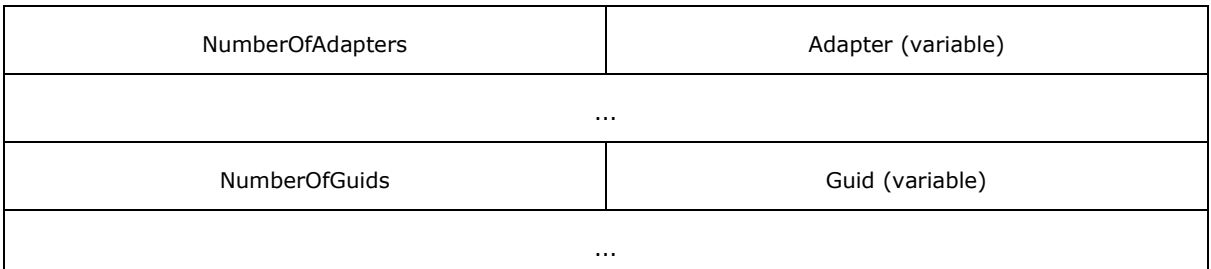

**AdapterListNameLength (2 bytes):** An unsigned short that MUST contain the value 0x002E.

- **AdapterListName (46 bytes):** MUST be the UNICODE string "class mscs::AdapterList" without a terminating null character.
- **ServerNameLength (2 bytes):** An unsigned short that MUST contain the size in bytes of the **ServerName** field.
- **ServerName (variable):** MUST be the fully qualified domain name (FQDN) of the server as a Unicode string without a terminating null character.
- **NumberOfAdapters (2 bytes):** An unsigned short that MUST contain the number of **Adapter** items that follow it.

**Adapter (variable):** MUST be a valid [ADAPTER](#page-22-1) structure.

- **NumberOfGuids (2 bytes):** An unsigned short that MUST contain the number of **Guid** items that follow it.
- <span id="page-21-1"></span>**Guid (variable):** MUST be a valid [SERIALIZEDGUID](#page-21-1) structure. The number of **Guids** MUST be greater than or equal to 2 multiplied by the value of **NumberOfAdapters**.

#### <span id="page-21-0"></span>**2.2.11 SERIALIZEDGUID**

The SERIALIZEDGUID contains a GUID in string format.

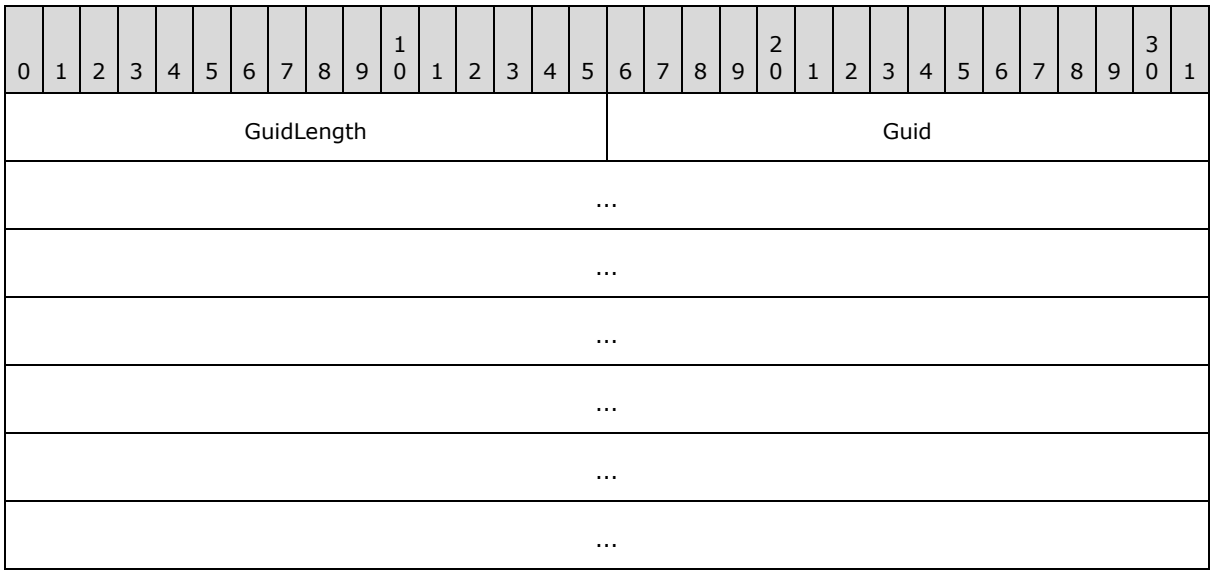

*[MS-CSVP] — v20110204 Failover Cluster: Setup and Validation Protocol (ClusPrep) Specification* 

*Copyright © 2011 Microsoft Corporation.* 

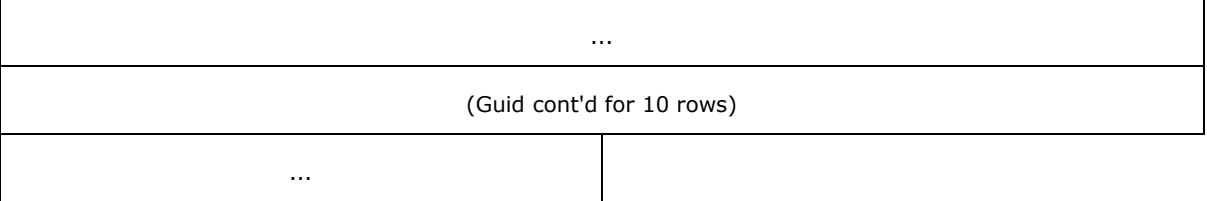

**GuidLength (2 bytes):** An unsigned short that MUST be 0x0048.

<span id="page-22-1"></span>Guid (72 bytes): MUST be the Unicode string UUID as defined in [\[C706\].](http://go.microsoft.com/fwlink/?LinkId=89824)

## <span id="page-22-0"></span>**2.2.12 ADAPTER**

The ADAPTER structure contains information about a single network adapter on the system.

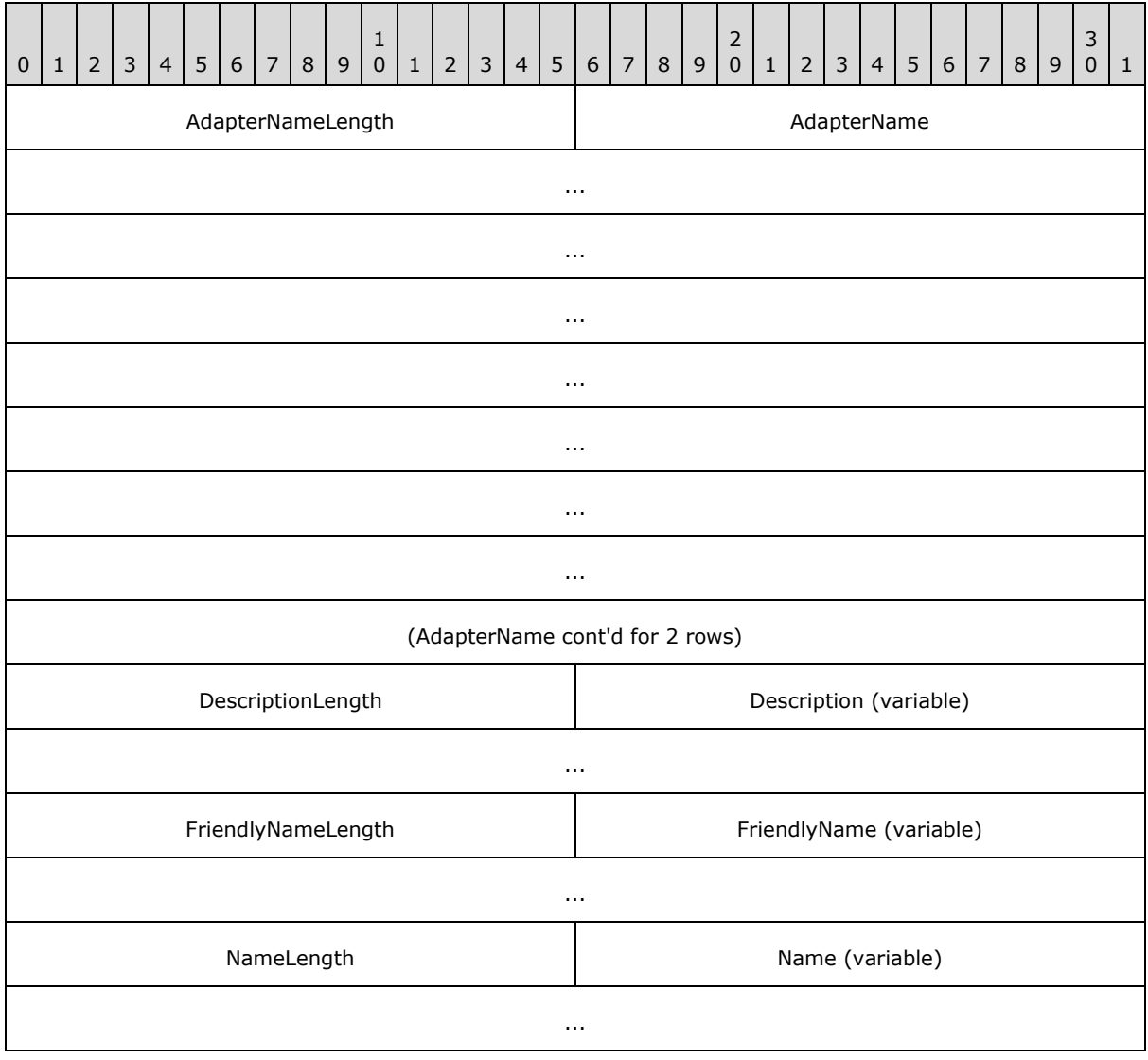

*[MS-CSVP] — v20110204 Failover Cluster: Setup and Validation Protocol (ClusPrep) Specification* 

*Copyright © 2011 Microsoft Corporation.* 

*Release: Friday, February 4, 2011* 

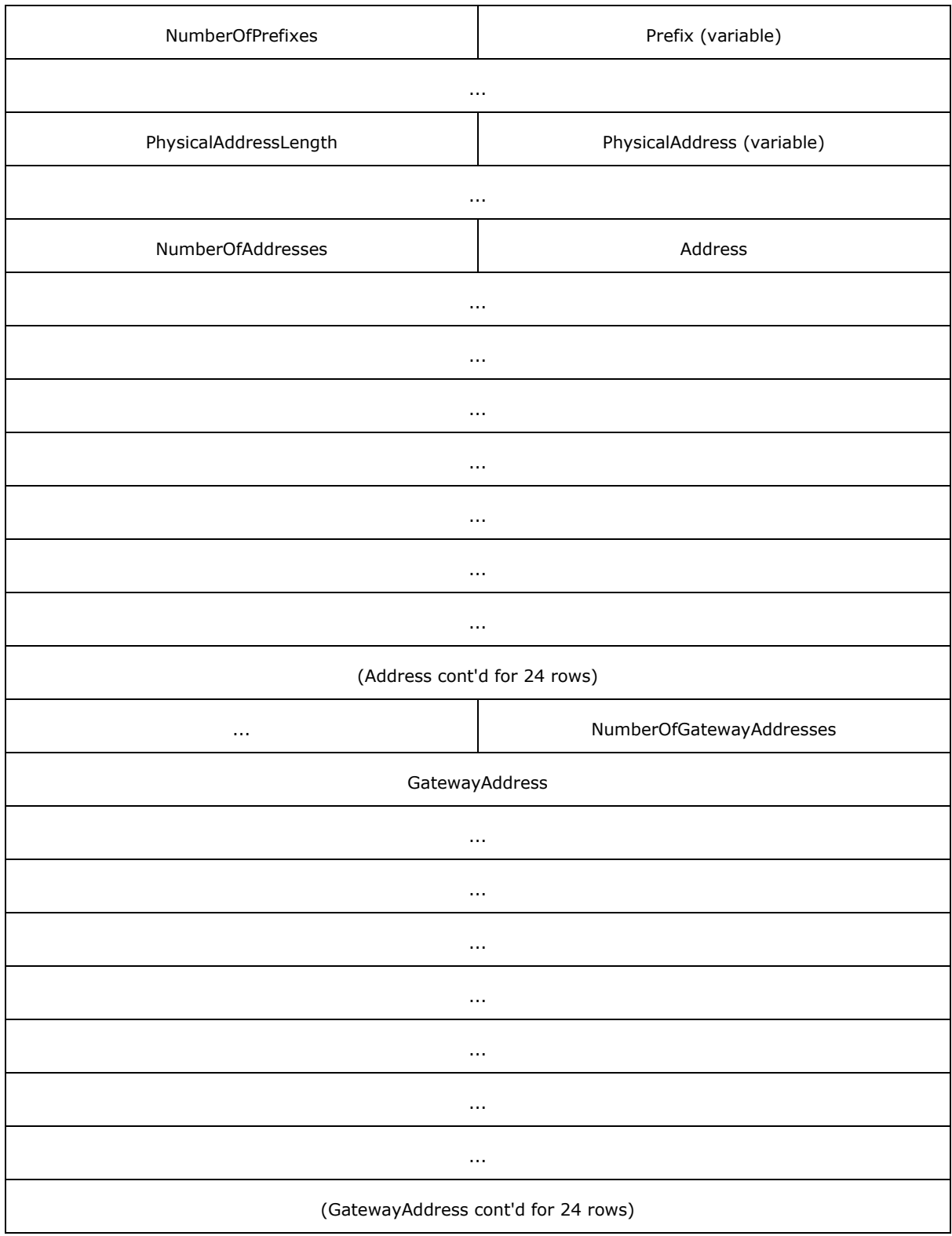

*Copyright © 2011 Microsoft Corporation.* 

*Release: Friday, February 4, 2011* 

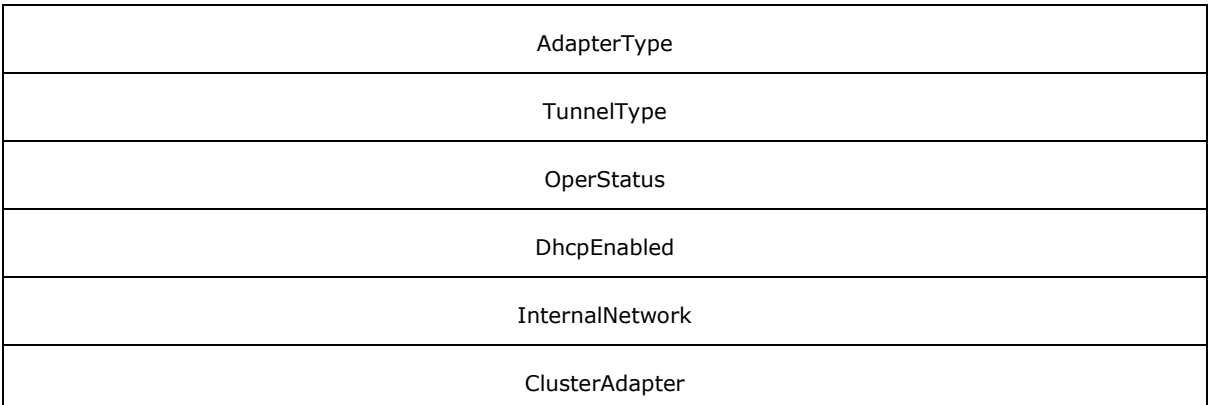

**AdapterNameLength (2 bytes):** An unsigned short that MUST be the value 0x0026.

- **AdapterName (38 bytes):** MUST be the Unicode string "class mscs::Adapter" without a terminating null character.
- **DescriptionLength (2 bytes):** An unsigned short that MUST contain the size, in bytes, of the **Description** field.
- **Description (variable):** A user-friendly description of the adapter, the value of which is implementation-specific. The string SHOULD be unique for ADAPTERs in an [ADAPTERLIST.](#page-20-1) MUST be a Unicode string without a terminating null character.
- **FriendlyNameLength (2 bytes):** An unsigned short that MUST contain the size, in bytes, of the **FriendlyName** field.
- **FriendlyName (variable):** A user-friendly name to identify the adapter, the value of which is implementation-specific. The string MUST be unique for ADAPTERs in an ADAPTERLIST. MUST be a Unicode string without a terminating null character.
- **NameLength (2 bytes):** An unsigned short that MUST contain the size, in bytes, of the **Name** field.
- **Name (variable):** The name that the adapter identifies itself as, the value of which is implementation-specific. The string MUST be unique for ADAPTERs in an ADAPTERLIST. MUST be a Unicode string without a terminating null character.
- **NumberOfPrefixes (2 bytes):** An unsigned short that MUST be the number of following **Prefix** elements.
- **Prefix (variable):** MUST be a valid **IPPREFIX** structure. Contains the associated prefix lengths for the addresses of the adapter listed in the **Address** field.
- **PhysicalAddressLength (2 bytes):** An unsigned short that MUST contain the size, in bytes, of the **PhysicalAddress** field.
- **PhysicalAddress (variable):** MUST be a Unicode string without a terminating null character. The value of the string is the string representation in hexadecimal of the Media Access Control (MAC) address of the adapter. If the **AdapterType** field is IF\_TYPE\_ETHERNET\_CSMACD (0x00000006), this string MUST be in the form "AA-BB-CC-DD-EE-FF", where AA is the 2-byte hexadecimal representation of the first byte of the MAC address, BB is the 2-byte representation of the second byte of the MAC address, etc., to FF, the 2-byte representation of the sixth byte of the MAC address. Alphabetic characters (A–F) in the hexadecimal

*[MS-CSVP] — v20110204 Failover Cluster: Setup and Validation Protocol (ClusPrep) Specification* 

*Copyright © 2011 Microsoft Corporation.* 

representations MUST be capitalized. If the **AdapterType** field is some value other than IF\_TYPE\_ETHERNET\_CSMACD, then the same form is used. If the MAC address has fewer than 8 bytes, the server SHOULD set characters beyond the length of the MAC address to 0x00.

- **NumberOfAddresses (2 bytes):** An unsigned short that MUST be the number of following **Address** elements.
- Address (128 bytes): The addresses of the adapter. MUST be laid out as a sockaddr in or sockaddr\_in6 structure as specified in [\[RFC2553\].](http://go.microsoft.com/fwlink/?LinkId=90367) The remaining bytes SHOULD be set to 0x00.
- **NumberOfGatewayAddresses (2 bytes):** An unsigned short that MUST be the number of following **GatewayAddress** structures.
- **GatewayAddress (128 bytes):** The addresses of the network gateway. MUST be laid out as a sockaddr in or sockaddr in6 structure as specified in  $[RFC2553]$ . The remaining bytes SHOULD be set to 0x00.
- **AdapterType (4 bytes):** A constant that describes the adapter type. MUST be one of the values specified by the Internet Assigned Numbers Authority (IANA) [\[IANAifType\].](http://go.microsoft.com/fwlink/?LinkId=89884)
- **TunnelType (4 bytes):** A constant that describes the type of tunnel protocol that the adapter supports. MUST be one of the values defined by the IANA [\[IANAifType\]](http://go.microsoft.com/fwlink/?LinkId=89884) or 0.

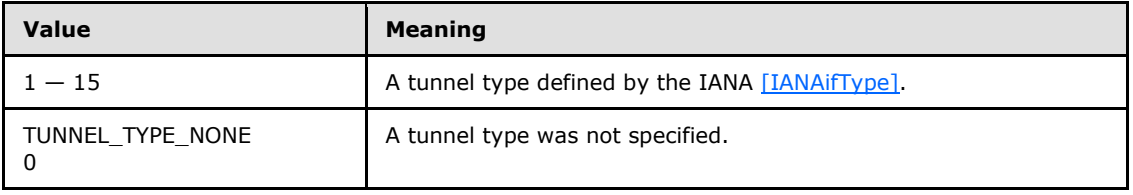

- **OperStatus (4 bytes):** A number representing the status of the adapter. MUST be one of the values defined in [\[RFC2863\].](http://go.microsoft.com/fwlink/?LinkID=111187)
- **DhcpEnabled (4 bytes):** MUST be set to 0x01 if the adapter is enabled for **Dynamic Host [Configuration Protocol \(DHCP\)](%5bMS-GLOS%5d.pdf)**; otherwise, the value MUST be 0x00.

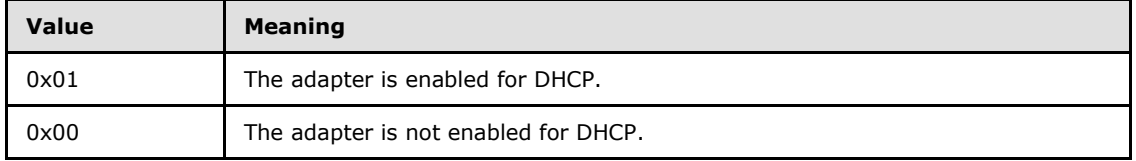

**InternalNetwork (4 bytes):** MUST be set to 0x01 if the adapter is recommended by the implementation to be suitable as a private network; otherwise, the value MUST be set to 0x00. A private network is specified in  $[MS-CMRP]$  section 3.1.1.7. The algorithm to determine private network suitability is implementation-specific.

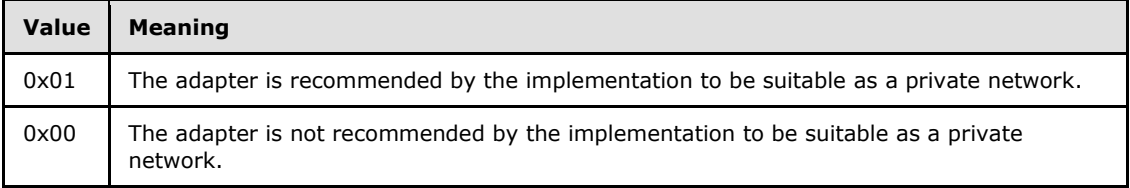

*[MS-CSVP] — v20110204 Failover Cluster: Setup and Validation Protocol (ClusPrep) Specification* 

*Copyright © 2011 Microsoft Corporation.* 

**ClusterAdapter (4 bytes):** MUST be set to 0x01 if the adapter is determined to be a cluster adapter; otherwise, the value MUST be set to 0x00. A cluster adapter is a virtual adapter managed by the cluster software, but is not a cluster network interface as specified in [MS-CMRP]. In a given AdapterList there SHOULD be exactly one adapter with **ClusterAdapter** set to 1.

<span id="page-26-2"></span>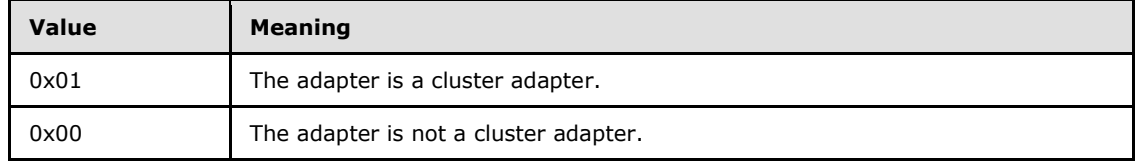

# <span id="page-26-0"></span>**2.2.13 IPPREFIX**

The IPPREFIX structure contains an IP address and the prefix length of its associated network.

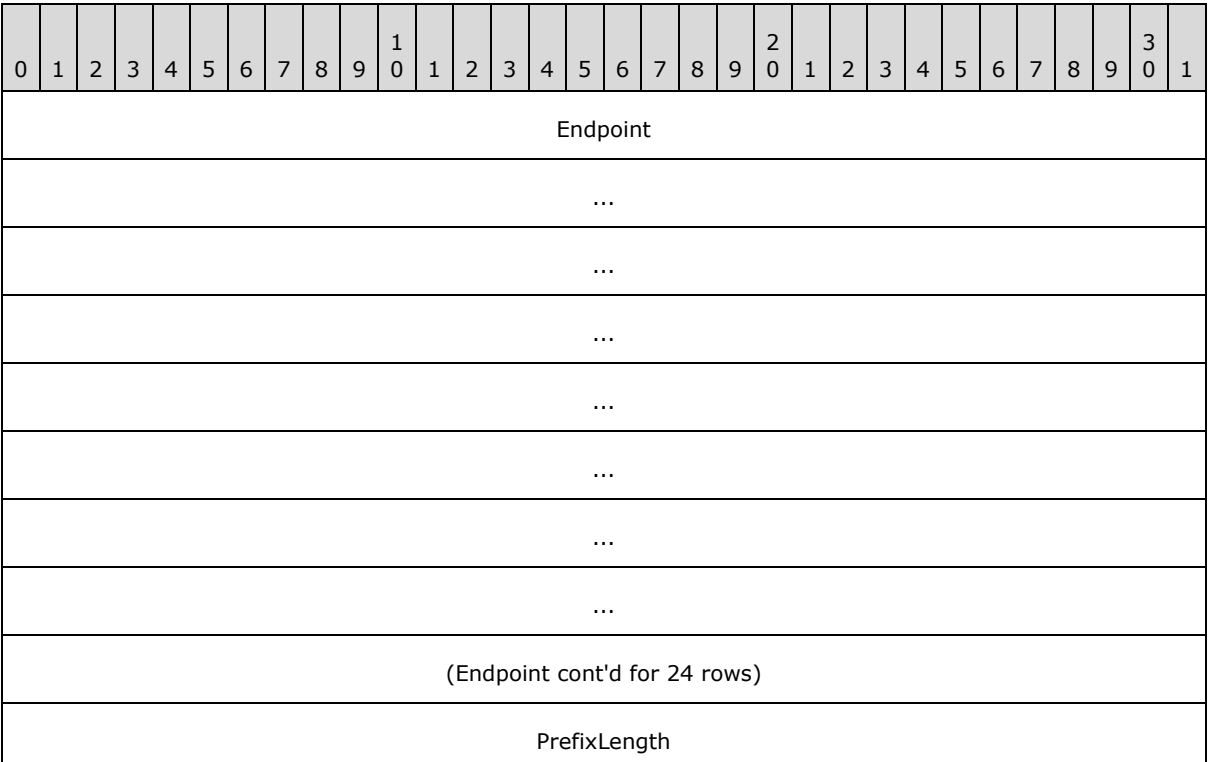

**Endpoint (128 bytes):** MUST be laid out as a sockaddr in or sockaddr in6 structure as specified in [\[RFC2553\].](http://go.microsoft.com/fwlink/?LinkId=90367) The remaining bytes SHOULD be set to 0x00.

<span id="page-26-3"></span>**PrefixLength (4 bytes):** The prefix length of the associated network of the IP address in **Endpoint**.

# <span id="page-26-1"></span>**2.2.14 CLUSTER\_NETWORK\_PROFILE**

The **CLUSTER\_NETWORK\_PROFILE** enumeration defines the valid values for network adapter firewall profiles. When the server firewall enforces policies specified in [\[MS-FASP\],](%5bMS-FASP%5d.pdf) the server

*[MS-CSVP] — v20110204 Failover Cluster: Setup and Validation Protocol (ClusPrep) Specification* 

*Copyright © 2011 Microsoft Corporation.* 

SHOULD determine the network adapter firewall profile by querying the server firewall for the network adapter profile and mapping that value as specified below.

```
typedef enum _CLUSTER_NETWORK_PROFILE
{
  ClusterNetworkProfilePublic = 0x00,
  ClusterNetworkProfilePrivate = 0x01,
  ClusterNetworkProfileDomainAuthenticated = 0x02
} CLUSTER_NETWORK_PROFILE, 
*PCLUSTER_NETWORK_PROFILE;
```
**ClusterNetworkProfilePublic:** See **FW\_PROFILE\_TYPE\_PUBLIC** in [\[MS-FASP\]](%5bMS-FASP%5d.pdf) section 2.2.2.

```
ClusterNetworkProfilePrivate: See FW_PROFILE_TYPE_PRIVATE in [MS-FASP] section 
  2.2.2.
```
**ClusterNetworkProfileDomainAuthenticated:** See **FW\_PROFILE\_TYPE\_DOMAIN** in [\[MS-](%5bMS-FASP%5d.pdf)[FASP\]](%5bMS-FASP%5d.pdf) section 2.2.2.

*Copyright © 2011 Microsoft Corporation.* 

# <span id="page-28-0"></span>**3 Protocol Details**

The client side of this protocol is simply a pass-through. That is, no additional timer or other state is required on the client side of this protocol. Calls made by the higher-layer protocol or application are passed directly to the transport, and the results returned by the transport are passed directly back to the higher-layer protocol or application.

## <span id="page-28-1"></span>**3.1 Common Client Details**

The client side of the Failover Cluster: Setup and Validation Protocol (ClusPrep) is implemented by all client interfaces on a per configuration basis. $\langle 1 \rangle$ 

## <span id="page-28-2"></span>**3.1.1 Abstract Data Model**

None.

## <span id="page-28-3"></span>**3.1.2 Timers**

None.

## <span id="page-28-4"></span>**3.1.3 Initialization**

None.

## <span id="page-28-5"></span>**3.1.4 Message Processing Events and Sequencing Rules**

None.

## <span id="page-28-6"></span>**3.1.5 Timer Events**

None.

#### <span id="page-28-7"></span>**3.1.6 Other Local Events**

<span id="page-28-11"></span>None.

#### <span id="page-28-8"></span>**3.2 IClusterStorage2 Server Details**

#### <span id="page-28-9"></span>**3.2.1 Abstract Data Model**

This section describes a conceptual model of possible data organization that an implementation maintains to participate in this protocol. The described organization is provided to facilitate the explanation of how the protocol behaves. This document does not mandate that implementations adhere to this model as long as their external behavior is consistent with that described in this document.

# <span id="page-28-10"></span>**3.2.1.1 LUNs**

A server that implements this protocol maintains a list of **LUN** elements. A **LUN** element fulfills the target role in the SCSI-3 protocol [\[SPC-3\]](http://go.microsoft.com/fwlink/?LinkId=90528) with the server fulfilling the role of initiator. A **LUN** element is typically a storage device.

A LUN is associated with a device number. The device number uniquely identifies the LUN on a server. The device number ranges from 0 to the number of LUNs minus one. A LUN is also

*[MS-CSVP] — v20110204 Failover Cluster: Setup and Validation Protocol (ClusPrep) Specification* 

*Copyright © 2011 Microsoft Corporation.* 

associated with a disk signature or a disk GUID. How the device number, disk signature, and disk GUID are assigned is implementation-specific. The data types of the device number, disk signature, and disk GUID are as specified for the **DeviceNumber**, **DiskSignature**, and **DiskGuid** fields, respectively, of the **[CPREP\\_DISKID \(section 2.2.2\)](#page-13-3)** structure.

A LUN has configuration properties in addition to the device number and disk signature or disk GUID. In particular, a LUN has the configuration properties specified in the **[DISK\\_PROPS \(section](#page-15-1)  [2.2.5\)](#page-15-1)** structure.

A LUN has an attach state that is either Attached or Unattached. How the server implements the Attached and Unattached states of a LUN is implementation-specific. The attach state for all LUNs is initialized to Unattached upon establishment of the protocol session.

A LUN has an Ownership value. The Ownership value is either "Not Owned", "Owned But Not By This Server", or "Owned By This Server". An LUN's Ownership value transitions between "Not Owned" and "Owned By This Server", as specified in **CprepDiskPRArbitrate** and **CprepDiskStopDefense**. How the Ownership value transitions to "Owned But Not By This Server" is implementation-specific.

A LUN can have one or more partitions. Partitions are numbered from 0 to the number of partitions on that LUN minus 1. A partition can have a file system. How partitions are manipulated with respect to a LUN is implementation-specific.

A LUN is either an **[online LUN](#page-8-4)** or an **[offline LUN](#page-8-5)**. A file system associated with a partition on a LUN is accessible to the server only if the LUN is an online LUN. How a server implements online LUNs and offline LUNs is implementation-specific.

## <span id="page-29-0"></span>**3.2.1.2 Prepare State**

<span id="page-29-4"></span>A server maintains its prepare state, which indicates whether it is capable of handling all of the methods in the interface. The prepare state can be Initial, Preparing, or Online. The prepare state is initialized to Initial upon establishment of the protocol session.

#### <span id="page-29-1"></span>**3.2.2 Timers**

No protocol timers are required beyond those used internally by RPC to implement resiliency to network outages, as specified in [\[MS-RPCE\]](%5bMS-RPCE%5d.pdf) section 3.2.3.2.1.

#### <span id="page-29-2"></span>**3.2.3 Initialization**

The Failover Cluster: Setup and Validation IClusterStorage2 Remote Protocol server MUST be initialized by registering the RPC interface and listening on the RPC **[well-known endpoint](%5bMS-GLOS%5d.pdf)**, as specified in section [2.1.](#page-12-3) The server MUST then wait for Failover Cluster: Setup and Validation IClusterStorage2 Remote Protocol clients to establish connections.

#### <span id="page-29-3"></span>**3.2.4 Message Processing Events and Sequencing Rules**

This protocol MUST indicate to the RPC runtime that it is to perform a strict **[Network Data](%5bMS-GLOS%5d.pdf)  [Representation \(NDR\)](%5bMS-GLOS%5d.pdf)** data consistency check at target level 6.0, as specified in section [3](%5bMS-RPCE%5d.pdf) of [\[MS-](%5bMS-RPCE%5d.pdf)[RPCE\].](%5bMS-RPCE%5d.pdf)

This protocol MUST indicate to the RPC runtime that it is to reject a NULL unique or full pointer with nonzero conformant value, as specified in section [3](%5bMS-RPCE%5d.pdf) of [MS-RPCE].

The server MUST fail a method with error 0x80070548 (ERROR\_INVALID\_SERVER\_STATE) if the server's prepare state (section  $3.2.1.2$ ) is not correct for that method. The required prepare state is as follows:

*[MS-CSVP] — v20110204 Failover Cluster: Setup and Validation Protocol (ClusPrep) Specification* 

*Copyright © 2011 Microsoft Corporation.* 

- **[CprepPrepareNode](#page-35-1)** requires prepare state Initial.
- **[CprepPrepareNodePhase2](#page-36-2)** requires prepare state Preparing.
- All other methods require prepare state Online.

Once the server's prepare state is Online, it remains Online until the DCOM object exporter removes the application-specific state associated with the *IClusterStorage2* interface, as defined in [\[MS-](%5bMS-DCOM%5d.pdf)[DCOM\]](%5bMS-DCOM%5d.pdf) section 1.3.6.

Except for **[CprepDiskGetProps](#page-36-3)** and **[CprepDiskAttach](#page-44-1)**, the server SHOUL[D<2>](#page-97-2) fail with error 0x80070002 (ERROR\_FILE\_NOT\_FOUND) all methods in this interface that have an input **[CPREP\\_DISKID](#page-13-3)** parameter if the LUN designated by the **CPREP\_DISKID** parameter is not in the Attached state. Once a LUN attach state is Attached, it remains Attached until the protocol session ends.

For methods that take a **CPREP\_DISKID** as an input parameter, if the **CPREP\_DISKID** provided by the client matches more than one LUN in the server's LUN list, then the server SHOULD execute the method for one of the matching LUNs. The matching LUN that the server chooses is arbitrary and implementation-specific

All methods MUST NOT throw exceptions.

This DCOM interface inherits the IUnknown interface. Method opnum field values start with 3; opnum values 0 through 2 represent the **IUnknown::QueryInterface**, **IUnknown::AddRef**, and **IUnknown::Release** methods, respectively, as specified in [\[MS-DCOM\]](%5bMS-DCOM%5d.pdf) section 3.1.1.5.8.

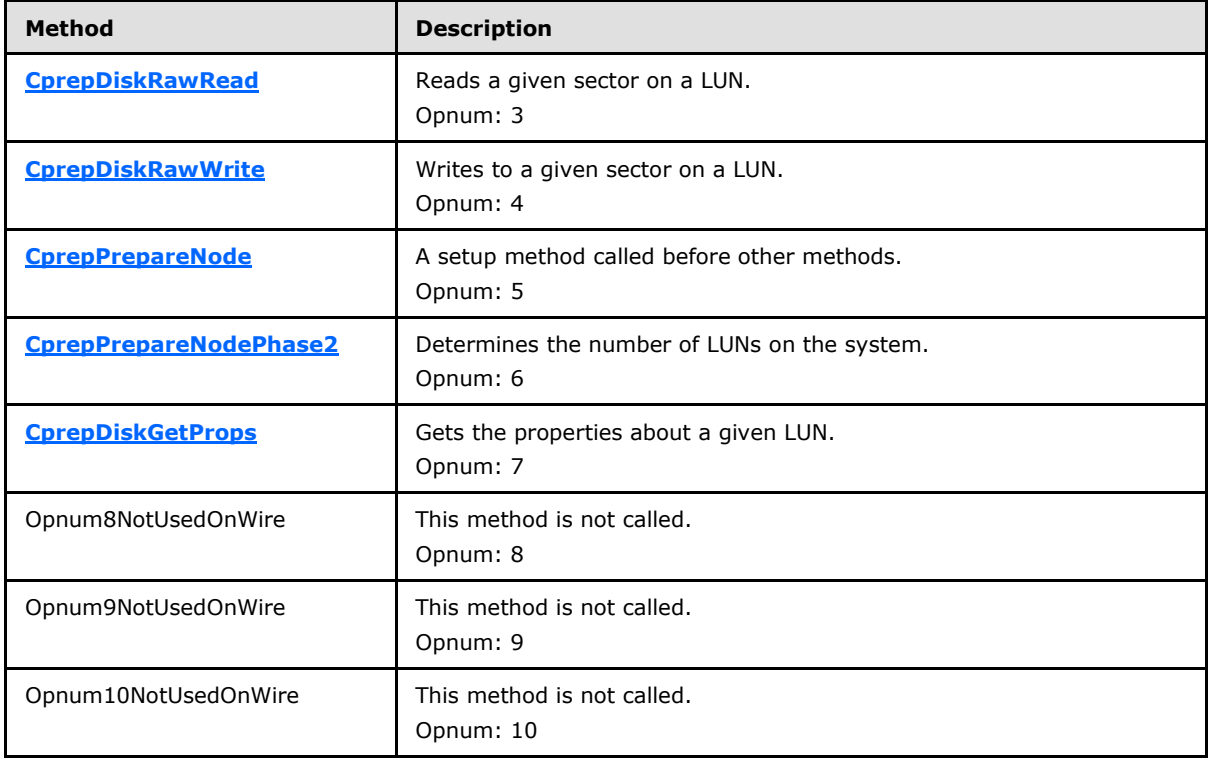

Methods in RPC Opnum Order

*[MS-CSVP] — v20110204 Failover Cluster: Setup and Validation Protocol (ClusPrep) Specification* 

*Copyright © 2011 Microsoft Corporation.* 

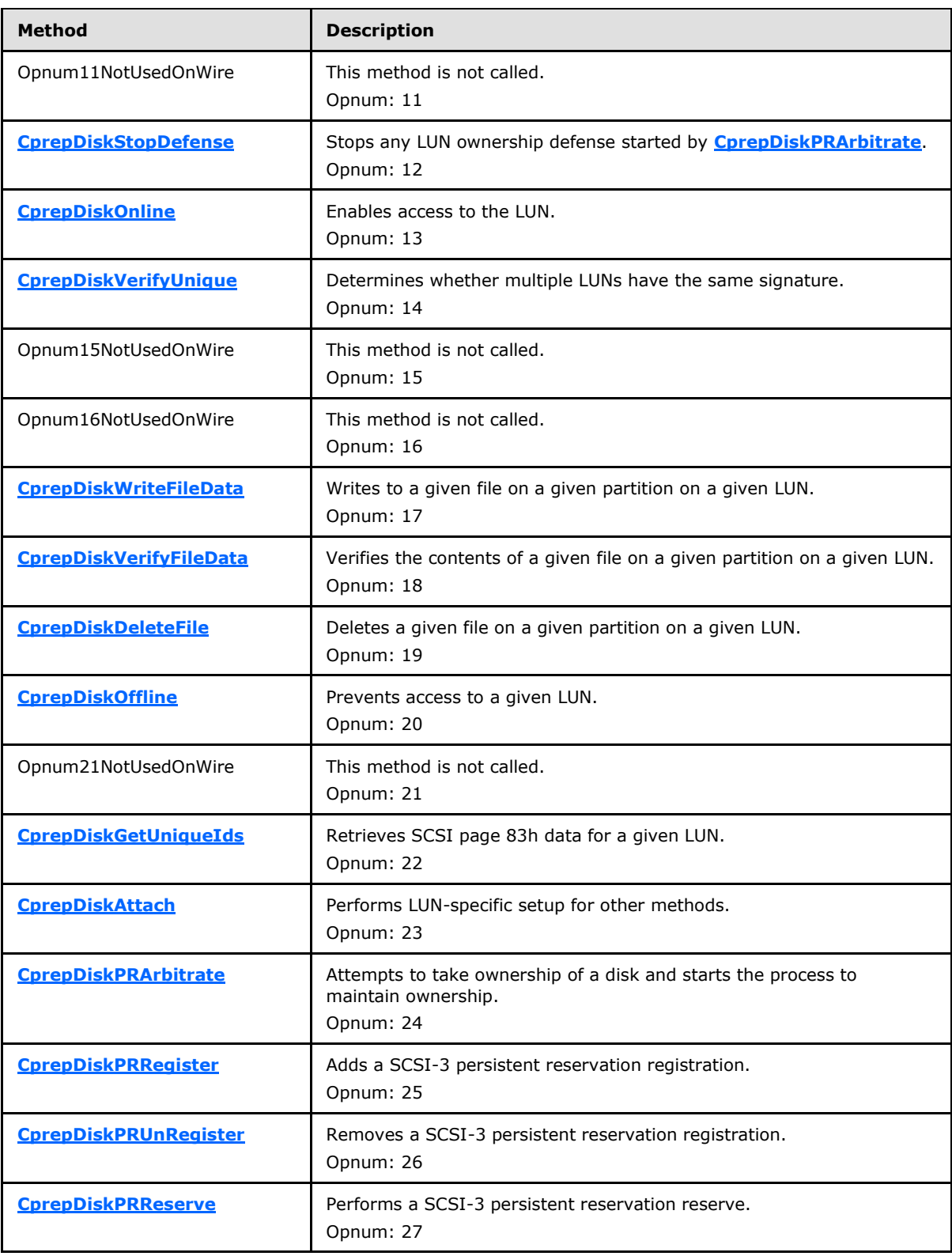

*[MS-CSVP] — v20110204 Failover Cluster: Setup and Validation Protocol (ClusPrep) Specification* 

*Copyright © 2011 Microsoft Corporation.* 

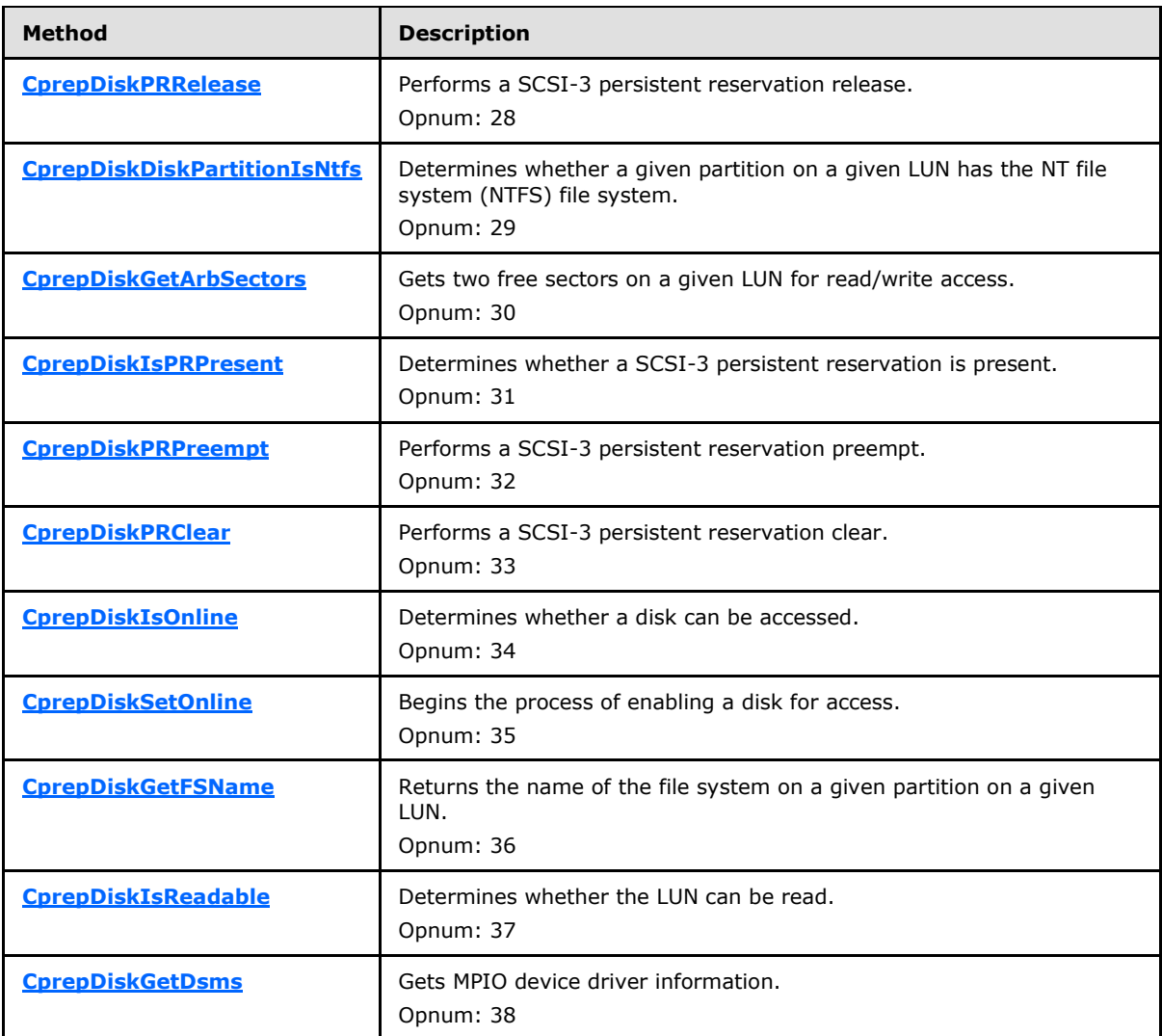

# <span id="page-32-0"></span>**3.2.4.1 CprepDiskRawRead (Opnum 3)**

The **CprepDiskRawRead** method reads information directly to sectors on a given LUN.

```
HRESULT CprepDiskRawRead(
 [in] CPREP_DISKID DiskId,
 [in] unsigned long ulSector,
 [in] unsigned long cbData,
  [out, size_is(cbData), length_is(*pcbDataRead)] 
    byte* pbData,
   [out] unsigned long* pcbDataRead,
   [out] unsigned long* ulLatency
);
```
**DiskId:** The identifier of the LUN that holds the file to read from.

**ulSector:** The sector number to read from.

*[MS-CSVP] — v20110204 Failover Cluster: Setup and Validation Protocol (ClusPrep) Specification* 

*Copyright © 2011 Microsoft Corporation.* 

**cbData:** The size, in bytes, of the buffer *pbData*.

**pbData:** The data to read from the LUN.

**pcbDataRead:** The size, in bytes, of the data that was actually read.

**ulLatency:** The time, in milliseconds, that the read took to be performed.

**Return Values:** A signed 32-bit value that indicates return status. If the method returns a negative value, it has failed. Zero or positive values indicate success, with the lower 16 bits in positive nonzero values containing warnings or flags defined in the method implementation. For more information about Win32 error codes and **[HRESULT](%5bMS-DTYP%5d.pdf)** values, see [\[MS-ERREF\]](%5bMS-ERREF%5d.pdf) sections [2.2](%5bMS-ERREF%5d.pdf) and [2.1.](%5bMS-ERREF%5d.pdf)

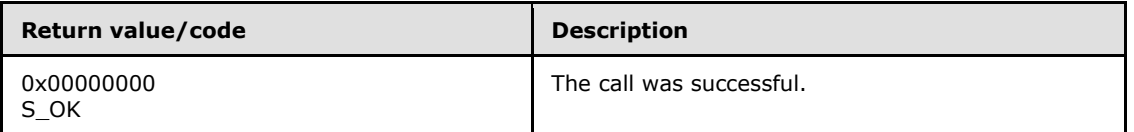

For any other condition, this method MUST return a value that is not one of the values listed in the preceding table. The client MUST behave in one consistent, identical manner for all values that are not listed in the preceding table.

Exceptions Thrown: No exceptions are thrown beyond those thrown by the underlying RPC protocol [\[MS-RPCE\].](%5bMS-RPCE%5d.pdf)

The **[opnum](%5bMS-GLOS%5d.pdf)** field value for this method is 3.

When processing this call the server MUST do the following:

Read *cbData* bytes from the LUN, starting at the correct sector.

**Note** While performing the read operation, use an implementation-specific mechanism to determine the elapsed time. For example, prior to initiating the read operation, observe the current time of day in millisecond granularity. Upon completion of the read, again observe the current time of day. The elapsed time can be calculated by subtracting the first observed value from the second.

- Place the data read in the *pbData* buffer.
- Set *pcbDataRead* to the amount of data actually read.
- Set *ulLatency* to the time, in milliseconds, that the read operation took to complete.

The server returns the following information to the client:

- The data read
- The amount of data read
- How long the read took to complete

# <span id="page-33-0"></span>**3.2.4.2 CprepDiskRawWrite (Opnum 4)**

The **CprepDiskRawWrite** method writes information directly to sectors on a given LUN.

<span id="page-33-1"></span>HRESULT CprepDiskRawWrite(

*[MS-CSVP] — v20110204 Failover Cluster: Setup and Validation Protocol (ClusPrep) Specification* 

*Copyright © 2011 Microsoft Corporation.* 

```
[in] CPREP DISKID DiskId,
  [in] unsigned long ulSector,
  [in] unsigned long cbData,
  [in, size is(cbData)] byte* pbData,
   [out] unsigned long* pcbDataWritten,
   [out] unsigned long* ulLatency
);
```
**DiskId:** The identifier of the LUN that holds the file to write to.

**ulSector:** The sector number to write to.

**cbData:** The size, in bytes, of the buffer *pbData*.

**pbData:** The data to write to the LUN.

**pcbDataWritten:** The size, in bytes, of the data that was actually written. If the **CprepDiskRawWrite** method is successful, a value of 512 will be returned in the **pcbDataWritten** field. If an error occurs, **pcbDataWritten** will be 0.

**ulLatency:** The time, in milliseconds, that the write took to be performed.

**Return Values:** A signed, 32-bit value that indicates return status. If the method returns a negative value, it has failed. Zero or positive values indicate success, with the lower 16 bits in positive nonzero values containing warnings or flags defined in the method implementation. For more information about Win32 error codes and **[HRESULT](%5bMS-DTYP%5d.pdf)** values, see [\[MS-ERREF\]](%5bMS-ERREF%5d.pdf) sections  $2.2$  and  $2.1$ .

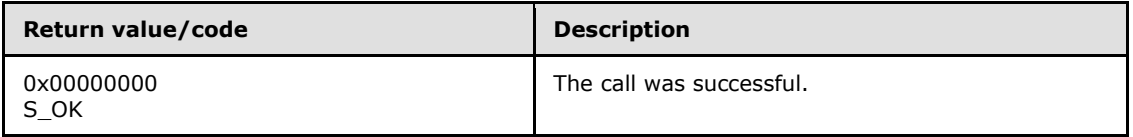

For any other condition, this method MUST return a value that is not one of the values listed in the preceding table. The client MUST behave in one consistent, identical manner for all values that are not listed in the preceding table.

Exceptions Thrown: No exceptions are thrown beyond those thrown by the underlying RPC protocol [\[MS-RPCE\].](%5bMS-RPCE%5d.pdf)

The opnum field value for this method is 4.

When processing this call the server MUST do the following:

Write *cbData* bytes from *pbData* to the LUN starting at the correct sector.

**Note** While performing the write operation, use an implementation-specific mechanism to determine the elapsed time. For example, prior to initiating the write operation, observe the current time of day in millisecond granularity. Upon completion of the write, again observe the current time of day. The elapsed time can be calculated by subtracting the first observed value from the second.

- Set *pcbDataWritten* to the number of bytes actually written.
- Set *ulLatency* to the time, in milliseconds, that the write operation took to complete.

*Copyright © 2011 Microsoft Corporation.* 

The server returns the following information to the client:

- The amount of data written.
- <span id="page-35-1"></span>**How long the write took.**

#### <span id="page-35-0"></span>**3.2.4.3 CprepPrepareNode (Opnum 5)**

The **CprepPrepareNode** method prepares the server in an implementation-specific way to execute the other methods in the interface. It also informs the client about version information.

This method is called before any other.

```
HRESULT CprepPrepareNode(
  [out] unsigned long* pulMajorVersion,
   [out] unsigned long* pulMinorVersion,
  [out] unsigned long* pdwCPrepVersion
);
```
**pulMajorVersion:** The server MUST set this to the operating system major version.

**pulMinorVersion:** The server MUST set this to the operating system minor version.

**pdwCPrepVersion:** Unused.

**Return Values:** A signed 32-bit value that indicates return status. If the method returns a negative value, it has failed. Zero or positive values indicate success, with the lower 16 bits in positive nonzero values containing warnings or flags defined in the method implementation. For more information about Win32 error codes and **[HRESULT](%5bMS-DTYP%5d.pdf)** values, see [\[MS-ERREF\]](%5bMS-ERREF%5d.pdf) sections  $2.2$  and  $2.1$ .

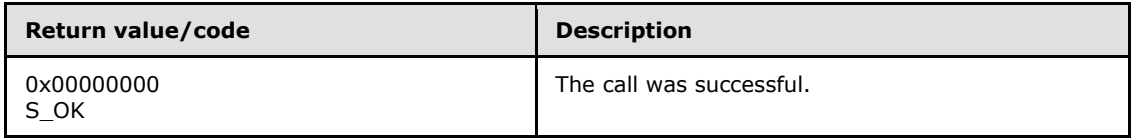

For any other condition, this method MUST return a value that is not one of the values listed in the preceding table. The client MUST behave in one consistent, identical manner for all values that are not listed in the preceding table.

Exceptions Thrown: No exceptions are thrown beyond those thrown by the underlying RPC protocol [\[MS-RPCE\].](%5bMS-RPCE%5d.pdf)

The opnum field value for this method is 5.

When processing this call the server MUST do the following:

- Set *pulMajorVersion* as discussed earlier in this section.
- Set *pulMinorVersion* as discussed earlier in this section.
- Set the server prepare state to Preparing.

The server returns the following information to the client:

The output parameters set to the appropriate values described earlier

*Copyright © 2011 Microsoft Corporation.*
# **3.2.4.4 CprepPrepareNodePhase2 (Opnum 6)**

The **CprepPrepareNodePhase2** method determines the number of LUNs attached to the system.

```
HRESULT CprepPrepareNodePhase2(
 [in] unsigned long AttachDisksOnSystemBus,
   [out] unsigned long* pulNumDisks
);
```
**AttachDisksOnSystemBus:** The client MUST pass in the value 0x00000001.

**pulNumDisks:** The number of LUNs attached to the system.

**Return Values:** A signed 32-bit value that indicates return status. If the method returns a negative value, it has failed. Zero or positive values indicate success, with the lower 16 bits in positive nonzero values containing warnings or flags defined in the method implementation. For more information about Win32 error codes and **[HRESULT](%5bMS-DTYP%5d.pdf)** values, see [\[MS-ERREF\]](%5bMS-ERREF%5d.pdf) sections [2.2](%5bMS-ERREF%5d.pdf) and [2.1.](%5bMS-ERREF%5d.pdf)

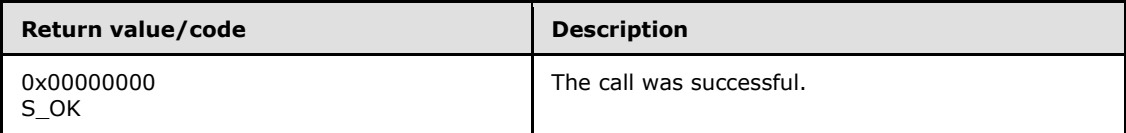

For any other condition, this method MUST return a value that is not one of the values listed in the preceding table. The client MUST behave in one consistent, identical manner for all values that are not listed in the preceding table.

Exceptions Thrown: No exceptions are thrown beyond those thrown by the underlying RPC protocol [\[MS-RPCE\].](%5bMS-RPCE%5d.pdf)

The opnum field value for this method is 6.

When processing this call the server MUST do the following:

- Determine the number of LUNs attached to the system in an implementation-specific way.
- Set *pulNumDisks* to that number.
- Set the server prepare state to Online.

The server returns the following information to the client:

The number of LUNs attached to the system

### **3.2.4.5 CprepDiskGetProps (Opnum 7)**

The **CprepDiskGetProps** method retrieves information about the configuration and status of a given LUN.

```
HRESULT CprepDiskGetProps(
 [in] CPREP_DISKID DiskId,
  [out] DISK_PROPS* DiskProps
);
```
*37 / 107*

*[MS-CSVP] — v20110204 Failover Cluster: Setup and Validation Protocol (ClusPrep) Specification* 

*Copyright © 2011 Microsoft Corporation.* 

**DiskId:** The identifier of the LUN to get information about.

**DiskProps:** The properties of the selected LUN.

**Return Values:** A signed 32-bit value that indicates return status. If the method returns a negative value, it has failed. Zero or positive values indicate success, with the lower 16 bits in positive nonzero values containing warnings or flags defined in the method implementation. For more information about Win32 error codes and **[HRESULT](%5bMS-DTYP%5d.pdf)** values, see [\[MS-ERREF\]](%5bMS-ERREF%5d.pdf) sections  $2.2$  and  $2.1$ .

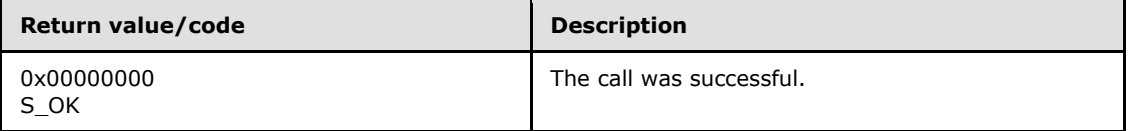

For any other condition, this method MUST return a value that is not one of the values listed in the preceding table. The client MUST behave in one consistent, identical manner for all values that are not listed in the preceding table.

Exceptions Thrown: No exceptions are thrown beyond those thrown by the underlying RPC protocol [\[MS-RPCE\].](%5bMS-RPCE%5d.pdf)

The opnum field value for this method is 7.

When processing this call the server MUST do the following:

- Gather the information about the given LUN.
- Populate a valid DISK\_PROPS structure with the information.

The server returns the following information to the client:

<span id="page-37-0"></span>The properties of the selected LUN

### **3.2.4.6 CprepDiskStopDefense (Opnum 12)**

The **CprepDiskStopDefense** method stops any implementation-specific method of maintaining ownership of a LUN.

In order to perform a "stop defense", the following conditions MUST be met:

- The Ownership value of the designated LUN MUST be "Owned By This Node" as a result of a previous successful **[CprepDiskPRArbitrate](#page-45-0)** call.
- The affected disk has to be offline.
- **Both the CprepDiskPRArbitrate** and **[CprepDiskOffline](#page-42-0)** methods MUST be called before **CprepDiskStopDefense**.

```
HRESULT CprepDiskStopDefense(
  [in] CPREP_DISKID DiskId
);
```
**DiskId:** The identifier of the LUN.

*[MS-CSVP] — v20110204 Failover Cluster: Setup and Validation Protocol (ClusPrep) Specification* 

*Copyright © 2011 Microsoft Corporation.* 

**Return Values:** A signed 32-bit value that indicates return status. If the method returns a negative value, it has failed. Zero or positive values indicate success, with the lower 16 bits in positive nonzero values containing warnings or flags defined in the method implementation. For more information about Win32 error codes and **[HRESULT](%5bMS-DTYP%5d.pdf)** values, see [\[MS-ERREF\]](%5bMS-ERREF%5d.pdf) sections  $2.2$  and  $2.1$ .

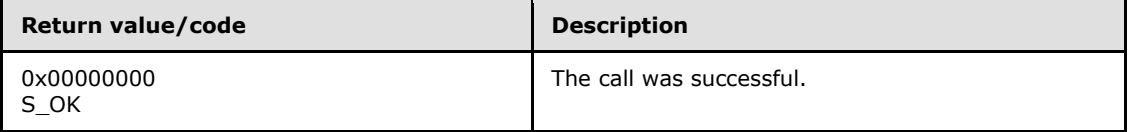

For any other condition, this method MUST return a value that is not one of the values listed in the preceding table. The client MUST behave in one consistent, identical manner for all values that are not listed in the preceding table.

Exceptions Thrown: No exceptions are thrown beyond those thrown by the underlying RPC protocol [\[MS-RPCE\].](%5bMS-RPCE%5d.pdf)

The opnum field value for this method is 12.

When processing this call the server MUST do the following:

- Stop whatever implementation-specific method was started by **CprepDiskPRArbitrate** to maintain ownership of the disk.
- Set the Ownership value of the disk to "Not Owned".

### **3.2.4.7 CprepDiskOnline (Opnum 13)**

The **CprepDiskOnline** method brings a LUN online. It waits for the online process to complete and reports if the LUN fails to come online.

```
HRESULT CprepDiskOnline(
 [in] CPREP DISKID DiskId,
  [out] unsigned long* MaxPartitionNumber
);
```
**DiskId:** The identifier of the LUN to bring online.

**MaxPartitionNumber:** The number of partitions on the LUN.

**Return Values:** A signed 32-bit value that indicates return status. If the method returns a negative value, it has failed. Zero or positive values indicate success, with the lower 16 bits in positive nonzero values containing warnings or flags defined in the method implementation. For more information about Win32 error codes and **[HRESULT](%5bMS-DTYP%5d.pdf)** values, see [\[MS-ERREF\]](%5bMS-ERREF%5d.pdf) sections [2.2](%5bMS-ERREF%5d.pdf) and [2.1.](%5bMS-ERREF%5d.pdf)

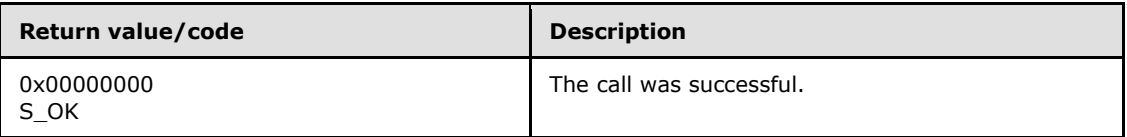

For any other condition, this method MUST return a value that is not one of the values listed in the preceding table. The client MUST behave in one consistent, identical manner for all values that are not listed in the preceding table.

*[MS-CSVP] — v20110204 Failover Cluster: Setup and Validation Protocol (ClusPrep) Specification* 

*Copyright © 2011 Microsoft Corporation.* 

Exceptions Thrown: No exceptions are thrown beyond those thrown by the underlying RPC protocol [\[MS-RPCE\].](%5bMS-RPCE%5d.pdf)

The opnum field value for this method is 13.

When processing this call the server MUST do the following:

- **Start the online process in the same way that [CprepDiskSetOnline](#page-53-0)** does.
- Wait for the online process to complete.
- If the LUN is successfully brought online, then count the number of partitions on the LUN.

The server returns the following information to the client:

The number of partitions on the LUN

### **3.2.4.8 CprepDiskVerifyUnique (Opnum 14)**

The **CprepDiskVerifyUnique** method determines whether the same disk identifier is assigned to more than one disk attached to a system.

```
HRESULT CprepDiskVerifyUnique(
  [in] CPREP_DISKID DiskId
);
```
**DiskId:** The identifier of the LUN.

**Return Values:** A signed 32-bit value that indicates return status. If the method returns a negative value, it has failed. Zero or positive values indicate success, with the lower 16 bits in positive nonzero values containing warnings or flags defined in the method implementation. For more information about Win32 error codes and **[HRESULT](%5bMS-DTYP%5d.pdf)** values, see [\[MS-ERREF\]](%5bMS-ERREF%5d.pdf) sections [2.2](%5bMS-ERREF%5d.pdf) and [2.1.](%5bMS-ERREF%5d.pdf)

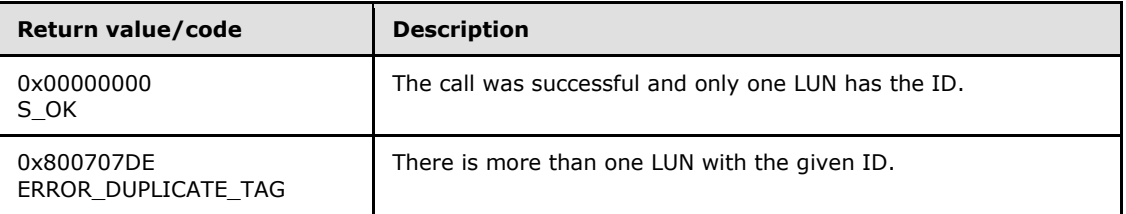

For any other condition, this method MUST return a value that is not one of the values listed in the preceding table. The client MUST behave in one consistent, identical manner for all values that are not listed in the preceding table.

Exceptions Thrown: No exceptions are thrown beyond those thrown by the underlying RPC protocol [\[MS-RPCE\].](%5bMS-RPCE%5d.pdf)

The opnum field value for this method is 14.

When processing this call the server MUST do the following:

**•** Determine how many LUNs have the given ID.

*Copyright © 2011 Microsoft Corporation.* 

# **3.2.4.9 CprepDiskWriteFileData (Opnum 17)**

The **CprepDiskWriteFileData** method writes information to a file on a given partition on a given LUN.

```
HRESULT CprepDiskWriteFileData(
 [in] CPREP DISKID DiskId,
  [in] unsigned long ulPartition,
  [in, string] wchar t* FileName,
  [in] unsigned long cbDataIn,
   [in, size_is(cbDataIn)] byte* DataIn
);
```
**DiskId:** The identifier of the LUN that holds the file to write to.

**ulPartition:** The partition number of the partition on the LUN that holds the file to write to.

**FileName:** The path and name of the file to write to.

**cbDataIn:** The size, in bytes, of the buffer *DataIn*.

**DataIn:** The data to write to the file.

**Return Values:** A signed 32-bit value that indicates return status. If the method returns a negative value, it has failed. Zero or positive values indicate success, with the lower 16 bits in positive nonzero values containing warnings or flags defined in the method implementation. For more information about Win32 error codes and **[HRESULT](%5bMS-DTYP%5d.pdf)** values, see [\[MS-ERREF\]](%5bMS-ERREF%5d.pdf) sections [2.2](%5bMS-ERREF%5d.pdf) and [2.1.](%5bMS-ERREF%5d.pdf)

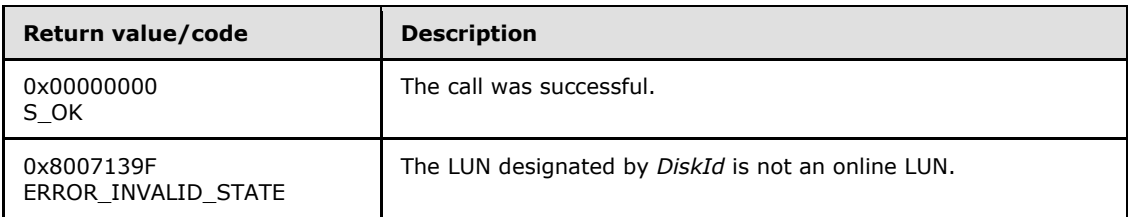

For any other condition, this method MUST return a value that is not one of the values listed in the preceding table. The client MUST behave in one consistent, identical manner for all values that are not listed in the preceding table.

Exceptions Thrown: No exceptions are thrown beyond those thrown by the underlying RPC protocol [\[MS-RPCE\].](%5bMS-RPCE%5d.pdf)

The opnum field value for this method is 17.

When processing this call the server MUST do the following:

- Verify that the designated LUN is an online LUN. If the designated LUN is not an online LUN, then fail the method with error 0x8007139F (ERROR\_INVALID\_STATE).
- Create the file if it does not exist.
- Write the contents of buffer *DataIn* to the file, starting at offset 0.
- Truncate the file length to *cbDataIn* bytes if its current length is greater than *cbDataIn* bytes.

*Copyright © 2011 Microsoft Corporation.* 

# **3.2.4.10 CprepDiskVerifyFileData (Opnum 18)**

The **CprepDiskVerifyFileData** method verifies that the data in the file matches the data passed to the method.

```
HRESULT CprepDiskVerifyFileData(
  [in] CPREP_DISKID DiskId,
  [in] unsigned long ulPartition,
  [in, string] wchar t* FileName,
  [in] unsigned long cbDataIn,
   [in, size_is(cbDataIn)] byte* DataIn
);
```
**DiskId:** The identifier of the LUN that holds the file to read from.

**ulPartition:** The partition number of the partition on the LUN that holds the file to read from.

**FileName:** The path and name of the file to read from.

**cbDataIn:** The size, in bytes, of the buffer *DataIn*.

**DataIn:** The data to write to the file.

**Return Values:** A signed 32-bit value that indicates return status. If the method returns a negative value, it has failed. Zero or positive values indicate success, with the lower 16 bits in positive nonzero values containing warnings or flags defined in the method implementation. For more information about Win32 error codes and **[HRESULT](%5bMS-DTYP%5d.pdf)** values, see [\[MS-ERREF\]](%5bMS-ERREF%5d.pdf) sections [2.2](%5bMS-ERREF%5d.pdf) and [2.1.](%5bMS-ERREF%5d.pdf)

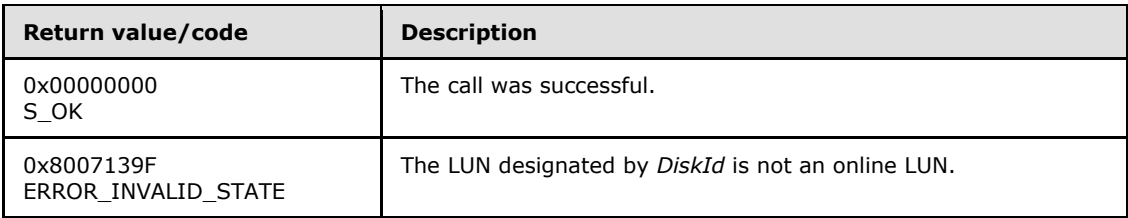

For any other condition, this method MUST return a value that is not one of the values listed in the preceding table. The client MUST behave in one consistent, identical manner for all values that are not listed in the preceding table.

Exceptions Thrown: No exceptions are thrown beyond those thrown by the underlying RPC protocol [\[MS-RPCE\].](%5bMS-RPCE%5d.pdf)

The opnum field value for this method is 18.

When processing this call the server MUST do the following:

- Verify that the designated LUN is an online LUN. If the designated LUN is not an online LUN, fail the method with error 0x8007139F (ERROR\_INVALID\_STATE).
- Starting at offset 0, verify that the contents of the file match the number of *cbDataIn* bytes and the contents of *DataIn*.

# **3.2.4.11 CprepDiskDeleteFile (Opnum 19)**

The **CprepDiskDeleteFile** method deletes a file on a given partition on a given LUN.

```
HRESULT CprepDiskDeleteFile(
 [in] CPREP DISKID DiskId,
  [in] unsigned long ulPartition,
 [in, string] wchar t* FileName
);
```
**DiskId:** The identifier of the LUN that holds the file to be deleted.

**ulPartition:** The partition number of the partition on the LUN that holds the file to be deleted.

**FileName:** The path and name of the file to delete.

**Return Values:** A signed 32-bit value that indicates return status. If the method returns a negative value, it has failed. Zero or positive values indicate success, with the lower 16 bits in positive nonzero values containing warnings or flags defined in the method implementation. For more information about Win32 error codes and **[HRESULT](%5bMS-DTYP%5d.pdf)** values, see [\[MS-ERREF\]](%5bMS-ERREF%5d.pdf) sections [2.2](%5bMS-ERREF%5d.pdf) and [2.1.](%5bMS-ERREF%5d.pdf)

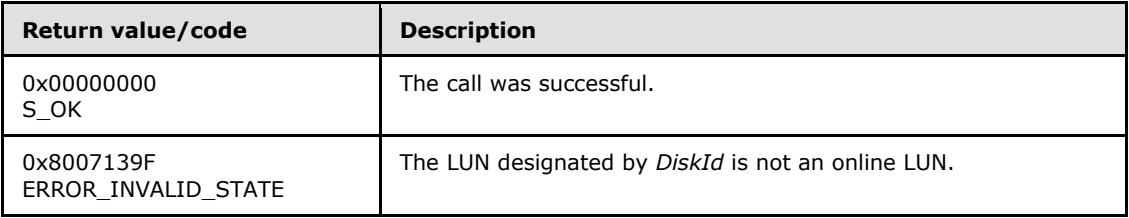

For any other condition, this method MUST return a value that is not one of the values listed in the preceding table. The client MUST behave in one consistent, identical manner for all values that are not listed in the preceding table.

Exceptions Thrown: No exceptions are thrown beyond those thrown by the underlying RPC protocol [\[MS-RPCE\].](%5bMS-RPCE%5d.pdf)

The opnum field value for this method is 19.

When processing this call the server MUST do the following:

- Verify that the designated LUN is an online LUN. If the designated LUN is not an online LUN, then fail the method with error 0x8007139F (ERROR\_INVALID\_STATE).
- Delete the file specified in an implementation-specific manner.

### **3.2.4.12 CprepDiskOffline (Opnum 20)**

The **CprepDiskOffline** method brings a LUN offline.

```
HRESULT CprepDiskOffline(
  [in] CPREP_DISKID DiskId
);
```
**DiskId:** The identifier of the LUN to bring offline.

*[MS-CSVP] — v20110204 Failover Cluster: Setup and Validation Protocol (ClusPrep) Specification* 

*Copyright © 2011 Microsoft Corporation.* 

**Return Values:** A signed 32-bit value that indicates return status. If the method returns a negative value, it has failed. Zero or positive values indicate success, with the lower 16 bits in positive nonzero values containing warnings or flags defined in the method implementation. For more information about Win32 error codes and **[HRESULT](%5bMS-DTYP%5d.pdf)** values, see [\[MS-ERREF\]](%5bMS-ERREF%5d.pdf) sections  $2.2$  and  $2.1$ .

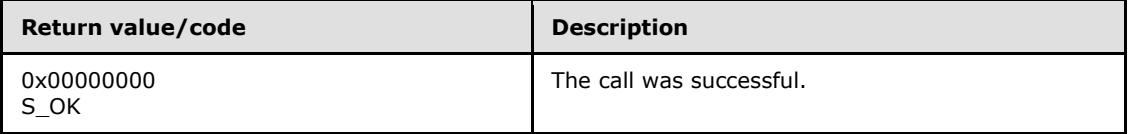

For any other condition, this method MUST return a value that is not one of the values listed in the preceding table. The client MUST behave in one consistent, identical manner for all values that are not listed in the preceding table.

Exceptions Thrown: No exceptions are thrown beyond those thrown by the underlying RPC protocol [\[MS-RPCE\].](%5bMS-RPCE%5d.pdf)

The opnum field value for this method is 20.

When processing this call the server MUST do the following:

- **Filush all unwritten data to the LUN.**
- Invalidate all handles to files on the LUN.
- Unmount all file systems on the LUN.
- **Block read/write access to the LUN.**
- **Perform implementation-specific processing to make the LUN an offline LUN.**

### **3.2.4.13 CprepDiskGetUniqueIds (Opnum 22)**

The **CprepDiskGetUniqueIds** method returns device id data about the LUN.

```
HRESULT CprepDiskGetUniqueIds(
 [in] CPREP DISKID DiskId,
  [in] unsigned long cbData,
  [out, size is(cbData), length is(*pcbDataOut)]
    byte* pbData,
   [out] unsigned long* pcbDataOut,
   [out] unsigned long* pcbNeeded
);
```
**DiskId:** The identifier of the LUN for which to retrieve device id data.

**cbData:** The size, in bytes, of the *pbData* buffer passed to the server.

**pbData:** The output buffer for the device id data.

**pcbDataOut:** The size, in bytes, of the amount of data written to *pbData* on a successful return.

**pcbNeeded:** If ERROR\_INSUFFICIENT\_BUFFER is returned, then this parameter contains the size, in bytes, of the buffer needed for a successful call.

*[MS-CSVP] — v20110204 Failover Cluster: Setup and Validation Protocol (ClusPrep) Specification* 

*Copyright © 2011 Microsoft Corporation.* 

**Return Values:** A signed 32-bit value that indicates return status. If the method returns a negative value, it has failed. Zero or positive values indicate success, with the lower 16 bits in positive nonzero values containing warnings or flags defined in the method implementation. For more information about Win32 error codes and **[HRESULT](%5bMS-DTYP%5d.pdf)** values, see [\[MS-ERREF\]](%5bMS-ERREF%5d.pdf) sections  $2.2$  and  $2.1$ .

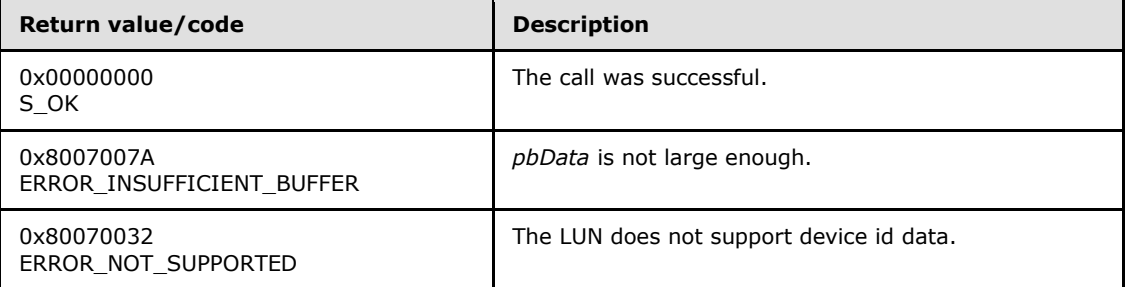

For any other condition, this method MUST return a value that is not one of the values listed in the preceding table. The client MUST behave in one consistent, identical manner for all values that are not listed in the preceding table.

Exceptions Thrown: No exceptions are thrown beyond those thrown by the underlying RPC protocol [\[MS-RPCE\].](%5bMS-RPCE%5d.pdf)

The opnum field value for this method is 22.

When processing this call the server MUST do the following:

- Retrieve the page 83h SCSI data described in section 7.6.3.1 of  $[SPC-3]$  in an implementationspecific way for the given LUN.
- **Pack the data** *pbData* formatted as a **STORAGE\_DEVICE\_ID\_DESCRIPTOR** structure.

The server returns the following data to the client:

<span id="page-44-0"></span>A STORAGE\_DEVICE\_ID\_DESCRIPTOR with SCSI page 83h data for the disk

#### **3.2.4.14 CprepDiskAttach (Opnum 23)**

The **CprepDiskAttach** method offers implementations an opportunity to do LUN-specific setup before processing is done on a LUN. This method is called before any other method that defines a *DiskId* parameter, except for **[CprepDiskGetProps](#page-36-0)**.

```
HRESULT CprepDiskAttach(
  [in] CPREP_DISKID DiskId
);
```
**DiskId:** The identifier of the LUN.

**Return Values:** A signed 32-bit value that indicates return status. If the method returns a negative value, it has failed. Zero or positive values indicate success, with the lower 16 bits in positive nonzero values containing warnings or flags defined in the method implementation. For more information about Win32 error codes and **[HRESULT](%5bMS-DTYP%5d.pdf)** values, see [\[MS-ERREF\]](%5bMS-ERREF%5d.pdf) sections [2.2](%5bMS-ERREF%5d.pdf) and [2.1.](%5bMS-ERREF%5d.pdf)

*[MS-CSVP] — v20110204 Failover Cluster: Setup and Validation Protocol (ClusPrep) Specification* 

*Copyright © 2011 Microsoft Corporation.* 

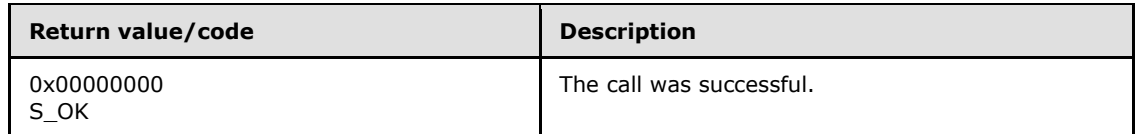

For any other condition, this method MUST return a value that is not one of the values listed in the preceding table. The client MUST behave in one consistent, identical manner for all values that are not listed in the preceding table.

Exceptions Thrown: No exceptions are thrown beyond those thrown by the underlying RPC protocol [\[MS-RPCE\].](%5bMS-RPCE%5d.pdf)

The opnum field value for this method is 23.

When processing this call the server MUST:

- Perform any implementation-specific processing needed to support the successful operation of the other methods that operate on a given disk (except for **CprepDiskGetProps**).
- Set the attach state of the designated LUN to Attached.

## **3.2.4.15 CprepDiskPRArbitrate (Opnum 24)**

The **CprepDiskPRArbitrate** method establishes ownership of a LUN.

```
HRESULT CprepDiskPRArbitrate(
  [in] CPREP_DISKID DiskId
);
```
**DiskId:** The identifier of the LUN.

**Return Values:** A signed 32-bit value that indicates return status. If the method returns a negative value, it has failed. Zero or positive values indicate success, with the lower 16 bits in positive nonzero values containing warnings or flags defined in the method implementation. For more information about Win32 error codes and **[HRESULT](%5bMS-DTYP%5d.pdf)** values, see [\[MS-ERREF\]](%5bMS-ERREF%5d.pdf) sections [2.2](%5bMS-ERREF%5d.pdf) and [2.1.](%5bMS-ERREF%5d.pdf)

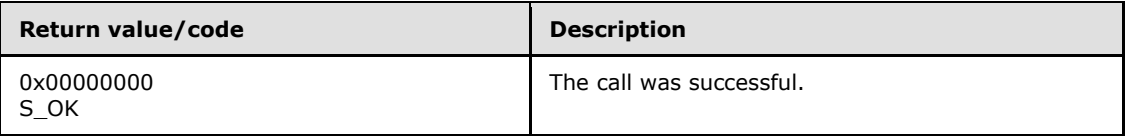

For any other condition, this method MUST return a value that is not one of the values listed in the preceding table. The client MUST behave in one consistent, identical manner for all values that are not listed in the preceding table.

Exceptions Thrown: No exceptions are thrown beyond those thrown by the underlying RPC protocol [\[MS-RPCE\].](%5bMS-RPCE%5d.pdf)

The opnum field value for this method is 24.

When processing this call the server MUST do the following:

 In an implementation-specific way, establish ownership of the disk. The arbitration algorithm SHOULD succeed in taking ownership of the LUN if the LUN Ownership value is set to "Not

*Copyright © 2011 Microsoft Corporation.* 

Owned" at the time of the **CprepDiskPRArbitrate** call. It is implementation-specific how the server determines whether the LUN Ownership value is "Not Owned". If the LUN Ownership value is "Owned But Not By This Server", then this method SHOULD return a non-zero error code.

- Start whatever implementation-specific process is necessary to maintain ownership of the disk.
- Set the LUN Ownership value to "Owned By This Server".

### **3.2.4.16 CprepDiskPRRegister (Opnum 25)**

The **CprepDiskPRRegister** method performs a SCSI PERSISTENT RESERVE OUT command with a REGISTER AND IGNORE EXISTING KEY action.

```
HRESULT CprepDiskPRRegister(
 [in] CPREP_DISKID DiskId
);
```
**DiskId:** The identifier of the LUN.

**Return Values:** A signed 32-bit value that indicates return status. If the method returns a negative value, it has failed. Zero or positive values indicate success, with the lower 16 bits in positive nonzero values containing warnings or flags defined in the method implementation. For more information about Win32 error codes and **[HRESULT](%5bMS-DTYP%5d.pdf)** values, see [\[MS-ERREF\]](%5bMS-ERREF%5d.pdf) sections [2.2](%5bMS-ERREF%5d.pdf) and [2.1.](%5bMS-ERREF%5d.pdf)

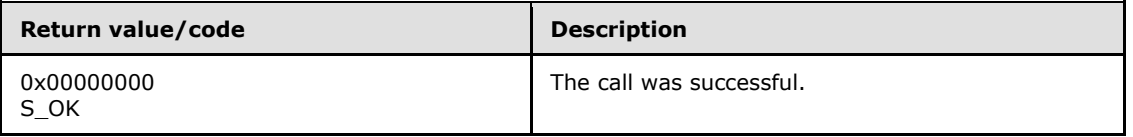

For any other condition, this method MUST return a value that is not one of the values listed in the preceding table. The client MUST behave in one consistent, identical manner for all values that are not listed in the preceding table.

Exceptions Thrown: No exceptions are thrown beyond those thrown by the underlying RPC protocol [\[MS-RPCE\].](%5bMS-RPCE%5d.pdf)

The opnum field value for this method is 25.

When processing this call the server MUST do the following:

**ISSUE a PERSISTENT RESERVE OUT command with a REGISTER AND IGNORE EXISTING KEY** action as specified in section 6.12 of  $[SPC-3]$ .

#### **3.2.4.17 CprepDiskPRUnRegister (Opnum 26)**

The **CprepDiskPRUnRegister** method performs a SCSI PERSISTENT RESERVE OUT command with a REGISTER AND IGNORE EXISTING KEY action with a key of 0.

```
HRESULT CprepDiskPRUnRegister(
  [in] CPREP_DISKID DiskId
);
```
**DiskId:** The identifier of the LUN.

<span id="page-46-1"></span>*47 / 107*

*[MS-CSVP] — v20110204 Failover Cluster: Setup and Validation Protocol (ClusPrep) Specification* 

*Copyright © 2011 Microsoft Corporation.* 

**Return Values:** A signed 32-bit value that indicates return status. If the method returns a negative value, it has failed. Zero or positive values indicate success, with the lower 16 bits in positive nonzero values containing warnings or flags defined in the method implementation. For more information about Win32 error codes and **[HRESULT](%5bMS-DTYP%5d.pdf)** values, see [\[MS-ERREF\]](%5bMS-ERREF%5d.pdf) sections  $2.2$  and  $2.1$ .

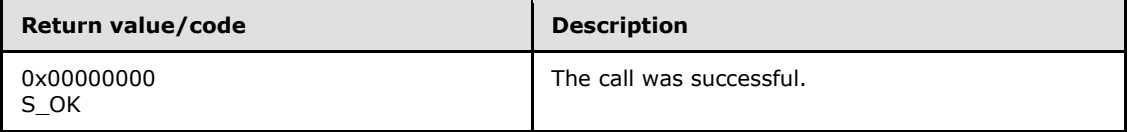

For any other condition, this method MUST return a value that is not one of the values listed in the preceding table. The client MUST behave in one consistent, identical manner for all values that are not listed in the preceding table.

Exceptions Thrown: No exceptions are thrown beyond those thrown by the underlying RPC protocol [\[MS-RPCE\].](%5bMS-RPCE%5d.pdf)

The opnum field value for this method is 26.

When processing this call the server MUST do the following:

**ISSUE A PERSISTENT RESERVE OUT command with a REGISTER AND IGNORE EXISTING KEY** action as specified in section 6.12 of  $[SPC-3]$ . The key MUST be 0.

## **3.2.4.18 CprepDiskPRReserve (Opnum 27)**

The **CprepDiskPRReserve** method performs a SCSI PERSISTENT RESERVE OUT command with a RESERVE action.

```
HRESULT CprepDiskPRReserve(
   [in] CPREP_DISKID DiskId
);
```
**DiskId:** The identifier of the LUN.

**Return Values:** A signed 32-bit value that indicates return status. If the method returns a negative value, it has failed. Zero or positive values indicate success, with the lower 16 bits in positive nonzero values containing warnings or flags defined in the method implementation. For more information about Win32 error codes and **[HRESULT](%5bMS-DTYP%5d.pdf)** values, see [\[MS-ERREF\]](%5bMS-ERREF%5d.pdf) sections [2.2](%5bMS-ERREF%5d.pdf) and [2.1.](%5bMS-ERREF%5d.pdf)

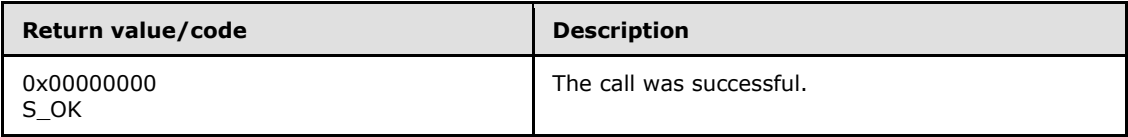

For any other condition, this method MUST return a value that is not one of the values listed in the preceding table. The client MUST behave in one consistent, identical manner for all values that are not listed in the preceding table.

Exceptions Thrown: No exceptions are thrown beyond those thrown by the underlying RPC protocol [\[MS-RPCE\].](%5bMS-RPCE%5d.pdf)

The opnum field value for this method is 27.

*48 / 107*

*[MS-CSVP] — v20110204 Failover Cluster: Setup and Validation Protocol (ClusPrep) Specification* 

*Copyright © 2011 Microsoft Corporation.* 

When processing this call the server MUST do the following:

 Issue a PERSISTENT RESERVE OUT command with a RESERVE action as specified in section 6.12 of [\[SPC-3\].](http://go.microsoft.com/fwlink/?LinkId=90528)

## **3.2.4.19 CprepDiskPRRelease (Opnum 28)**

The **CprepDiskPRRelease** method performs a SCSI PERSISTENT RESERVE OUT command with a RELEASE action.

```
HRESULT CprepDiskPRRelease(
  [in] CPREP_DISKID DiskId
);
```
**DiskId:** The identifier of the LUN.

**Return Values:** A signed 32-bit value that indicates return status. If the method returns a negative value, it has failed. Zero or positive values indicate success, with the lower 16 bits in positive nonzero values containing warnings or flags defined in the method implementation. For more information about Win32 error codes and **[HRESULT](%5bMS-DTYP%5d.pdf)** values, see [\[MS-ERREF\]](%5bMS-ERREF%5d.pdf) sections [2.2](%5bMS-ERREF%5d.pdf) and [2.1.](%5bMS-ERREF%5d.pdf)

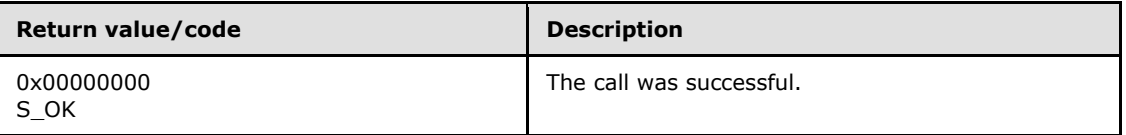

For any other condition, this method MUST return a value that is not one of the values listed in the preceding table. The client MUST behave in one consistent, identical manner for all values that are not listed in the preceding table.

Exceptions Thrown: No exceptions are thrown beyond those thrown by the underlying RPC protocol [\[MS-RPCE\].](%5bMS-RPCE%5d.pdf)

The opnum field value for this method is 28.

When processing this call the server MUST do the following:

 Issue a PERSISTENT RESERVE OUT command with a RELEASE action as specified in section 6.12 of [\[SPC-3\].](http://go.microsoft.com/fwlink/?LinkId=90528)

#### **3.2.4.20 CprepDiskDiskPartitionIsNtfs (Opnum 29)**

The **CprepDiskDiskPartitionIsNtfs** method determines whether the file system on a given disk/partition is NTFS.

```
HRESULT CprepDiskDiskPartitionIsNtfs(
  [in] CPREP_DISKID DiskId,
  [in] unsigned long ulPartition
);
```
**DiskId:** The identifier of the disk.

**ulPartition:** The partition number to query for file system information.

*[MS-CSVP] — v20110204 Failover Cluster: Setup and Validation Protocol (ClusPrep) Specification* 

*Copyright © 2011 Microsoft Corporation.* 

**Return Values:** A signed 32-bit value that indicates return status. If the method returns a negative value, it has failed. Zero or positive values indicate success, with the lower 16 bits in positive nonzero values containing warnings or flags defined in the method implementation. For more information about Win32 error codes and **[HRESULT](%5bMS-DTYP%5d.pdf)** values, see [\[MS-ERREF\]](%5bMS-ERREF%5d.pdf) sections  $2.2$  and  $2.1$ .

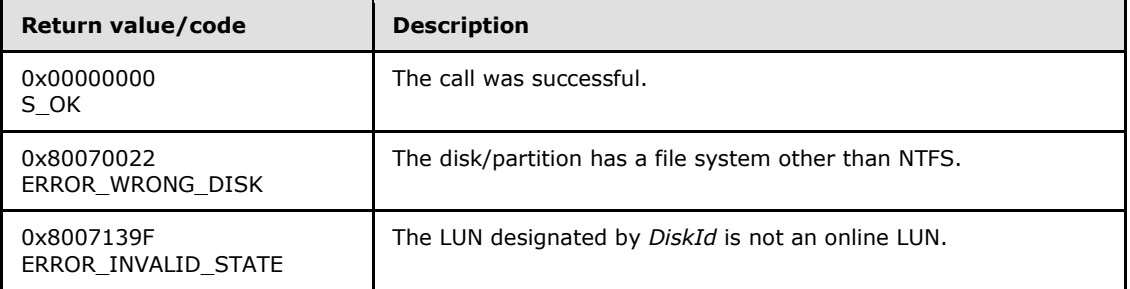

For any other condition, this method MUST return a value that is not one of the values listed in the preceding table. The client MUST behave in one consistent, identical manner for all values that are not listed in the preceding table.

Exceptions Thrown: No exceptions are thrown beyond those thrown by the underlying RPC protocol [\[MS-RPCE\].](%5bMS-RPCE%5d.pdf)

The opnum field value for this method is 29.

When processing this call the server MUST do the following:

- Verify that the designated LUN is an online LUN. If the designated LUN is not an online LUN, fail the method with error 0x8007139F (ERROR\_INVALID\_STATE).
- Return S\_OK if **[CprepDiskGetFSName](#page-54-0)** would return "NTFS".

### **3.2.4.21 CprepDiskGetArbSectors (Opnum 30)**

The **CprepDiskGetArbSectors** method returns two sectors on the disk that can be used as a "scratch pad" for raw reads/writes.

```
HRESULT CprepDiskGetArbSectors(
 [in] CPREP DISKID DiskId,
  [out] unsigned long* SectorX,
  [out] unsigned long* SectorY
);
```
**DiskId:** The identifier of the disk.

**SectorX:** The first sector number that is available.

**SectorY:** The second sector number that is available.

**Return Values:** A signed 32-bit value that indicates return status. If the method returns a negative value, it has failed. Zero or positive values indicate success, with the lower 16 bits in positive nonzero values containing warnings or flags defined in the method implementation. For more information about Win32 error codes and **[HRESULT](%5bMS-DTYP%5d.pdf)** values, see [\[MS-ERREF\]](%5bMS-ERREF%5d.pdf) sections  $2.2$  and  $2.1$ .

*[MS-CSVP] — v20110204 Failover Cluster: Setup and Validation Protocol (ClusPrep) Specification* 

*Copyright © 2011 Microsoft Corporation.* 

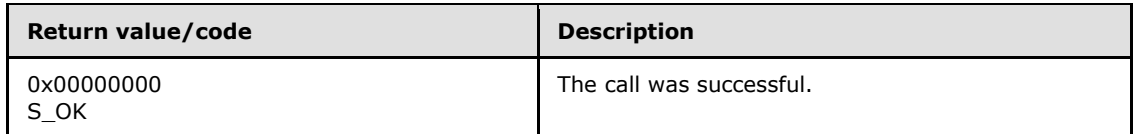

For any other condition, this method MUST return a value that is not one of the values listed in the preceding table. The client MUST behave in one consistent, identical manner for all values that are not listed in the preceding table.

Exceptions Thrown: No exceptions are thrown beyond those thrown by the underlying RPC protocol [\[MS-RPCE\].](%5bMS-RPCE%5d.pdf)

The opnum field value for this method is 30.

When processing this call the server MUST do the following:

 In an implementation-specific way, find two sectors on the disk that are available for raw read/write without disturbing any data that resides on the disk.

The server returns the following information to the client:

**The numbers of the two available sectors** 

# **3.2.4.22 CprepDiskIsPRPresent (Opnum 31)**

The **CprepDiskIsPRPresent** method determines whether there are any PERSISTENT RESERVE reservations on the LUN.

```
HRESULT CprepDiskIsPRPresent(
 [in] CPREP DISKID DiskId,
  [out] unsigned long* Present
);
```
**DiskId:** The identifier of the LUN.

**Present:** MUST be 0x00000000 if no reserves are present. MUST be 0x00000001 if reserves are present.

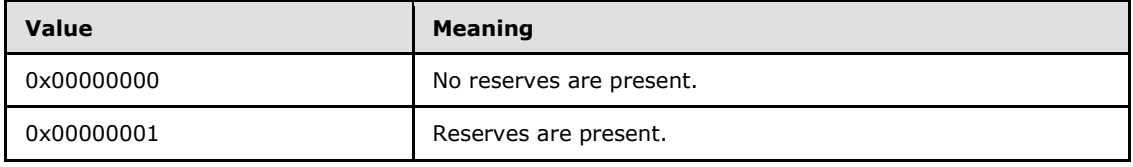

**Return Values:** A signed 32-bit value that indicates return status. If the method returns a negative value, it has failed. Zero or positive values indicate success, with the lower 16 bits in positive nonzero values containing warnings or flags defined in the method implementation. For more information about Win32 error codes and **[HRESULT](%5bMS-DTYP%5d.pdf)** values, see [\[MS-ERREF\]](%5bMS-ERREF%5d.pdf) sections [2.2](%5bMS-ERREF%5d.pdf) and [2.1.](%5bMS-ERREF%5d.pdf)

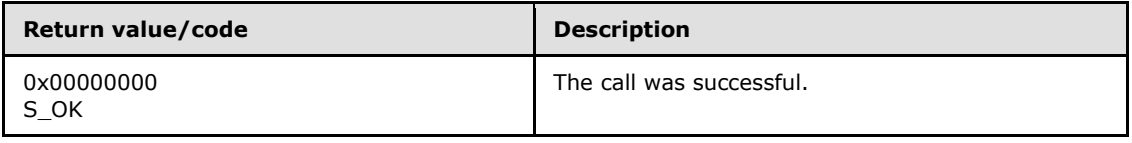

*[MS-CSVP] — v20110204 Failover Cluster: Setup and Validation Protocol (ClusPrep) Specification* 

*Copyright © 2011 Microsoft Corporation.* 

For any other condition, this method MUST return a value that is not one of the values listed in the preceding table. The client MUST behave in one consistent, identical manner for all values that are not listed in the preceding table.

Exceptions Thrown: No exceptions are thrown beyond those thrown by the underlying RPC protocol [\[MS-RPCE\].](%5bMS-RPCE%5d.pdf)

The opnum field value for this method is 31.

When processing this call, the server MUST do the following:

- **ISSUE a PERSISTENT RESERVE IN command with a READ RESERVATION action, as specified in** section 6.11 of [\[SPC-3\].](http://go.microsoft.com/fwlink/?LinkId=90528)
- Set the *Present* parameter correctly, depending on the results.

Upon successful completion, the server returns the following data to the client:

A value indicating whether persistent reserves are present on the LUN

#### **3.2.4.23 CprepDiskPRPreempt (Opnum 32)**

The **CprepDiskPRPreempt** method performs a SCSI PERSISTENT RESERVE OUT command with a PREEMPT action.

```
HRESULT CprepDiskPRPreempt(
  [in] CPREP_DISKID DiskId
);
```
**DiskId:** The identifier of the LUN.

**Return Values:** A signed 32-bit value that indicates return status. If the method returns a negative value, it has failed. Zero or positive values indicate success, with the lower 16 bits in positive nonzero values containing warnings or flags defined in the method implementation. For more information about Win32 error codes and **[HRESULT](%5bMS-DTYP%5d.pdf)** values, see [\[MS-ERREF\]](%5bMS-ERREF%5d.pdf) sections  $2.2$  and  $2.1$ .

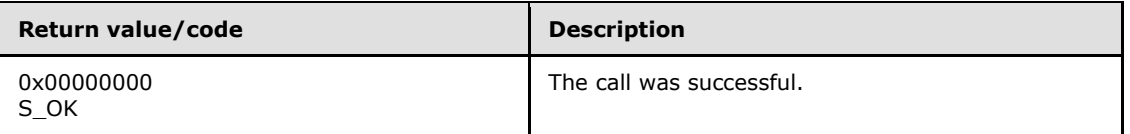

For any other condition, this method MUST return a value that is not one of the values listed in the preceding table. The client MUST behave in one consistent, identical manner for all values that are not listed in the preceding table.

Exceptions Thrown: No exceptions are thrown beyond those thrown by the underlying RPC protocol [\[MS-RPCE\].](%5bMS-RPCE%5d.pdf)

The opnum field value for this method is 32.

When processing this call the server MUST do the following:

 Issue a PERSISTENT RESERVE OUT command with a PREEMPT action as specified in section 6.12 of [\[SPC-3\].](http://go.microsoft.com/fwlink/?LinkId=90528)

*[MS-CSVP] — v20110204 Failover Cluster: Setup and Validation Protocol (ClusPrep) Specification* 

*Copyright © 2011 Microsoft Corporation.* 

# **3.2.4.24 CprepDiskPRClear (Opnum 33)**

The **CprepDiskPRClear** method performs a SCSI PERSISTENT RESERVE OUT command with a CLEAR action.

```
HRESULT CprepDiskPRClear(
  [in] CPREP_DISKID DiskId
);
```
**DiskId:** The identifier of the LUN.

**Return Values:** A signed 32-bit value that indicates return status. If the method returns a negative value, it has failed. Zero or positive values indicate success, with the lower 16 bits in positive nonzero values containing warnings or flags defined in the method implementation. For more information about Win32 error codes and **[HRESULT](%5bMS-DTYP%5d.pdf)** values, see [\[MS-ERREF\]](%5bMS-ERREF%5d.pdf) sections [2.2](%5bMS-ERREF%5d.pdf) and [2.1.](%5bMS-ERREF%5d.pdf)

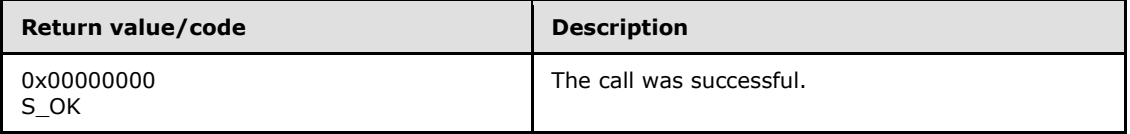

For any other condition, this method MUST return a value that is not one of the values listed in the preceding table. The client MUST behave in one consistent, identical manner for all values that are not listed in the preceding table.

Exceptions Thrown: No exceptions are thrown beyond those thrown by the underlying RPC protocol [\[MS-RPCE\].](%5bMS-RPCE%5d.pdf)

The opnum field value for this method is 33.

When processing this call, the server MUST do the following:

 Issue a PERSISTENT RESERVE OUT command with a CLEAR action as specified in section 6.12 of [\[SPC-3\].](http://go.microsoft.com/fwlink/?LinkId=90528)

# **3.2.4.25 CprepDiskIsOnline (Opnum 34)**

The **CprepDiskIsOnline** method reports whether the given LUN is online.

```
HRESULT CprepDiskIsOnline(
  [in] CPREP_DISKID DiskId
);
```
**DiskId:** The identifier of the LUN on which to report the online status.

**Return Values:** A signed 32-bit value that indicates return status. If the method returns a negative value, it has failed. Zero or positive values indicate success, with the lower 16 bits in positive nonzero values containing warnings or flags defined in the method implementation. For more information about Win32 error codes and **[HRESULT](%5bMS-DTYP%5d.pdf)** values, see [\[MS-ERREF\]](%5bMS-ERREF%5d.pdf) sections  $2.2$  and  $2.1$ .

*[MS-CSVP] — v20110204 Failover Cluster: Setup and Validation Protocol (ClusPrep) Specification* 

*Copyright © 2011 Microsoft Corporation.* 

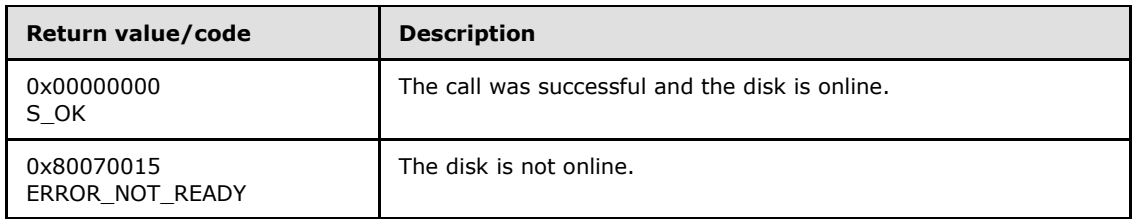

For any other condition, this method MUST return a value that is not one of the values listed in the preceding table. The client MUST behave in one consistent, identical manner for all values that are not listed in the preceding table.

Exceptions Thrown: No exceptions are thrown beyond those thrown by the underlying RPC protocol [\[MS-RPCE\].](%5bMS-RPCE%5d.pdf)

The opnum field value for this method is 34.

When processing this call, the server MUST do the following:

Determine whether the LUN is an online LUN or an offline LUN (section  $3.2.1.1$ ).

# **3.2.4.26 CprepDiskSetOnline (Opnum 35)**

The **CprepDiskSetOnline** method starts the process of bringing a LUN online.

```
HRESULT CprepDiskSetOnline(
  [in] CPREP_DISKID DiskId
);
```
**DiskId:** The identifier of the LUN to bring online.

**Return Values:** A signed 32-bit value that indicates return status. If the method returns a negative value, it has failed. Zero or positive values indicate success, with the lower 16 bits in positive nonzero values containing warnings or flags defined in the method implementation. For more information about Win32 error codes and **[HRESULT](%5bMS-DTYP%5d.pdf)** values, see [\[MS-ERREF\]](%5bMS-ERREF%5d.pdf) sections [2.2](%5bMS-ERREF%5d.pdf) and [2.1.](%5bMS-ERREF%5d.pdf)

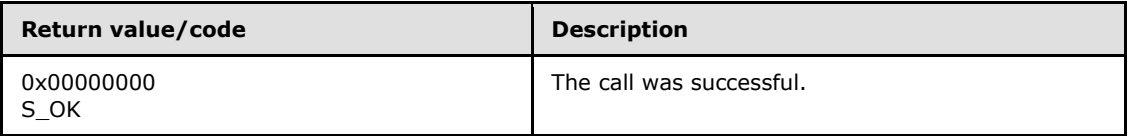

For any other condition, this method MUST return a value that is not one of the values listed in the preceding table. The client MUST behave in one consistent, identical manner for all values that are not listed in the preceding table.

Exceptions Thrown: No exceptions are thrown beyond those thrown by the underlying RPC protocol [\[MS-RPCE\].](%5bMS-RPCE%5d.pdf)

The opnum field value for this method is 35.

When processing this call, the server MUST do the following:

Start the process for transitioning the LUN to become an online LUN.

*Copyright © 2011 Microsoft Corporation.* 

# **3.2.4.27 CprepDiskGetFSName (Opnum 36)**

The **CprepDiskGetFSName** method returns the name of the file system on a given partition on a given disk.

```
HRESULT CprepDiskGetFSName(
 [in] CPREP DISKID DiskId,
 [in] unsigned long Partition,
 [out] wchar t FsName[100]
);
```
**DiskId:** The identifier of the disk.

**Partition:** The partition number to query for file system information.

**FsName:** A null-terminated output string that contains the name of the file system. The value MUST be "NTFS" if the partition has the NTFS file system. The value MUST be "FAT" for the file allocation table (FAT) file system. No file system and unrecognized file systems MUST be "RAW". Other values can be used for file systems not specified here.

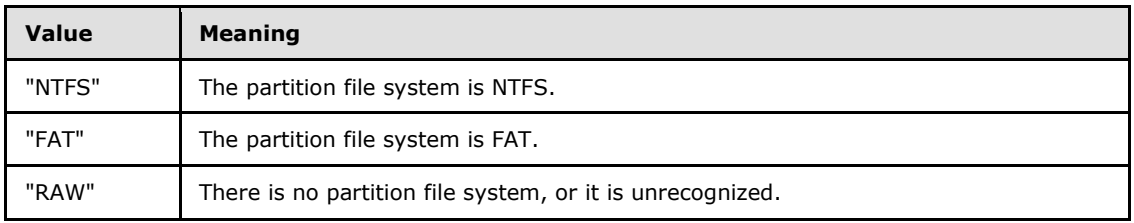

**Return Values:** A signed 32-bit value that indicates return status. If the method returns a negative value, it has failed. Zero or positive values indicate success, with the lower 16 bits in positive nonzero values containing warnings or flags defined in the method implementation. For more information about Win32 error codes and **[HRESULT](%5bMS-DTYP%5d.pdf)** values, see [\[MS-ERREF\]](%5bMS-ERREF%5d.pdf) sections  $2.2$  and  $2.1$ .

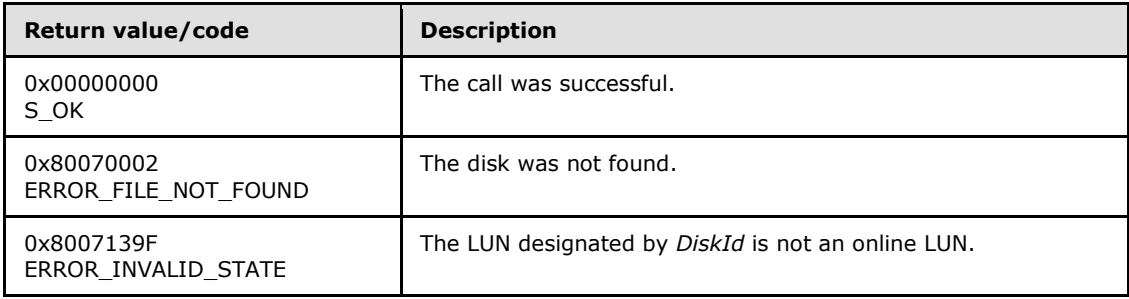

For any other condition, this method MUST return a value that is not one of the values listed in the preceding table. The client MUST behave in one consistent, identical manner for all values that are not listed in the preceding table.

Exceptions Thrown: No exceptions are thrown beyond those thrown by the underlying RPC protocol [\[MS-RPCE\].](%5bMS-RPCE%5d.pdf)

The opnum field value for this method is 36.

When processing this call, the server MUST do the following:

*[MS-CSVP] — v20110204 Failover Cluster: Setup and Validation Protocol (ClusPrep) Specification* 

*Copyright © 2011 Microsoft Corporation.* 

- Verify that the designated LUN is an online LUN. If the designated LUN is not an online LUN, fail the method with error 0x8007139F (ERROR\_INVALID\_STATE).
- Determine the file system on the given disk/partition.

The server returns the following information to the client:

**Place the name of the file system in the FsName buffer.** 

## **3.2.4.28 CprepDiskIsReadable (Opnum 37)**

The **CprepDiskIsReadable** method determines whether the disk data on the disk can be successfully read.

```
HRESULT CprepDiskIsReadable(
  [in] CPREP_DISKID DiskId
);
```
**DiskId:** The identifier of the LUN.

**Return Values:** A signed 32-bit value that indicates return status. If the method returns a negative value, it has failed. Zero or positive values indicate success, with the lower 16 bits in positive nonzero values containing warnings or flags defined in the method implementation. For more information about Win32 error codes and **[HRESULT](%5bMS-DTYP%5d.pdf)** values, see [\[MS-ERREF\]](%5bMS-ERREF%5d.pdf) sections [2.2](%5bMS-ERREF%5d.pdf) and [2.1.](%5bMS-ERREF%5d.pdf)

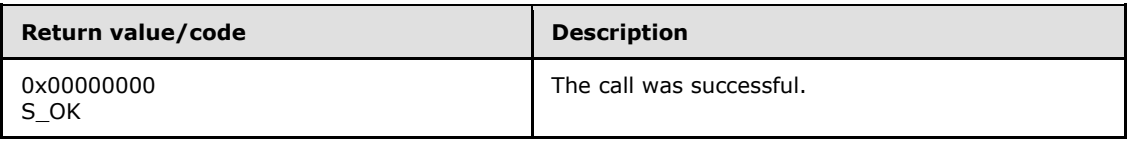

For any other condition, this method MUST return a value that is not one of the values listed in the preceding table. The client MUST behave in one consistent, identical manner for all values that are not listed in the preceding table.

Exceptions Thrown: No exceptions are thrown beyond those thrown by the underlying RPC protocol [\[MS-RPCE\].](%5bMS-RPCE%5d.pdf)

The opnum field value for this method is 37.

When processing this call, the server MUST do the following:

 Via an implementation-specific means, determine whether the disk currently supports being read from.

### **3.2.4.29 CprepDiskGetDsms (Opnum 38)**

The **CprepDiskGetDsms** method returns the DSMs active on the system.

```
HRESULT CprepDiskGetDsms(
  [in] unsigned long Size,
   [out] unsigned long* pReserved,
  [out, size is(Size), length is(*pReserved)]
    byte* RegisteredDsms
```
*[MS-CSVP] — v20110204 Failover Cluster: Setup and Validation Protocol (ClusPrep) Specification* 

*Copyright © 2011 Microsoft Corporation.* 

**Size:** The size, in bytes, of the *RegisteredDsms* parameter.

**pReserved:** After completion of the method, the client MUST ignore this value.

- **RegisteredDsms:** The buffer that holds the DSM data. The format of the buffer is a [REGISTERED\\_DSMS](#page-18-0) structure.
- **Return Values:** A signed 32-bit value that indicates return status. If the method returns a negative value, it has failed. Zero or positive values indicate success, with the lower 16 bits in positive nonzero values containing warnings or flags defined in the method implementation. For more information about Win32 error codes and **[HRESULT](%5bMS-DTYP%5d.pdf)** values, see [\[MS-ERREF\]](%5bMS-ERREF%5d.pdf) sections [2.2](%5bMS-ERREF%5d.pdf) and [2.1.](%5bMS-ERREF%5d.pdf)

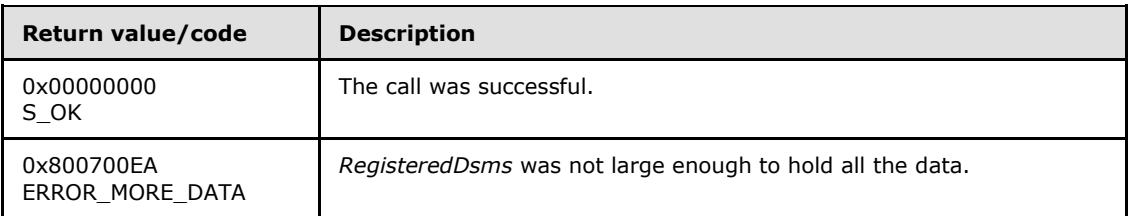

For any other condition, this method MUST return a value that is not one of the values listed in the preceding table. The client MUST behave in one consistent, identical manner for all values that are not listed in the preceding table.

Exceptions Thrown: No exceptions are thrown beyond those thrown by the underlying RPC protocol [\[MS-RPCE\].](%5bMS-RPCE%5d.pdf)

The opnum field value for this method is 38.

When processing this call, the server MUST do the following:

- Using an implementation-specific process, determine the set of DSMs on the system.
- Populate the *RegisteredDsms* parameter with DSM data in the format of a REGISTERED\_DSMS structure.

The server returns the following information to the client:

• The DSMs used by the system

#### **3.2.5 Timer Events**

No protocol timer events are required on the client beyond the timers required in the underlying RPC protocol.

#### **3.2.6 Other Local Events**

No additional local events are used on the client beyond the events maintained in the underlying RPC protocol.

*Copyright © 2011 Microsoft Corporation.* 

*Release: Friday, February 4, 2011* 

*57 / 107*

## **3.3 IClusterStorage2 Client Details**

## **3.3.1 Abstract Data Model**

None.

### **3.3.2 Timers**

No protocol timers are required beyond those used internally by RPC to implement resiliency to network outages, as specified in [\[MS-RPCE\]](%5bMS-RPCE%5d.pdf) section 3.2.3.2.1.

### **3.3.3 Initialization**

The client application initiates the conversation with the server by performing DCOM activation [\(\[MS-DCOM\]](%5bMS-DCOM%5d.pdf) section 3.2.4.1.1) of the CLSID ([MS-DCOM] section 2.2.7) specified in section [1.9.](#page-10-0) After delivering the interface pointer to the DCOM object as a result of the activation, the client application works with the object by making calls on the DCOM interface that it supports. After the conversation with the server completes, the client application performs a release on the interface pointer.

### **3.3.4 Message Processing Events and Sequencing Rules**

This protocol MUST indicate to the RPC runtime that it is to perform a **[strict NDR/NDR64 data](%5bMS-GLOS%5d.pdf)  [consistency check](%5bMS-GLOS%5d.pdf)** at target level 6.0, as specified in section 3 of [\[MS-RPCE\].](%5bMS-RPCE%5d.pdf)

This protocol MUST indicate to the RPC runtime that it is to reject a NULL unique or full pointer with nonzero conformant value, as specified in section 3 of [MS-RPCE].

Clients MAY invoke protocol methods in any order, unless otherwise noted in the following subsections, and except where ordering is determined by server prepare state requirements, server LUN attach state requirements, or server online LUN requirements (as specified in section [3.2\)](#page-28-1).

### **3.3.4.1 Preparing a Server**

Because the server's initial prepare state (section  $3.2.1.2$ ) restricts the methods that can be called, the client MUST call **[CprepPrepareNode](#page-35-0)** before any other methods in the interface. Then, before calling any further methods in the interface, the client MUST call **[CprepPrepareNodePhase2](#page-36-1)**.

### **3.3.4.2 Attaching LUNs**

Because a LUN's attach state (section  $3.2.1.1$ ) restricts the methods that can be called for a LUN, the client MUST call **[CprepDiskAttach](#page-44-0)** before calling any other method with a **[CPREP\\_DISKID](#page-13-0)** input parameter, except for **[CprepDiskGetProps](#page-36-0)**.

# **3.3.4.3 Querying LUN Sectors**

Prior to calling any method that designates a sector for reading or writing (**[CprepDiskRawRead](#page-32-0)**, and **[CprepDiskRawWrite](#page-33-0)**), a client SHOULD call **[CprepDiskGetArbSectors](#page-49-0)** to determine the sector numbers to use.

# **3.3.4.4 Querying LUN Partitions**

Prior to any method that references a partition (**[CprepDiskWriteFileData](#page-40-0)**, **[CprepDiskVerifyFileData](#page-41-0)**, **[CprepDiskDeleteFile](#page-42-1)**, **[CprepDiskDiskPartitionIsNtfs](#page-48-0)**, and **[CprepDiskGetFSName](#page-54-0)**), a client MUST call **[CprepDiskOnline](#page-38-0)** to transition the LUN to an online

*[MS-CSVP] — v20110204 Failover Cluster: Setup and Validation Protocol (ClusPrep) Specification* 

*Copyright © 2011 Microsoft Corporation.* 

*Release: Friday, February 4, 2011* 

*58 / 107*

LUN. In subsequent methods that reference a partition, the client SHOULD NOT designate a partition number outside of the integer range of 0 to the number of partitions returned by **CprepDiskOnline** minus 1.

# **3.3.4.5 Accessing a Partition File System**

A client SHOULD NOT call methods that access a LUN file system (**[CprepDiskWriteFileData](#page-40-0)**, **[CprepDiskVerifyFileData](#page-41-0)**, and **[CprepDiskDeleteFile](#page-42-1)**) unless the client first identifies the partition as an NTFS partition, either by calling **[CprepDiskDiskPartitionIsNtfs](#page-48-0)** or **[CprepDiskGetFSName](#page-54-0)**.

# **3.3.4.6 SCSI-3 Persistent Reservations**

Certain methods in the interface require the server and a LUN to fulfill the SCSI-3 protocol [\[SPC-3\],](http://go.microsoft.com/fwlink/?LinkId=90528) particularly with respect to persistent reservations. As such, for a successful outcome to these methods, it is necessary that method ordering requirements of the SCSI-3 protocol [\[SPC-3\]](http://go.microsoft.com/fwlink/?LinkId=90528) be followed.

For a particular LUN, assuming that the server behaves correctly as an initiator and the LUN behaves correctly as a target, a client SHOULD adhere to the following sequencing for successful execution of methods:

- **[CprepDiskPRRegister](#page-46-0)** SHOULD be called before **[CprepDiskPRUnRegister](#page-46-1)**.
- **CprepDiskPRRegister** SHOULD be called before **[CprepDiskPRReserve](#page-47-0)**.
- **CprepDiskPRReserve** SHOULD be called before **[CprepDiskPRPreempt](#page-51-0)**.
- **[CprepDiskPRArbitrate](#page-45-0)** SHOULD be called before **[CprepDiskStopDefense](#page-37-0)**.
- **[CprepDiskPRClear](#page-52-0)** SHOULD be called before **CprepDiskPRRegister**, when used as part of a persistent reservation sequence as follows:
	- **CprepDiskPRClear**
	- **CprepDiskPRRegister**
	- **CprepDiskPRReserve**
- **CprepDiskPRReserve** SHOULD be called before **[CprepDiskPRRelease](#page-48-1)**.

### **3.3.5 Timer Events**

No protocol timer events are required on the client beyond the timers required in the underlying RPC protocol.

### **3.3.6 Other Local Events**

A client's invocation of each method is typically the result of local application activity. The local application on the client computer specifies values for all input parameters. No other higher-layer triggered events are processed. The values specified for input parameters are described in section [2.](#page-12-0)

No additional local events are used on the client beyond the events maintained in the underlying RPC protocol.

*Copyright © 2011 Microsoft Corporation.* 

## **3.4 IClusterNetwork2 Server Details**

### **3.4.1 Abstract Data Model**

<span id="page-59-3"></span><span id="page-59-1"></span>This section describes a conceptual model of possible data organization that an implementation maintains to participate in this protocol. The described organization is provided to facilitate the explanation of how the protocol behaves. This document does not mandate that implementations adhere to this model as long as their external behavior is consistent with that described in this document.

- **Firewall State:** The set of **[firewall rules](%5bMS-GLOS%5d.pdf)** currently configured and enabled on the server. A firewall rule can be associated with a group of firewall rules that is identifiable by name. There can be multiple groups of firewall rules configured in the Firewall State of a server. A firewall rule is also associated with a network adapter such that for each network adapter on the server, it can be determined which firewall rules and/or groups of firewall rules are associated with that adapter. The data type of a firewall rule and the initialization of a firewall rule are implementation-specific. A server typically defines and initializes a firewall rule as specified for **[FW\\_RULE](%5bMS-FASP%5d.pdf)** in [\[MS-FASP\].](%5bMS-FASP%5d.pdf)
- **Network Adapter Configuration:** Information about the set of network adapters on the server and their associated settings and configuration. In this protocol, the **Network Adapter Configuration** is defined as the data type [ADAPTERLIST \(section 2.2.10\).](#page-20-0) The initialization and manipulation of **Network Adapter Configuration** is implementation-specific.
- **Initialization State:** Indicates whether the server has been initialized and can fulfill methods in the interface. The value can be set to either True or False and is initially set to False.

### **3.4.2 Timers**

No protocol timers are required except those listed in the following subsections and those used internally by RPC to implement resiliency to network outages, as specified in [\[MS-RPCE\]](%5bMS-RPCE%5d.pdf) section 3.2.3.2.1.

### **3.4.2.1 Round-Trip Message Timer**

<span id="page-59-2"></span>This timer controls the amount of time the server waits for completion of round-trip communication, as specified in section [3.4.4.2.](#page-61-0)

#### **3.4.3 Initialization**

The Failover Cluster Setup and Validation IClusterNetwork2 Remote Protocol server MUST be initialized by registering the RPC interface and listening on the RPC well-known endpoint, as specified in section [2.1.](#page-12-1) The server MUST then wait for Failover Cluster Setup and Validation IClusterNetwork2 Remote Protocol clients to establish connections.

#### **3.4.4 Message Processing Events and Sequencing Rules**

This protocol MUST indicate to the RPC runtime that it is to perform a strict NDR/NDR64 data consistency check at target level 6.0, as specified in [\[MS-RPCE\]](%5bMS-RPCE%5d.pdf) section 3.

This protocol MUST indicate to the RPC runtime that it is to reject a NULL unique or full pointer with nonzero conformant value, as specified in [\[MS-RPCE\]](%5bMS-RPCE%5d.pdf) section 3.

The **[InitializeNode \(Opnum 4\)](#page-60-0)** method SHOULD be called before other methods described in section [3.4.4.](#page-59-0)

*[MS-CSVP] — v20110204 Failover Cluster: Setup and Validation Protocol (ClusPrep) Specification* 

*Copyright © 2011 Microsoft Corporation.* 

*Release: Friday, February 4, 2011* 

<span id="page-59-0"></span>*60 / 107*

All methods MUST NOT throw exceptions.

This DCOM **[interface](%5bMS-GLOS%5d.pdf)** inherits the **[IUnknown](%5bMS-DCOM%5d.pdf)** interface. Method opnum field values start with 3; opnum values 0 through 2 represent the **IUnknown::QueryInterface**, **IUnknown::AddRef**, and **IUnknown::Release** methods, respectively, as specified in [\[MS-DCOM\]](%5bMS-DCOM%5d.pdf) section 3.1.1.5.8.

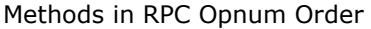

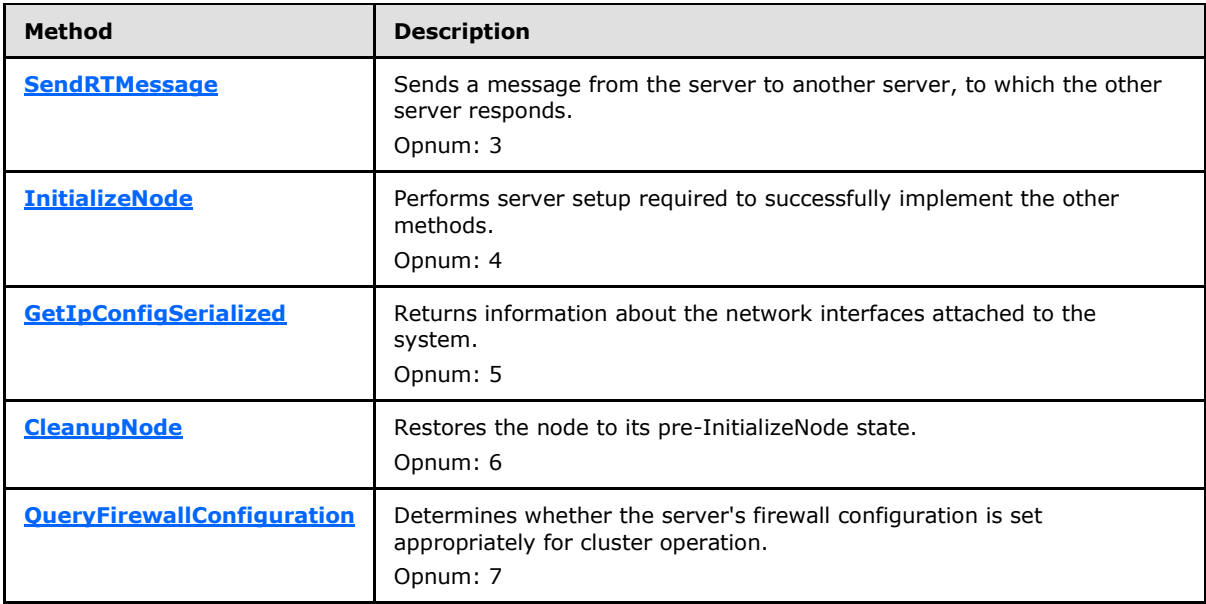

## **3.4.4.1 InitializeNode (Opnum 4)**

<span id="page-60-0"></span>The **InitializeNode** method prepares the server in an implementation-specific way to execute the other methods in the interface. It also informs the client about what port will be used and version information.

```
HRESULT InitializeNode(
 [in] unsigned short RequestUDPPort,
  [out] unsigned short* BoundUDPPort,
  [out] unsigned long* NodeMajorVersion,
  [out] unsigned long* NodeMinorVersion,
   [out] unsigned long* ClusprepVersion
);
```
**RequestUDPPort:** A value that the client provides that affects the value of *BoundUDPPort*.

**BoundUDPPort:** This parameter is currently not used by the protocol.

**NodeMajorVersion:** The server MUST set this to an implementation-specific value[.<3>](#page-97-0)

**NodeMinorVersion:** The server MUST set this to an implementation-specific value[.<4>](#page-97-1)

**ClusprepVersion:** The server MUST set this to an implementation-specific value[.<5>](#page-97-2)

**Return Values:** A signed 32-bit value that indicates return status. If the method returns a negative value, it has failed. Zero or positive values indicate success, with the lower 16 bits in

*Copyright © 2011 Microsoft Corporation.* 

positive nonzero values containing warnings or flags defined in the method implementation. For more information about Win32 error codes and **[HRESULT](%5bMS-DTYP%5d.pdf)** values, see [\[MS-ERREF\]](%5bMS-ERREF%5d.pdf) sections [2.2](%5bMS-ERREF%5d.pdf) and [2.1.](%5bMS-ERREF%5d.pdf)

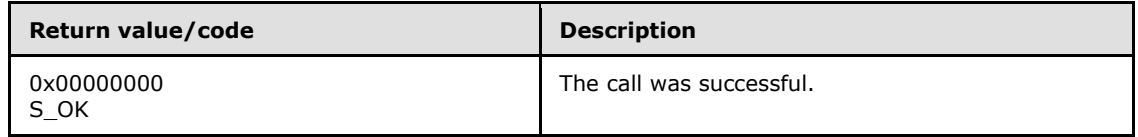

For any other condition, this method MUST return a value that is not one of the values listed in the preceding table. The client MUST behave in one consistent, identical manner for all values that are not listed in the preceding table.

Exceptions Thrown: No exceptions are thrown beyond those thrown by the underlying RPC protocol [\[MS-RPCE\].](%5bMS-RPCE%5d.pdf)

The opnum field value for this method is 4.

When processing this call the server MUST do the following:

- Set the server **Initialization State** to True. The initialized state remains True until either the **[CleanupNode \(section 3.4.4.4\)](#page-64-0)** method is called or the DCOM object exporter removes the application-specific state associated with the [IClusterNetwork2](#page-59-1) interface, as defined in [\[MS-](%5bMS-DCOM%5d.pdf)[DCOM\]](%5bMS-DCOM%5d.pdf) section 1.3.6.
- Set *NodeMajorVersion* to an implementation-specific value[.<6>](#page-97-3)
- Set *NodeMinorVersion* to an implementation-specific value. < 7>
- Set *ClusprepVersion* to an implementation-specific value[.<8>](#page-97-5)
- If *RequestUDPPort* is nonzero, set *BoundUDPPort* to *RequestUDPPort*; else set *BoundUDPPort* to 3343.

The server returns the following information to the client:

<span id="page-61-0"></span>The output parameters set to the values specified previously

### **3.4.4.2 SendRTMessage (Opnum 3)**

The **SendRTMessage** method determines whether roundtrip communication works between two network addresses.

The server SHOULD fail this method if the server **Initialization State** is False.

```
HRESULT SendRTMessage(
 [in] BSTR SourceIPAddress,
 [in] BSTR DestIPAddress,
 [in] unsigned short DestPort,
 [in] unsigned short AddressFamily,
 [in] unsigned long MessageSize,
 [in] unsigned long Timeout,
   [out] unsigned long* RTElapsedTime
);
```
*62 / 107*

*[MS-CSVP] — v20110204 Failover Cluster: Setup and Validation Protocol (ClusPrep) Specification* 

*Copyright © 2011 Microsoft Corporation.* 

- **SourceIPAddress:** The address from which to send the network request. **[IPv4](#page-8-0)** addresses MUST be represented in dotted decimal notation. **[IPv6](#page-8-1)** addresses MUST be represented in the form specified by [\[RFC1924\]](http://go.microsoft.com/fwlink/?LinkId=108348)[.<9>](#page-97-6)
- **DestIPAddress:** The address to which to send the network request. The address is in the same representation as *SourceIPAddress*.

**DestPort:** This address is unused.

**AddressFamily:** The address type of the *SourceIPAddress* and *DestIPAddress* parameters.

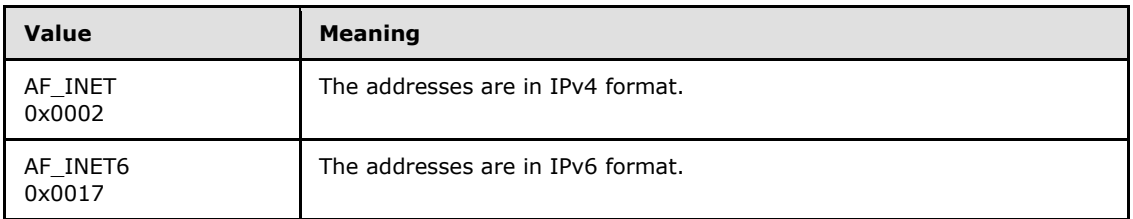

#### **MessageSize:** Unused.

- **Timeout:** This is an implementation-specific value[.<10>](#page-97-7) For the **SendRTMessage** method, the maximum value for the **Timeout** member is 1,000 milliseconds.
- **RTElapsedTime:** The elapsed time (in milliseconds) between when the server sends the message from the *SourceIPAddress* to *DestIPAddress* and when it receives a reply from the destination address.
- **Return Values:** A signed 32-bit value that indicates return status. If the method returns a negative value, it has failed. Zero or positive values indicate success, with the lower 16 bits in positive nonzero values containing warnings or flags defined in the method implementation. For more information about Win32 error codes and **[HRESULT](%5bMS-DTYP%5d.pdf)** values, see [\[MS-ERREF\]](%5bMS-ERREF%5d.pdf) sections [2.2](%5bMS-ERREF%5d.pdf) and [2.1.](%5bMS-ERREF%5d.pdf)

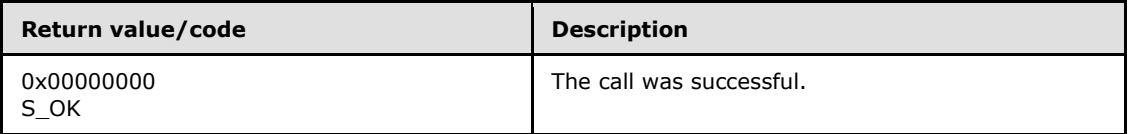

For any other condition, this method MUST return a value that is not one of the values listed in the preceding table. The client MUST behave in one consistent, identical manner for all values that are not listed in the preceding table.

Exceptions Thrown: No exceptions are thrown beyond those thrown by the underlying RPC protocol [\[MS-RPCE\].](%5bMS-RPCE%5d.pdf)

The opnum field value for this method is 3.

When processing this call, the server MUST do the following:

- **Initialize the Round-Trip Message Timer to 1000 milliseconds.**
- Use an implementation-specific mechanism to send a network message from *SourceIPAddress* to *DestIPAddress*, such that a reply message is sent back from *DestIPAddress* to the *SourceIPAddress*.

*[MS-CSVP] — v20110204 Failover Cluster: Setup and Validation Protocol (ClusPrep) Specification* 

*Copyright © 2011 Microsoft Corporation.* 

**Note** While performing the round-trip message operation, use an implementation-specific mechanism to determine the elapsed time. For example, prior to sending the message, observe the current time of day in millisecond granularity. Upon receipt of the reply, again observe the current time of day. The elapsed time can be calculated by subtracting the first observed value from the second.

If the Round-Trip Message Timer (section  $3.4.2.1$ ) expires before receiving the reply, the server MUST return an error code.

Return the following information to the client:

<span id="page-63-0"></span> The elapsed time (in milliseconds) between when the server sends the message from the *SourceIPAddress* to *DestIPAddress* and when it receives a reply from the destination address.

# **3.4.4.3 GetIpConfigSerialized (Opnum 5)**

The **GetIpConfigSerialized** method queries the [network adapter configuration](#page-59-3) and returns select information about the adapters.

The server SHOULD support this method even if the server **Initialization State** is False.

```
HRESULT GetIpConfigSerialized(
  [in] small ApplyClusterFilter,
   [out] SAFEARRAY( byte )* Data,
   [out] int* pcbOut
);
```
**ApplyClusterFilter:** A flag that indicates which adapters to return. If FALSE, then all adapters MUST be returned. If TRUE, then all nonfiltered adapters MUST be returned. Adapters that MUST be filtered are cluster adapters (as specified in the **ClusterAdapter** field of the [ADAPTER](#page-22-0) structure), loopback adapters, and tunnel adapters.

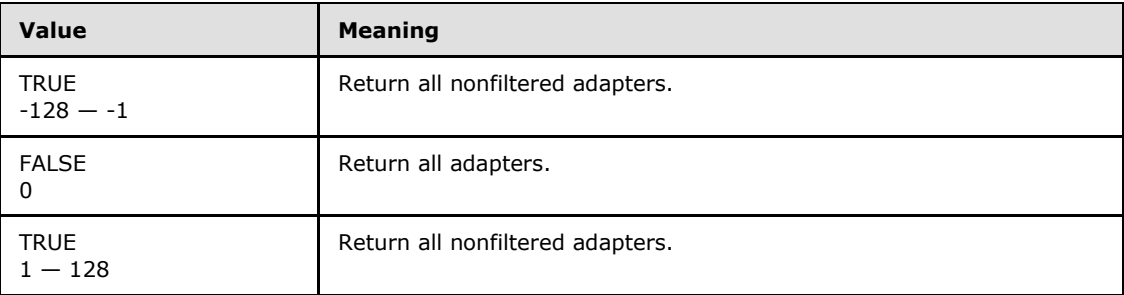

**Data:** A buffer that, on success, MUST contain a valid [ADAPTERLIST](#page-20-0) structure. The client MUST ignore all **Guid** items in the ADAPTERLIST structure except for those **Guid** items ranging from the first item through the count of 2 multiplied by the value of **NumberOfAdapters**.

**pcbOut:** MUST be the size of the *Data* buffer, in bytes.

**Return Values:** A signed 32-bit value that indicates return status. If the method returns a negative value, it has failed. Zero or positive values indicate success, with the lower 16 bits in positive nonzero values containing warnings or flags defined in the method implementation. For more information about Win32 error codes and **[HRESULT](%5bMS-DTYP%5d.pdf)** values, see [\[MS-ERREF\]](%5bMS-ERREF%5d.pdf) sections [2.2](%5bMS-ERREF%5d.pdf) and [2.1.](%5bMS-ERREF%5d.pdf)

*[MS-CSVP] — v20110204 Failover Cluster: Setup and Validation Protocol (ClusPrep) Specification* 

*Copyright © 2011 Microsoft Corporation.* 

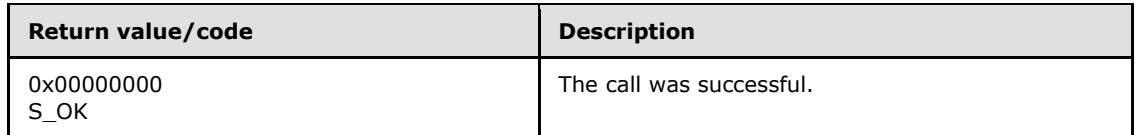

For any other condition, this method MUST return a value that is not one of the values listed in the preceding table. The client MUST behave in one consistent, identical manner for all values that are not listed in the preceding table.

Exceptions Thrown: No exceptions are thrown beyond those thrown by the underlying RPC protocol [\[MS-RPCE\].](%5bMS-RPCE%5d.pdf)

The opnum field value for this method is 5.

When processing this call, the server MUST do the following:

- Query the network adapter configuration using an implementation-specific method.
- Filter out adapters as required by the *ApplyClusterFilter* parameter.
- Format the data as an ADAPTERLIST structure.

Return the following information to the client:

- Return the adapter data via the *Data* parameter.
- <span id="page-64-0"></span>Return the size, in bytes, of *Data* via the *pcbOut* parameter.

### **3.4.4.4 CleanupNode (Opnum 6)**

The **CleanupNode** method cleans up any state initialized by **[InitializeNode](#page-60-0)**.

The server SHOULD fail this method if the server **Initialization State** is False.

HRESULT CleanupNode();

This method has no parameters.

**Return Values:** A signed 32-bit value that indicates return status. If the method returns a negative value, it has failed. Zero or positive values indicate success, with the lower 16 bits in positive nonzero values containing warnings or flags defined in the method implementation. For more information about Win32 error codes and **[HRESULT](%5bMS-DTYP%5d.pdf)** values, see [\[MS-ERREF\]](%5bMS-ERREF%5d.pdf) sections [2.2](%5bMS-ERREF%5d.pdf) and [2.1.](%5bMS-ERREF%5d.pdf)

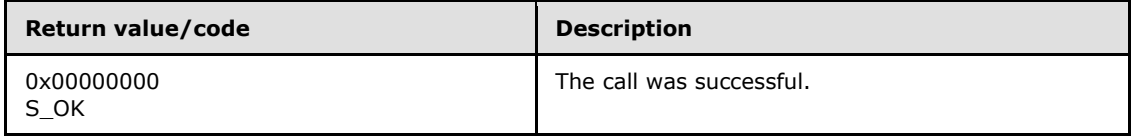

For any other condition, this method MUST return a value that is not one of the values listed in the preceding table. The client MUST behave in one consistent, identical manner for all values that are not listed in the preceding table.

Exceptions Thrown: No exceptions are thrown beyond those thrown by the underlying RPC protocol [\[MS-RPCE\].](%5bMS-RPCE%5d.pdf)

*[MS-CSVP] — v20110204 Failover Cluster: Setup and Validation Protocol (ClusPrep) Specification* 

*Copyright © 2011 Microsoft Corporation.* 

The opnum field value for this method is 6.

When processing this call, the server MUST do the following:

- **Perform implementation-specific cleanup to reverse any state setup by InitializeNode.**
- <span id="page-65-0"></span>Set the server **Initialization State** ADM element to False.

## **3.4.4.5 QueryFirewallConfiguration (Opnum 7)**

The **QueryFirewallConfiguration** method determines whether the [firewall state](#page-59-3) of the server is compatible with failover clustering. The firewall settings that constitute compatibility with failover clustering are implementation-specific. When the server firewall enforces policies specified in [\[MS-](%5bMS-FASP%5d.pdf)[FASP\],](%5bMS-FASP%5d.pdf) the server SHOULD determine the firewall state according to how the group of rules is enabled, as specified later in this section.

The server SHOULD support this method even if the server **Initialization State** is False.

```
HRESULT QueryFirewallConfiguration(
  [out] small* serverRulesEnabled,
   [out] small* mgmtRulesEnabled
);
```
**serverRulesEnabled:** An output parameter that MUST be set on a successful return. The value MUST be TRUE if firewall settings are compatible with server-to-server failover clustering communication. When the server firewall enforces policies specified in [MS-FASP], the server SHOULD set this value to TRUE if the group of rules with the localized name "Failover Clusters" is enabled.

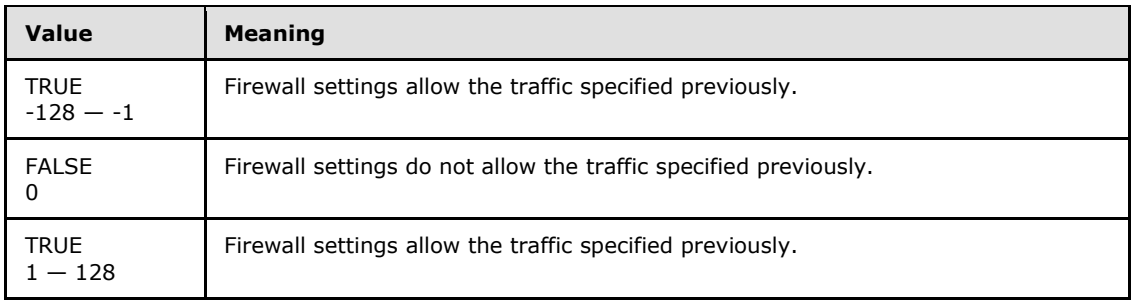

**mgmtRulesEnabled:** An output parameter that MUST be set on a successful return. The value MUST be TRUE if firewall settings are compatible with failover cluster management components. When the server firewall enforces policies specified in [MS-FASP], the server SHOULD set this value to TRUE if the group of rules with the localized name "Failover Cluster Manager["<11>](#page-97-8) is enabled.

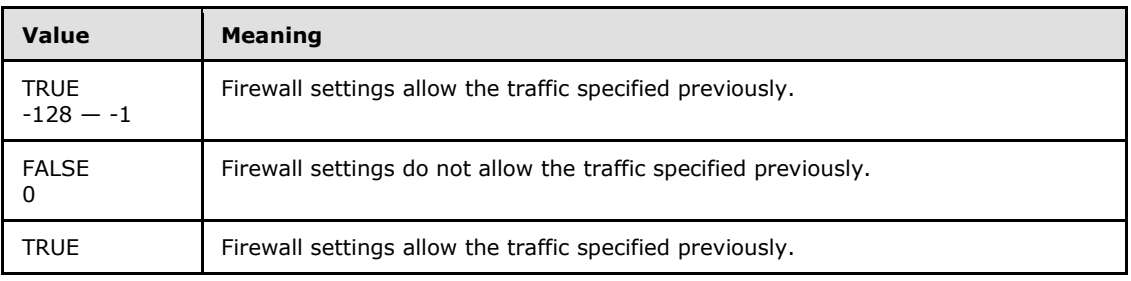

*[MS-CSVP] — v20110204 Failover Cluster: Setup and Validation Protocol (ClusPrep) Specification* 

*Copyright © 2011 Microsoft Corporation.* 

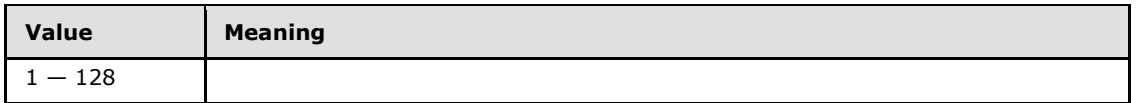

**Return Values:** A signed 32-bit value that indicates return status. If the method returns a negative value, it has failed. Zero or positive values indicate success, with the lower 16 bits in positive nonzero values containing warnings or flags defined in the method implementation. For more information about Win32 error codes and **[HRESULT](%5bMS-DTYP%5d.pdf)** values, see [\[MS-ERREF\]](%5bMS-ERREF%5d.pdf) sections [2.2](%5bMS-ERREF%5d.pdf) and [2.1.](%5bMS-ERREF%5d.pdf)

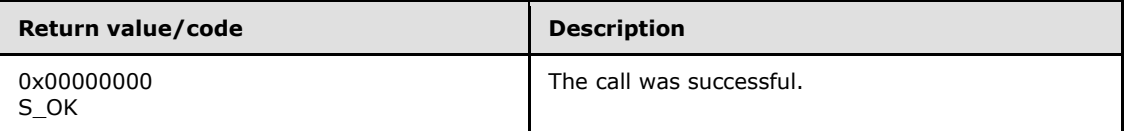

For any other condition, this method MUST return a value that is not one of the values listed in the preceding table. The client MUST behave in one consistent, identical manner for all values that are not listed in the preceding table.

Exceptions Thrown: No exceptions are thrown beyond those thrown by the underlying RPC protocol [\[MS-RPCE\].](%5bMS-RPCE%5d.pdf)

The opnum field value for this method is 7.

When processing this call the server MUST do the following:

- Query the firewall state for the server to determine whether the Firewall Rules that meet the *serverRulesEnabled* category are present and enabled.
- Query the firewall state for the server to determine whether the Firewall Rules that meet the *mgmtRulesEnabled* category are present and enabled.

Return the following information to the client:

*serverRulesEnabled* and *mgmtRulesEnabled* set as described previously.

### **3.4.5 Timer Events**

No protocol timer events are required on the client beyond the timers required in the underlying RPC protocol.

### **3.4.6 Other Local Events**

No additional local events are used on the client beyond the events maintained in the underlying RPC protocol.

#### **3.5 IClusterNetwork2 Client Details**

#### **3.5.1 Abstract Data Model**

None.

*[MS-CSVP] — v20110204 Failover Cluster: Setup and Validation Protocol (ClusPrep) Specification* 

*Copyright © 2011 Microsoft Corporation.* 

### **3.5.2 Timers**

No protocol timers are required beyond those used internally by RPC to implement resiliency to network outages, as specified in  $[MS-RPCE]$  section 3.2.3.2.1.

### **3.5.3 Initialization**

The client application initiates the conversation with the server by performing DCOM activation (as specified in [\[MS-DCOM\]](%5bMS-DCOM%5d.pdf) section 3.2.4.1.1) of the **[CLSID](%5bMS-DCOM%5d.pdf)**, as specified in section [1.9.](#page-10-0) After getting the interface pointer to the DCOM object as a result of the activation, the client application works with the object by making calls on the DCOM interface that it supports. After the conversation with the server completes, the client application performs a release on the interface pointer.

### **3.5.4 Message Processing Events and Sequencing Rules**

This protocol MUST indicate to the RPC runtime that it is to perform a strict NDR/NDR64 data consistency check at target level 6.0, as specified in section [3](%5bMS-RPCE%5d.pdf) of [\[MS-RPCE\].](%5bMS-RPCE%5d.pdf)

This protocol MUST indicate to the RPC runtime that it is to reject a NULL unique or full pointer with nonzero-conformant value, as specified in section  $\frac{3}{2}$  of [MS-RPCE].

The client MUST successfully call **[InitializeNode \(section 3.4.4.1\)](#page-60-0)** before calling any other method in the interface.

The client SHOULD call **[CleanupNode \(section 3.4.4.4\)](#page-64-0)** after it is finished calling all other methods in the interface.

#### **3.5.5 Timer Events**

No protocol timer events are required on the client beyond the timers required in the underlying RPC protocol.

## **3.5.6 Other Local Events**

A client's invocation of each method is typically the result of local application activity. The local application on the client computer specifies values for all input parameters. No other higher-layer triggered events are processed. The values for input parameters are specified in section [2.](#page-12-0)

No additional local events are used on the client beyond the events maintained in the underlying RPC protocol.

#### **3.6 IClusterCleanup Server Details**

<span id="page-67-0"></span>The ClusPrep server provides a method to allow a client to restore a node that was evicted from a cluster to its precluster installation state. Evicting a node from a cluster is specified in [\[MS-CMRP\]](%5bMS-CMRP%5d.pdf) section 3.1.1.6.

### **3.6.1 Abstract Data Model**

This section describes a conceptual model of possible data organization that an implementation maintains to participate in this protocol. The described organization is provided to facilitate the explanation of how the protocol behaves. This document does not mandate that implementations adhere to this model as long as their external behavior is consistent with that described in this document.

*[MS-CSVP] — v20110204 Failover Cluster: Setup and Validation Protocol (ClusPrep) Specification* 

*Copyright © 2011 Microsoft Corporation.* 

A server that implements this protocol was potentially configured as a node in a failover cluster. As such, the configuration operation may have left various executable and data files on the node as well as other persisted data, such as data that can be stored in a **[registry](%5bMS-GLOS%5d.pdf)**.

Configuration of a node as a member of a cluster is done by using implementation-specific methods between servers.

#### **3.6.2 Timers**

No protocol timers are required except those listed in the following subsections and those used internally by RPC to implement resiliency to network outages, as specified in [\[MS-RPCE\]](%5bMS-RPCE%5d.pdf) section 3.2.3.2.1.

### **3.6.2.1 Delay Cleanup Timer**

<span id="page-68-1"></span>This timer controls the amount of time the server waits before initiating cleanup, as specified in section [3.6.4.1.](#page-69-0)

#### **3.6.2.2 Cleanup Timer**

<span id="page-68-0"></span>This timer controls the amount of time the server waits for cleanup to complete, as specified in section [3.6.4.1.](#page-69-0)

#### **3.6.3 Initialization**

The Failover Cluster Setup and Validation IClusterCleanup Remote Protocol server MUST be initialized by registering the RPC interface and listening on the RPC well-known endpoint, as specified in section  $2.1$ . The server MUST then wait for Failover Cluster Setup and Validation IClusterCleanup Remote Protocol clients to establish connections.

#### **3.6.4 Message Processing Events and Sequencing Rules**

This protocol MUST indicate to the RPC runtime that it is to perform a strict NDR/NDR64 data consistency check at target level 6.0, as specified in section  $\frac{3}{2}$  of  $[MS-RPCE]$ .

This protocol MUST indicate to the RPC runtime that it is to reject a NULL unique or full pointer with nonzero conformant value, as specified in section [3](%5bMS-RPCE%5d.pdf) of [MS-RPCE].

The [IClusterCleanup](#page-67-0) interface methods do not have any dependencies, including:

- **[CleanUpEvictedNode \(Opnum 3\)](#page-69-0)**
- **ClearPR [\(Opnum 4\)](#page-70-0)**

All methods MUST NOT throw exceptions.

This DCOM interface inherits the **[IUnknown](%5bMS-DCOM%5d.pdf)** interface. Method opnum field values start with 3; opnum values 0 through 2 represent the **IUnknown::QueryInterface**, **IUnknown::AddRef**, and **IUnknown::Release** methods, respectively, as specified in [\[MS-DCOM\]](%5bMS-DCOM%5d.pdf) section 3.1.1.5.8.

Methods in RPC Opnum Order

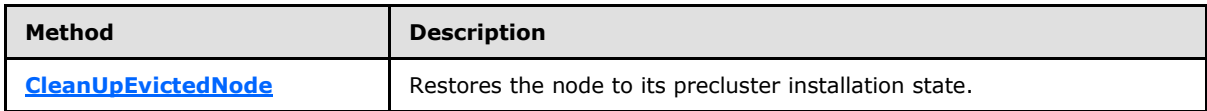

*[MS-CSVP] — v20110204 Failover Cluster: Setup and Validation Protocol (ClusPrep) Specification* 

*Copyright © 2011 Microsoft Corporation.* 

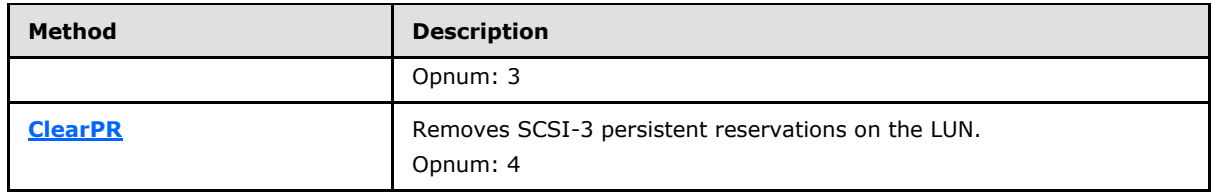

# **3.6.4.1 CleanUpEvictedNode (Opnum 3)**

<span id="page-69-0"></span>The **CleanUpEvictedNode** method removes all persistent artifacts that exist on the node after it is evicted from a cluster.

This method is idempotent. After it is invoked, the target node can no longer be a server for the Failover Cluster: Cluster Management Remote Protocol (ClusAPI) [\(\[MS-CMRP\]\)](%5bMS-CMRP%5d.pdf) until the node is reconfigured as a member of a cluster by using implementation-specific methods between servers.

```
HRESULT CleanUpEvictedNode(
 [in] unsigned long DelayBeforeCleanup,
 [in] unsigned long TimeOut,
 [in] unsigned long Flags
);
```
- **DelayBeforeCleanup:** The number of milliseconds that the server MUST delay before cleanup is started on the target node. If this value is zero, the node is cleaned up immediately.
- **TimeOut:** The number of milliseconds that the server MUST wait for cleanup to complete. This time-out is independent of the preceding delay; therefore, if *DelayBeforeCleanup* is greater than *TimeOut*, this method will time out. However, after cleanup is initiated, cleanup will run to completion regardless of the method waiting.

**Flags:** A set of bit flags specifying the requested actions to be taken during cleanup. This parameter MUST be set to at least one of the following values.

| Value                                         | <b>Meaning</b>                         |
|-----------------------------------------------|----------------------------------------|
| CLUSTERCLEANUP STOP CLUSTER SERVICE           | Issue a stop command to the cluster    |
| 0x00000000                                    | service and wait for it to stop.       |
| CLUSTERCLEANUP DONT STOP CLUSTER SERVICE      | Do not issue a stop command to the     |
| 0x00000001                                    | cluster service.                       |
| CLUSTERCLEANUP DONT WAIT CLUSTER SERVICE STOP | Do not wait for the cluster service to |
| 0x00000002                                    | stop.                                  |

**Return Values:** A signed 32-bit value that indicates return status. If the method returns a negative value, it has failed. Zero or positive values indicate success, with the lower 16 bits in positive nonzero values containing warnings or flags defined in the method implementation. For more information about Win32 error codes and **[HRESULT](%5bMS-DTYP%5d.pdf)** values, see [\[MS-ERREF\]](%5bMS-ERREF%5d.pdf) sections [2.2](%5bMS-ERREF%5d.pdf) and [2.1.](%5bMS-ERREF%5d.pdf)

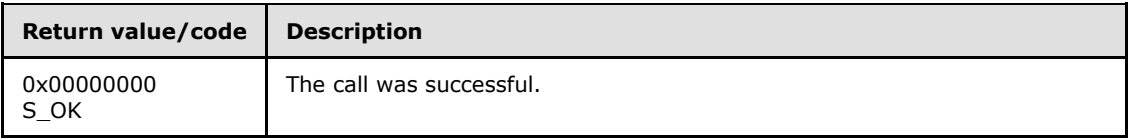

*[MS-CSVP] — v20110204 Failover Cluster: Setup and Validation Protocol (ClusPrep) Specification* 

*Copyright © 2011 Microsoft Corporation.* 

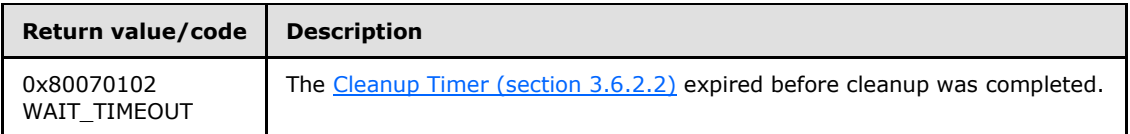

For any other condition, this method MUST return a value that is not one of the values listed in the preceding table. The client MUST behave in one consistent, identical manner for all values that are not listed in the preceding table.

Exceptions Thrown: No exceptions are thrown beyond those thrown by the underlying RPC protocol [\[MS-RPCE\].](%5bMS-RPCE%5d.pdf)

The opnum field value for this method is 3.

When processing this call the server MUST do the following:

- Initialize the Cleanup Timer to the value specified in the *Timeout* parameter.
- Initialize the **Delay Cleanup Timer (section 3.6.2.1)** to the value specified in the *DelayBeforeCleanup* parameter.
- Wait for the Delay Cleanup Timer to expire.
- Remove all artifacts on the server that make it part of a cluster.
- At any time during execution of the previous steps, if the Cleanup Timer expires, the server MUST complete the method, even though cleanup operations continue.

## **3.6.4.2 ClearPR (Opnum 4)**

<span id="page-70-0"></span>The **ClearPR** method performs a SCSI PERSISTENT RESERVE OUT command with a REGISTER AND IGNORE EXISTING KEY action, followed by a CLEAR action.

```
HRESULT ClearPR(
  [in] unsigned long DeviceNumber
);
```
**DeviceNumber:** The number of the LUN to act on.

**Return Values:** A signed 32-bit value that indicates return status. If the method returns a negative value, it has failed. Zero or positive values indicate success, with the lower 16 bits in positive nonzero values containing warnings or flags defined in the method implementation. For more information about Win32 error codes and **[HRESULT](%5bMS-DTYP%5d.pdf)** values, see [\[MS-ERREF\]](%5bMS-ERREF%5d.pdf) sections [2.2](%5bMS-ERREF%5d.pdf) and [2.1.](%5bMS-ERREF%5d.pdf)

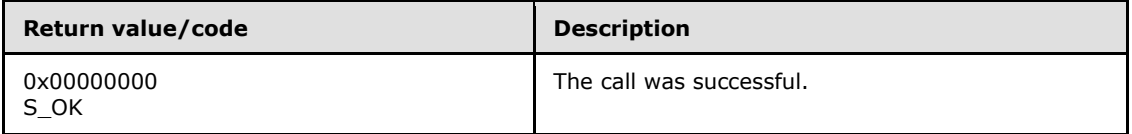

For any other condition, this method MUST return a value that is not one of the values listed in the preceding table. The client MUST behave in one consistent, identical manner for all values that are not listed in the preceding table.

*[MS-CSVP] — v20110204 Failover Cluster: Setup and Validation Protocol (ClusPrep) Specification* 

*Copyright © 2011 Microsoft Corporation.* 

Exceptions Thrown: No exceptions are thrown beyond those thrown by the underlying RPC protocol [\[MS-RPCE\].](%5bMS-RPCE%5d.pdf)

The opnum field value for this method is 4.

When processing this call the server MUST do the following:

- **ISSUE A PERSISTENT RESERVE OUT command REGISTER AND IGNORE EXISTING KEY action as** specified in section 6.12 of [\[SPC-3\].](http://go.microsoft.com/fwlink/?LinkId=90528)
- Issue a PERSISTENT RESERVE OUT command CLEAR action as specified in section 6.12 of [\[SPC-](http://go.microsoft.com/fwlink/?LinkId=90528)[3\].](http://go.microsoft.com/fwlink/?LinkId=90528)

### **3.6.5 Timer Events**

No protocol timer events are required on the client beyond the timers required in the underlying RPC protocol.

### **3.6.6 Other Local Events**

No additional local events are used on the client beyond the events maintained in the underlying RPC protocol.

## **3.7 IClusterCleanup Client Details**

### **3.7.1 Abstract Data Model**

None.

#### **3.7.2 Timers**

No protocol timers are required beyond those used internally by RPC to implement resiliency to network outages, as specified in [\[MS-RPCE\]](%5bMS-RPCE%5d.pdf) section 3.2.3.2.1.

### **3.7.3 Initialization**

The client application initiates the conversation with the server by performing DCOM activation (as specified in [\[MS-DCOM\]](%5bMS-DCOM%5d.pdf) section 3.2.4.1.1) of the **[CLSID](%5bMS-DCOM%5d.pdf)** specified in section [1.9.](#page-10-0) After getting the interface pointer to the DCOM object as a result of the activation, the client application works with the object by making calls on the DCOM interface that it supports. After the conversation with the server completes, the client application performs a release on the interface pointer.

### **3.7.4 Message Processing Events and Sequencing Rules**

This protocol MUST indicate to the RPC runtime that it is to perform a strict NDR/NDR64 data consistency check at target level 6.0, as specified in section [3](%5bMS-RPCE%5d.pdf) of [\[MS-RPCE\].](%5bMS-RPCE%5d.pdf)

This protocol MUST indicate to the RPC runtime that it is to reject a NULL unique or full pointer with nonzero conformant value, as specified in section [3](%5bMS-RPCE%5d.pdf) of [MS-RPCE].

### **3.7.5 Timer Events**

No protocol timer events are required on the client beyond the timers required in the underlying RPC protocol.

*72 / 107*

*[MS-CSVP] — v20110204 Failover Cluster: Setup and Validation Protocol (ClusPrep) Specification* 

*Copyright © 2011 Microsoft Corporation.*
# **3.7.6 Other Local Events**

<span id="page-72-4"></span>A client's invocation of each method is typically the result of local application activity. The local application on the client computer specifies values for all input parameters. No other higher-layer triggered events are processed. The values for input parameters are specified in section [2.](#page-12-0)

<span id="page-72-1"></span>No additional local events are used on the client beyond the events maintained in the underlying RPC protocol.

# **3.8 IClusterSetup Server Details**

### **3.8.1 Abstract Data Model**

<span id="page-72-3"></span>This section describes a conceptual model of possible data organization that an implementation maintains to participate in this protocol. The described organization is provided to facilitate the explanation of how the protocol behaves. This document does not mandate that implementations adhere to this model as long as their external behavior is consistent with that described in this document.

The following information MUST be maintained by the server for use in responding to client queries and commands:

**cluster secret:** Of type **[BSTR \(section 2.2.5\)](%5bMS-DTYP%5d.pdf)**, as specified in [\[MS-DTYP\]](%5bMS-DTYP%5d.pdf) section 2.2.5. The size of the **[cluster secret](#page-7-0)** is not bounded by this protocol.

#### <span id="page-72-5"></span>**Fully qualified domain name (FQDN):** Corresponds to the **[fully qualified domain name](%5bMS-GLOS%5d.pdf)  [\(FQDN\)](%5bMS-GLOS%5d.pdf)** of the server.

#### **3.8.2 Timers**

No protocol timers are required beyond those used internally by RPC to implement resiliency to network outages, as specified in [\[MS-RPCE\]](%5bMS-RPCE%5d.pdf) section 3.2.3.2.1.

## **3.8.3 Initialization**

<span id="page-72-2"></span>The Failover Cluster Setup and Validation **[IClusterSetup](#page-72-0)** Remote Protocol server MUST be initialized by registering the RPC interface and listening on the RPC well-known endpoint, as specified in section [2.1.](#page-12-1) The server MUST then wait for Failover Cluster Setup and Validation **IClusterSetup** Remote Protocol clients to establish connections.

The server initializes the **cluster secret** ADM element to the last value that was set by a client using the **[ConfigSvcSecret \(section 3.8.4.1\)](#page-73-0)** method in a previous activation of the **IClusterSetup** interface. If **ConfigSvcSecret** has not successfully executed on this server in a previous activation of the **IClusterSetup** interface, the server initializes the **cluster secret** to an empty string.

The server initializes the **fully qualified domain name (FQDN)** ADM element with the fully qualified domain name (FQDN) of the server.

## **3.8.4 Message Processing Events and Sequencing Rules**

<span id="page-72-0"></span>This protocol MUST indicate to the RPC runtime that it is to perform a strict NDR/NDR64 data consistency check at target level 6.0, as specified in section [3](%5bMS-RPCE%5d.pdf) of [\[MS-RPCE\].](%5bMS-RPCE%5d.pdf)

This protocol MUST indicate to the RPC runtime that it is to reject a NULL unique or full pointer with a nonzero conformant value, as specified in section [3](%5bMS-RPCE%5d.pdf) of [MS-RPCE].

*[MS-CSVP] — v20110204 Failover Cluster: Setup and Validation Protocol (ClusPrep) Specification* 

*Copyright © 2011 Microsoft Corporation.* 

The order in which [IClusterSetup](#page-72-1) interface methods are invoked becomes a precondition for subsequent methods. Preconditions include the following:

- The **[ConfigSvcSecret](#page-73-0) (Opnum 3)** method MUST be called before the **[RetrieveSvcSecret](#page-74-0)  [\(Opnum 4\)](#page-74-0)** method is called; however, the **ConfigSvcSecret** call MAY be from a previous activation of the IClusterSetup interface.
- **The [RetrieveHostLabel \(Opnum 5\)](#page-75-0)** method has no dependencies.

All methods MUST NOT throw exceptions.

This DCOM interface inherits the IUnknown interface. Method opnum field values start with 3; opnum values 0 through 2 represent the **IUnknown::QueryInterface**, **IUnknown::AddRef**, and **IUnknown::Release** methods, respectively, as specified in [\[MS-DCOM\]](%5bMS-DCOM%5d.pdf) section 3.1.1.5.8.

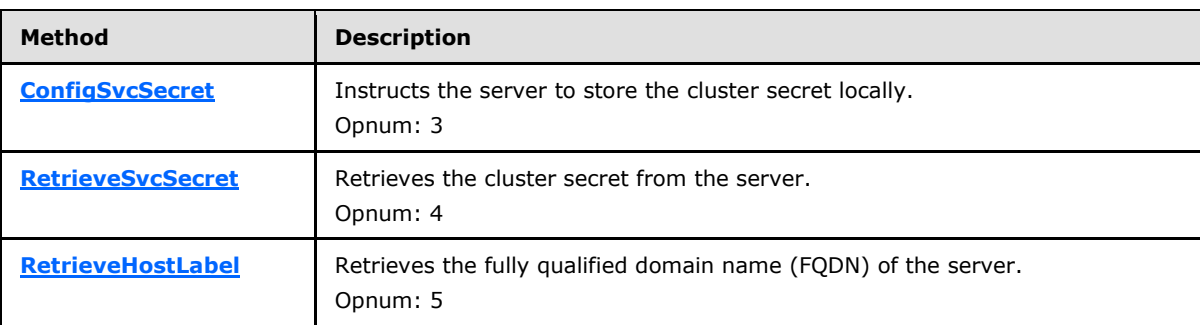

Methods in RPC Opnum Order

# **3.8.4.1 ConfigSvcSecret (Opnum 3)**

The **ConfigSvcSecret** method stores the cluster secret in an implementation-specific manner on the node.

```
HRESULT ConfigSvcSecret(
  [in] BSTR SecretBLOB
);
```
**SecretBLOB:** The cluster secret for the cluster that this node is part of.

**Return Values:** A signed 32-bit value that indicates return status. If the method returns a negative value, it has failed. Zero or positive values indicate success, with the lower 16 bits in positive nonzero values containing warnings or flags defined in the method implementation. For more information about Win32 error codes and **[HRESULT](%5bMS-DTYP%5d.pdf)** values, see [\[MS-ERREF\]](%5bMS-ERREF%5d.pdf) sections [2.2](%5bMS-ERREF%5d.pdf) and [2.1.](%5bMS-ERREF%5d.pdf)

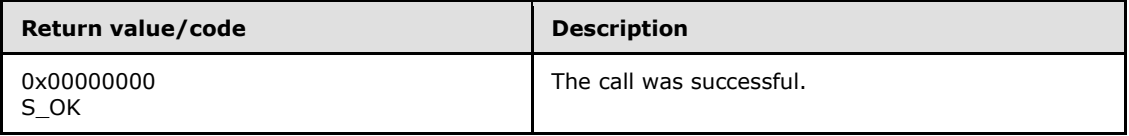

For any other condition, this method MUST return a value that is not one of the values listed in the preceding table. The client MUST behave in one consistent, identical manner for all values that are not listed in the preceding table.

*[MS-CSVP] — v20110204 Failover Cluster: Setup and Validation Protocol (ClusPrep) Specification* 

*Copyright © 2011 Microsoft Corporation.* 

Exceptions Thrown: No exceptions are thrown beyond those thrown by the underlying RPC protocol [\[MS-RPCE\].](%5bMS-RPCE%5d.pdf)

The opnum field value for this method is 3.

When processing this call the server MUST store the cluster secret such that it persists across reboots and does not change except as part of processing a subsequent **ConfigSvcSecret** method call. The server MUST overwrite any previous value of the cluster secret. The server SHOULD store the cluster secret in a secure way.

# **3.8.4.2 RetrieveSvcSecret (Opnum 4)**

The **RetrieveSvcSecret** method returns the cluster secret stored on this node.

```
HRESULT RetrieveSvcSecret(
  [out] BSTR* SecretBLOB
);
```
**SecretBLOB:** The value of the cluster secret as stored on this node.

**Return Values:** A signed 32-bit value that indicates return status. If the method returns a negative value, it has failed. Zero or positive values indicate success, with the lower 16 bits in positive nonzero values containing warnings or flags defined in the method implementation. For more information about Win32 error codes and **[HRESULT](%5bMS-DTYP%5d.pdf)** values, see [\[MS-ERREF\]](%5bMS-ERREF%5d.pdf) sections [2.2](%5bMS-ERREF%5d.pdf) and [2.1.](%5bMS-ERREF%5d.pdf)

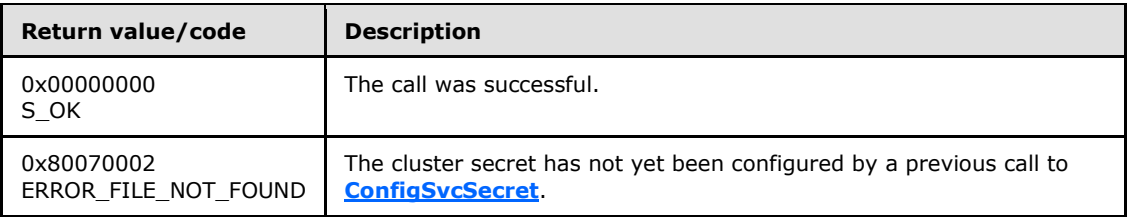

For any other condition, this method MUST return a value that is not one of the values listed in the preceding table. The client MUST behave in one consistent, identical manner for all values that are not listed in the preceding table.

Exceptions Thrown: No exceptions are thrown beyond those thrown by the underlying RPC protocol [\[MS-RPCE\].](%5bMS-RPCE%5d.pdf)

The opnum field value for this method is 4.

When processing this call the server MUST do the following:

- **Retrieve the cluster secret from its storage in an implementation-specific manner.**
- If the cluster secret was not previously set by a call to **ConfigSvcSecret**, the server MUST return 0x80070002 (ERROR\_FILE\_NOT\_FOUND) error code.

The server returns the following information to the client:

The cluster secret.

*Copyright © 2011 Microsoft Corporation.* 

*<sup>[</sup>MS-CSVP] — v20110204 Failover Cluster: Setup and Validation Protocol (ClusPrep) Specification* 

# **3.8.4.3 RetrieveHostLabel (Opnum 5)**

The **RetrieveHostLabel** method returns the fully qualified domain name (FQDN) of the server.

```
HRESULT RetrieveHostLabel(
  [out] BSTR* HostLabel
);
```
**HostLabel:** The host name of the server. This is the first part of the FQDN.

**Return Values:** A signed 32-bit value that indicates return status. If the method returns a negative value, it has failed. Zero or positive values indicate success, with the lower 16 bits in positive nonzero values containing warnings or flags defined in the method implementation. For more information about Win32 error codes and **[HRESULT](%5bMS-DTYP%5d.pdf)** values, see [\[MS-ERREF\]](%5bMS-ERREF%5d.pdf) sections [2.2](%5bMS-ERREF%5d.pdf) and [2.1.](%5bMS-ERREF%5d.pdf)

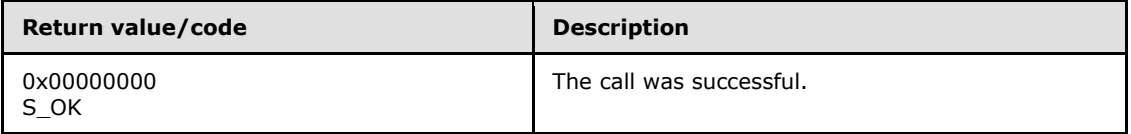

For any other condition, this method MUST return a value that is not one of the values listed in the preceding table. The client MUST behave in one consistent, identical manner for all values that are not listed in the preceding table.

Exceptions Thrown: No exceptions are thrown beyond those thrown by the underlying RPC protocol [\[MS-RPCE\].](%5bMS-RPCE%5d.pdf)

The opnum field value for this method is 5.

When processing this call, the server MUST do the following:

**Retrieve the server hostname via an implementation-specific method.** 

Return the following information to the client:

<span id="page-75-3"></span>• The server hostname

# **3.8.5 Timer Events**

No protocol timer events are required on the client beyond the timers required in the underlying RPC protocol.

## **3.8.6 Other Local Events**

<span id="page-75-2"></span>No additional local events are used on the client beyond the events maintained in the underlying RPC protocol.

## **3.9 IClusterSetup Client Details**

#### **3.9.1 Abstract Data Model**

<span id="page-75-1"></span>None.

*[MS-CSVP] — v20110204 Failover Cluster: Setup and Validation Protocol (ClusPrep) Specification* 

*Copyright © 2011 Microsoft Corporation.* 

# **3.9.2 Timers**

<span id="page-76-8"></span>No protocol timers are required beyond those used internally by RPC to implement resiliency to network outages, as specified in  $[MS-RPCE]$  section 3.2.3.2.1.

# **3.9.3 Initialization**

<span id="page-76-5"></span>The client application initiates the conversation with the server by performing DCOM activation (as specified in [\[MS-DCOM\]](%5bMS-DCOM%5d.pdf) section 3.2.4.1.1) of the **[CLSID](%5bMS-DCOM%5d.pdf)** specified in section [1.9.](#page-10-0) After getting the interface pointer to the DCOM object as a result of the activation, the client application works with the object by making calls on the DCOM interface that it supports. After the conversation with the server completes, the client application performs a release on the interface pointer.

## **3.9.4 Message Processing Events and Sequencing Rules**

<span id="page-76-2"></span>This protocol MUST indicate to the RPC runtime that it is to perform a strict NDR/NDR64 data consistency check at target level 6.0, as specified in section [3](%5bMS-RPCE%5d.pdf) of [\[MS-RPCE\].](%5bMS-RPCE%5d.pdf)

This protocol MUST indicate to the RPC runtime that it is to reject a NULL unique or full pointer with a nonzero conformant value, as specified in section  $\frac{3}{2}$  of [MS-RPCE].

The client MUST have previously called **[ConfigSvcSecret](#page-73-0)** before calling **[RetrieveSvcSecret](#page-74-0)**; however, the **ConfigSvcSecret** call MAY be from a previous activation of the [IClusterSetup](#page-72-1) interface.

# **3.9.5 Timer Events**

<span id="page-76-7"></span>No protocol timer events are required on the client beyond the timers required in the underlying RPC protocol.

## **3.9.6 Other Local Events**

<span id="page-76-6"></span>A client's invocation of each method is typically the result of local application activity. The local application on the client computer specifies values for all input parameters. No other higher-layer triggered events are processed. The values for input parameters are specified in section [2.](#page-12-0)

<span id="page-76-0"></span>No additional local events are used on the client beyond the events maintained in the underlying RPC protocol.

## **3.10 IClusterLog Server Details**

## **3.10.1 Abstract Data Model**

<span id="page-76-4"></span><span id="page-76-1"></span>None.

## **3.10.2 Timers**

No protocol timers are required beyond those used internally by RPC to implement resiliency to network outages, as specified in [\[MS-RPCE\]](%5bMS-RPCE%5d.pdf) section 3.2.3.2.1.

# **3.10.3 Initialization**

<span id="page-76-3"></span>The Failover Cluster Setup and Validation **[IClusterLog](#page-77-0)** Remote Protocol server MUST be initialized by registering the RPC interface and listening on the RPC well-known endpoint, as specified in

*[MS-CSVP] — v20110204 Failover Cluster: Setup and Validation Protocol (ClusPrep) Specification* 

*Copyright © 2011 Microsoft Corporation.* 

*Release: Friday, February 4, 2011* 

section [2.1.](#page-12-1) The server MUST then wait for Failover Cluster Setup and Validation **IClusterLog** Remote Protocol clients to establish connections.

# **3.10.4 Message Processing Events and Sequencing Rules**

<span id="page-77-0"></span>This protocol MUST indicate to the RPC runtime that it is to perform a strict NDR/NDR64 data consistency check at target level 6.0, as specified in section  $3$  of  $[MS-RPCE]$ .

This protocol MUST indicate to the RPC runtime that it is to reject a NULL unique or full pointer with nonzero conformant value, as specified in section [3](%5bMS-RPCE%5d.pdf) of [MS-RPCE].

The [IClusterLog](#page-76-0) interface methods do not have any dependencies, including:

- **[GenerateClusterLog \(Opnum 3\)](#page-77-1)**
- **[GenerateTimeSpanLog \(Opnum 4\)](#page-78-0)**

All methods MUST NOT throw exceptions.

This DCOM interface inherits the IUnknown interface. Method opnum field values start with 3; opnum values 0 through 2 represent the **IUnknown::QueryInterface**, **IUnknown::AddRef**, and **IUnknown::Release** methods, respectively, as specified in [\[MS-DCOM\]](%5bMS-DCOM%5d.pdf) section 3.1.1.5.8.

Methods in RPC Opnum Order

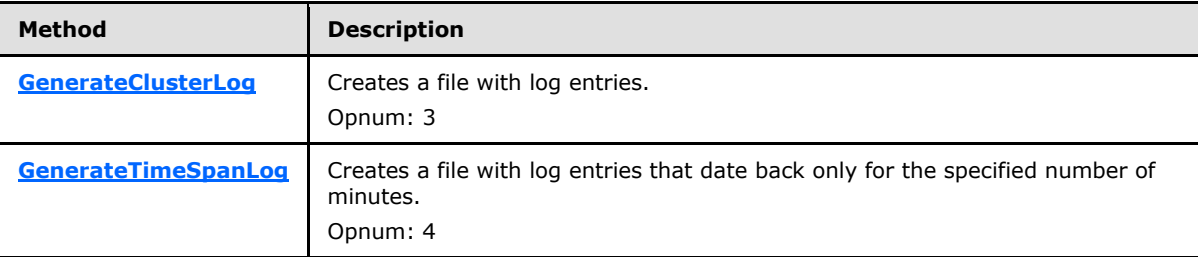

# **3.10.4.1 GenerateClusterLog (Opnum 3)**

<span id="page-77-1"></span>The **GenerateClusterLog** method writes a file that contains diagnostic information about failover clusters for the node on which it executes. The content and format of the file are implementationspecific, but SHOULD contain diagnostic information.

```
HRESULT GenerateClusterLog(
   [out] BSTR* LogFilePath
);
```
- **LogFilePath:** Upon successful completion of this method, the server MUST set this parameter to the location where the server has exposed a file containing the diagnostic log data. The path is relative to the machine and starts with a share name. The format is "<share>\<filename>" where <share> is a share name, and <filename> is the name of the file or device. The *LogFilePath* parameter MUST form a valid **[UncPath](%5bMS-GLOS%5d.pdf)** if "\\<servername>\" is prepended to its contents.
- **Return Values:** A signed 32-bit value that indicates return status. If the method returns a negative value, it has failed. Zero or positive values indicate success, with the lower 16 bits in positive nonzero values containing warnings or flags defined in the method implementation.

*[MS-CSVP] — v20110204 Failover Cluster: Setup and Validation Protocol (ClusPrep) Specification* 

*Copyright © 2011 Microsoft Corporation.* 

For more information about Win32 error codes and **[HRESULT](%5bMS-DTYP%5d.pdf)** values, see [\[MS-ERREF\]](%5bMS-ERREF%5d.pdf) sections  $2.2$  and  $2.1$ .

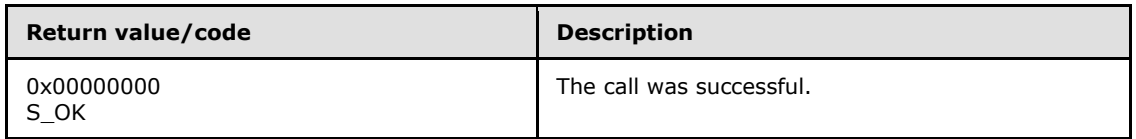

For any other condition, this method MUST return a value that is not one of the values listed in the preceding table. The client MUST behave in one consistent, identical manner for all values that are not listed in the preceding table.

Exceptions Thrown: No exceptions are thrown beyond those thrown by the underlying RPC protocol [\[MS-RPCE\].](%5bMS-RPCE%5d.pdf)

The opnum field value for this method is 3.

When processing this call, the server MUST do the following:

- **Place a file in a shared location on the machine.**
- Generate the server-relative path to the file.

The server returns the following information to the client:

<span id="page-78-0"></span>• The server-relative path to the file

# **3.10.4.2 GenerateTimeSpanLog (Opnum 4)**

The **GenerateTimeSpanLog** method writes a file that contains diagnostic information about failover clusters for the node on which it executes. The content and format of the file is implementation-specific, but SHOULD contain diagnostic information.

```
HRESULT GenerateTimeSpanLog(
 [in] unsigned long SpanMinutes,
   [out] BSTR* LogFilePath
\lambda:
```
- **SpanMinutes:** A value, in minutes, that indicates those values that SHOULD be in the log. Events that occurred in the range of Now to (Now - *SpanMinutes*) MUST be in the log and no others. Now is the GMT on the server.
- **LogFilePath:** Has the same meaning as parameter *LogFilePath* for the **[GenerateClusterLog](#page-77-1)** method specified in section [3.10.4.1.](#page-77-1)

**Return Values:** Return values are the same as the return values for the **GenerateClusterLog** method specified in section [3.10.4.1.](#page-77-1)

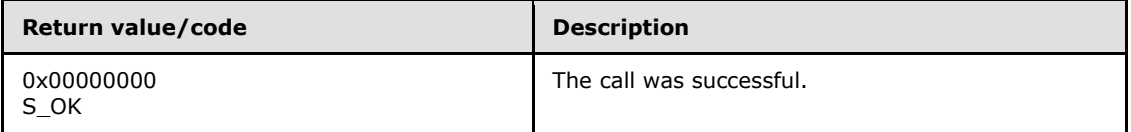

*[MS-CSVP] — v20110204 Failover Cluster: Setup and Validation Protocol (ClusPrep) Specification* 

*Copyright © 2011 Microsoft Corporation.* 

For any other condition, this method MUST return a value that is not one of the values listed in the preceding table. The client MUST behave in one consistent, identical manner for all values that are not listed in the preceding table.

Exceptions Thrown: No exceptions are thrown beyond those thrown by the underlying RPC protocol [\[MS-RPCE\].](%5bMS-RPCE%5d.pdf)

The opnum field value for this method is 4.

When processing this call the server MUST do the following:

- Generate the file with the correct data, honoring the *SpanMinutes* parameter.
- Place the file in a valid *LogFilePath* on the machine, as described in section [3.10.4.1.](#page-77-1)
- Generate the server-relative path to the file.

Return the following information to the client:

<span id="page-79-5"></span>The server-relative path to the file

#### **3.10.5 Timer Events**

No protocol timer events are required on the client beyond the timers required in the underlying RPC protocol.

# **3.10.6 Other Local Events**

<span id="page-79-4"></span>No additional local events are used on the client beyond the events maintained in the underlying RPC protocol.

## **3.11 IClusterLog Client Details**

## **3.11.1 Abstract Data Model**

<span id="page-79-3"></span><span id="page-79-0"></span>The client should use the abstract data model defined by the server; see section [3.10.1.](#page-76-1)

# **3.11.2 Timers**

No protocol timers are required beyond those used internally by RPC to implement resiliency to network outages, as specified in [\[MS-RPCE\]](%5bMS-RPCE%5d.pdf) section 3.2.3.2.1.

## **3.11.3 Initialization**

<span id="page-79-1"></span>The client application initiates the conversation with the server by performing DCOM activation [\(\[MS-DCOM\]](%5bMS-DCOM%5d.pdf) section 3.2.4.1.1) of the **[CLSID](%5bMS-DCOM%5d.pdf)** specified in section [1.9.](#page-10-0) After getting the interface pointer to the DCOM object as a result of the activation, the client application works with the object by making calls on the DCOM interface that it supports. After the conversation with the server completes, the client application performs a release on the interface pointer.

## **3.11.4 Message Processing Events and Sequencing Rules**

<span id="page-79-2"></span>This protocol MUST indicate to the RPC runtime that it is to perform a strict NDR/NDR64 data consistency check at target level 6.0, as specified in section [3](%5bMS-RPCE%5d.pdf) of [\[MS-RPCE\].](%5bMS-RPCE%5d.pdf)

*[MS-CSVP] — v20110204 Failover Cluster: Setup and Validation Protocol (ClusPrep) Specification* 

*Copyright © 2011 Microsoft Corporation.* 

This protocol MUST indicate to the RPC runtime that it is to reject a NULL unique or full pointer with a nonzero conformant value, as specified in section  $\frac{3}{2}$  of [MS-RPCE].

# **3.11.5 Timer Events**

<span id="page-80-7"></span>No protocol timer events are required on the client beyond the timers required in the underlying RPC protocol.

# **3.11.6 Other Local Events**

<span id="page-80-6"></span>A client's invocation of each method is typically the result of local application activity. The local application on the client computer specifies values for all input parameters. No other higher-layer triggered events are processed. The values for input parameters are specified in section [2.](#page-12-0)

<span id="page-80-0"></span>No additional local events are used on the client beyond the events maintained in the underlying RPC protocol.

## **3.12 IClusterFirewall Server Details**

<span id="page-80-2"></span><span id="page-80-1"></span>The server  $SHOULD < 12$  support the IClusterFirewall DCOM interface.

# **3.12.1 Abstract Data Model**

The abstract data model for [IClusterFirewall](#page-80-0) is the same as the abstract data model for [IClusterNetwork2](#page-59-0) in section [3.4.1.](#page-59-1)

# **3.12.2 Timers**

<span id="page-80-5"></span>No protocol timers are required beyond those used internally by RPC to implement resiliency to network outages, as specified in [\[MS-RPCE\]](%5bMS-RPCE%5d.pdf) section 3.2.3.2.1.

# **3.12.3 Initialization**

<span id="page-80-3"></span>The Failover Cluster Setup and Validation IClusterFirewall Remote Protocol server MUST be initialized by registering the RPC interface and listening on the RPC well-known endpoint, as specified in section [2.1.](#page-12-1) The server MUST then wait for Failover Cluster Setup and Validation IClusterFirewall Remote Protocol clients to establish connections.

# **3.12.4 Message Processing Events and Sequencing Rules**

<span id="page-80-4"></span>This protocol MUST indicate to the RPC runtime that it is to perform a strict NDR/NDR64 data consistency check at target level 6.0, as specified in [\[MS-RPCE\]](%5bMS-RPCE%5d.pdf) section 3.

This protocol MUST indicate to the RPC runtime that it is to reject a NULL unique or full pointer with nonzero conformant value, as specified in [\[MS-RPCE\]](%5bMS-RPCE%5d.pdf) section 3.

The order in which [IClusterFirewall](#page-80-0) interface methods are invoked becomes a precondition for subsequent methods. Preconditions include the following:

**The [InitializeAdapterConfiguration \(Opnum 3\)](#page-81-0)** method MUST be called before other methods described in section [3.12.](#page-80-0)

All methods MUST NOT throw exceptions.

This DCOM interface inherits the **[IUnknown](%5bMS-DCOM%5d.pdf)** interface. Method opnum field values start with 3; opnum values 0 through 2 represent the **IUnknown::QueryInterface**, **IUnknown::AddRef**, and **IUnknown::Release** methods, respectively, as specified in [\[MS-DCOM\]](%5bMS-DCOM%5d.pdf) section 3.1.1.5.8.

Methods in RPC Opnum Order

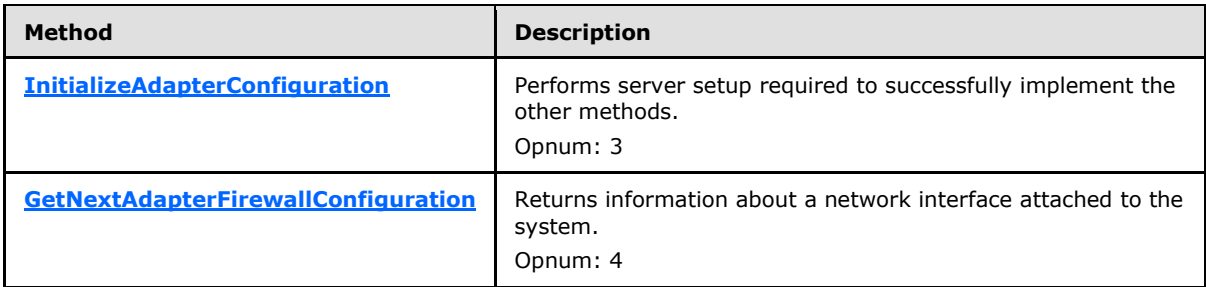

# **3.12.4.1 InitializeAdapterConfiguration (Opnum 3)**

<span id="page-81-0"></span>The **InitializeAdapterConfiguration** method initializes the server **Firewall State** to process subsequent calls of **[GetNextAdapterFirewallConfiguration](#page-82-0)**.

This method is called at least once before **GetNextAdapterFirewallConfiguration**.

```
HRESULT InitializeAdapterConfiguration(
  [out] ULONG* cRetAdapters
);
```
**cRetAdapters:** A pointer to an unsigned 32-bit integer indicating the number of adapters in the network adapter index of the **Firewall State**. Upon successful completion of this method, the server MUST set this value. If the method fails, the client MUST ignore this value.

**Return Values:** A signed 32-bit value that indicates return status. If the method returns a negative value, it has failed. Zero or positive values indicate success, with the lower 16 bits in positive nonzero values containing warnings or flags defined in the method implementation. For more information about Win32 error codes and **[HRESULT](%5bMS-DTYP%5d.pdf)** values, see [\[MS-ERREF\]](%5bMS-ERREF%5d.pdf) sections [2.2](%5bMS-ERREF%5d.pdf) and [2.1.](%5bMS-ERREF%5d.pdf)

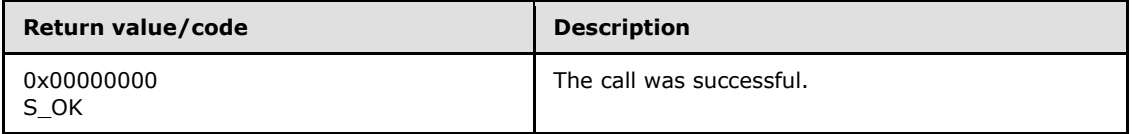

Exceptions Thrown: No exceptions are thrown beyond those thrown by the underlying RPC protocol [\[MS-RPCE\].](%5bMS-RPCE%5d.pdf)

The opnum field value for this method is 3.

When processing this call, the server MUST initialize the **Firewall State**. The server MUST retain the **Firewall State** until either the protocol session terminates or this method is called again (in which case the server MUST reinitialize the **Firewall State**).

The server returns the following information to the client:

The output parameters set to the values specified previously.

*[MS-CSVP] — v20110204 Failover Cluster: Setup and Validation Protocol (ClusPrep) Specification* 

*Copyright © 2011 Microsoft Corporation.* 

# **3.12.4.2 GetNextAdapterFirewallConfiguration (Opnum 4)**

The **GetNextAdapterFirewallConfiguration** method returns information about a specific network adapter attached to the system.

```
HRESULT GetNextAdapterFirewallConfiguration(
 [in] ULONG idx,
   [out] GUID* adapterId,
   [out] CLUSTER_NETWORK_PROFILE* adapterProfile,
   [out] BOOLEAN* serverRulesEnabled,
   [out] BOOLEAN* managementRulesEnabled,
  [out] BOOLEAN* commonRulesEnabled
);
```
- **idx:** A 32-bit unsigned integer that indicates the index of the adapter information to retrieve. The server MUST fail this method with error 0x80070057 **(E\_INVALIDARG)** if *idx* is greater than or equal to the *cRetAdapters* value returned by the previous call to **[InitializeAdapterConfiguration \(Opnum 3\)](#page-81-0)**.
- **adapterId:** A GUID that uniquely identifies the network adapter on the system. Upon successful completion of this method, the server MUST set this value. If the method fails, the client MUST ignore this value.
- **adapterProfile:** The firewall profile assigned to the network adapter. Upon successful completion of this method, the server MUST set this value to one of the specified values of **[CLUSTER\\_NETWORK\\_PROFILE](#page-26-0)**. If the method fails, the client MUST ignore this value.
- **serverRulesEnabled:** An output parameter that indicates whether the server is suitable for server-to-server failover clustering communication. Upon successful completion of this method, the server MUST set this value to TRUE if the server is suitable or to FALSE if the server is not suitable. When the server firewall enforces policies specified in [\[MS-FASP\],](%5bMS-FASP%5d.pdf) the server SHOULD set this value to TRUE if the group of rules with the localized name "Failover Clusters" is enabled. If the method fails, the client MUST ignore this value.

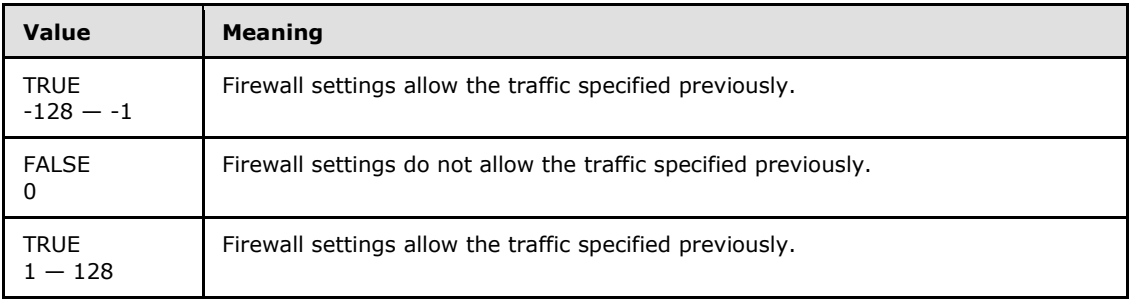

**managementRulesEnabled:** An output parameter that indicates whether the server is compatible with the failover cluster management components. Upon successful completion of this method, the server MUST set this value to TRUE if the server is compatible or to FALSE if the server is not compatible. When the server firewall enforces policies specified in [MS-FASP], the server SHOULD set this value to TRUE if the group of rules with the localized name "Failover Cluster Manager" is enabled. If the method fails, the client MUST ignore this value.

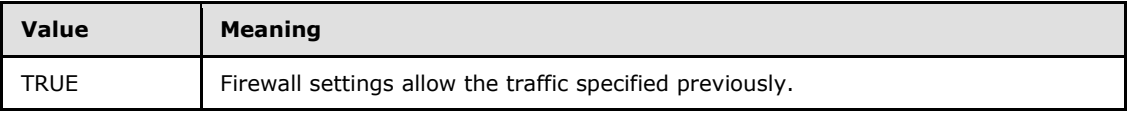

*[MS-CSVP] — v20110204 Failover Cluster: Setup and Validation Protocol (ClusPrep) Specification* 

*Copyright © 2011 Microsoft Corporation.* 

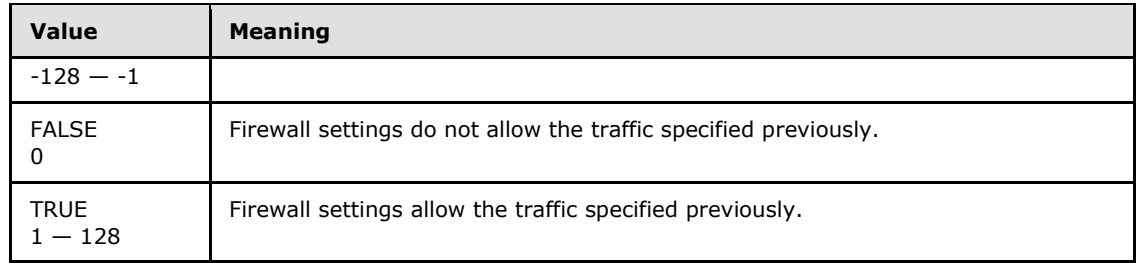

**commonRulesEnabled:** An output parameter that indicates whether the server is compatible with the failover cluster components common to failover cluster management and server-toserver failover clustering communications. Upon successful completion of this method, the server MUST set this value to TRUE if the server is compatible or to FALSE if the server is not compatible. When the server firewall enforces policies specified in [MS-FASP], the server SHOULD set this value to TRUE if the group of rules with the localized name "Failover Cluster Common" is enabled. If the method fails, the client MUST ignore this value.

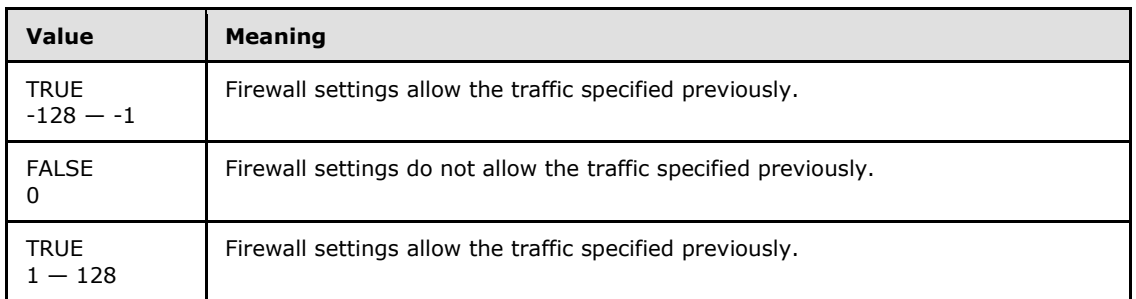

**Return Values:** A signed 32-bit value that indicates return status. If the method returns a negative value, it has failed. Zero or positive values indicate success, with the lower 16 bits in positive nonzero values containing warnings or flags defined in the method implementation. For more information about Win32 error codes and **[HRESULT](%5bMS-DTYP%5d.pdf)** values, see [\[MS-ERREF\]](%5bMS-ERREF%5d.pdf) sections [2.2](%5bMS-ERREF%5d.pdf) and [2.1.](%5bMS-ERREF%5d.pdf)

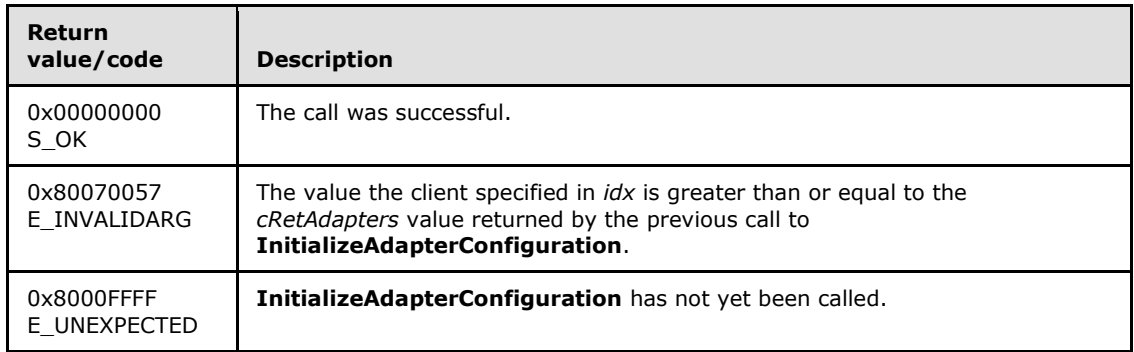

Exceptions Thrown: No exceptions are thrown beyond those thrown by the underlying RPC protocol [\[MS-RPCE\].](%5bMS-RPCE%5d.pdf)

The opnum field value for this method is 4.

The server returns the following information to the client:

The output parameters set to the values specified previously.

*Copyright © 2011 Microsoft Corporation.* 

# **3.12.5 Timer Events**

<span id="page-84-5"></span><span id="page-84-3"></span>None.

# **3.12.6 Other Local Events**

<span id="page-84-8"></span>None.

# **3.13 IClusterFirewall Client Details**

<span id="page-84-1"></span><span id="page-84-0"></span>The client SHOUL[D<13>](#page-98-1) support the [IClusterFirewall](#page-80-0) DCOM interface.

# **3.13.1 Abstract Data Model**

<span id="page-84-9"></span>The client should use the abstract data model defined by the server; see section [3.12.1.](#page-80-1)

# **3.13.2 Timers**

No protocol timers are required beyond those used internally by RPC to implement resiliency to network outages, as specified in [\[MS-RPCE\]](%5bMS-RPCE%5d.pdf) section 3.2.3.2.1.

# **3.13.3 Initialization**

<span id="page-84-6"></span>The client application initiates the conversation with the server by performing DCOM activation (as specified in [\[MS-DCOM\]](%5bMS-DCOM%5d.pdf) section 3.2.4.1.1) of the **[CLSID](%5bMS-DCOM%5d.pdf)** as specified in section [1.9.](%5bMS-DCOM%5d.pdf) After getting the interface pointer to the DCOM object as a result of the activation, the client application works with the object by making calls on the DCOM interface that it supports. After the conversation with the server completes, the client application performs a release on the interface pointer.

# **3.13.4 Message Processing Events and Sequencing Rules**

<span id="page-84-7"></span>This protocol MUST indicate to the RPC runtime that it is to perform a strict NDR/NDR64 data consistency check at target level 6.0, as specified in [\[MS-RPCE\]](%5bMS-RPCE%5d.pdf) section 3.

This protocol MUST indicate to the RPC runtime that it is to reject a NULL unique or full pointer with nonzero conformant value, as specified in [\[MS-RPCE\]](%5bMS-RPCE%5d.pdf) section 3.

# **3.13.5 Timer Events**

<span id="page-84-4"></span>No protocol timer events are required on the client beyond the timers required in the underlying RPC protocol.

# **3.13.6 Other Local Events**

<span id="page-84-2"></span>A client's invocation of each method typically is the result of local application activity. The local application on the client computer specifies values for all input parameters. No other higher-layer triggered events are processed. The values for input parameters are specified in section [2.](#page-12-0)

No additional local events are used on the client beyond the events maintained in the underlying RPC protocol.

*Copyright © 2011 Microsoft Corporation.* 

# **4 Protocol Examples**

# **4.1 A Shared LUN Online**

<span id="page-85-0"></span>The following example illustrates how a protocol client brings a LUN that is shared by multiple nodes online. Assume that only one LUN will be brought online and that the LUN is currently not owned by any node.

The following diagram is a depiction of the message flow.

*[MS-CSVP] — v20110204 Failover Cluster: Setup and Validation Protocol (ClusPrep) Specification* 

*Copyright © 2011 Microsoft Corporation.* 

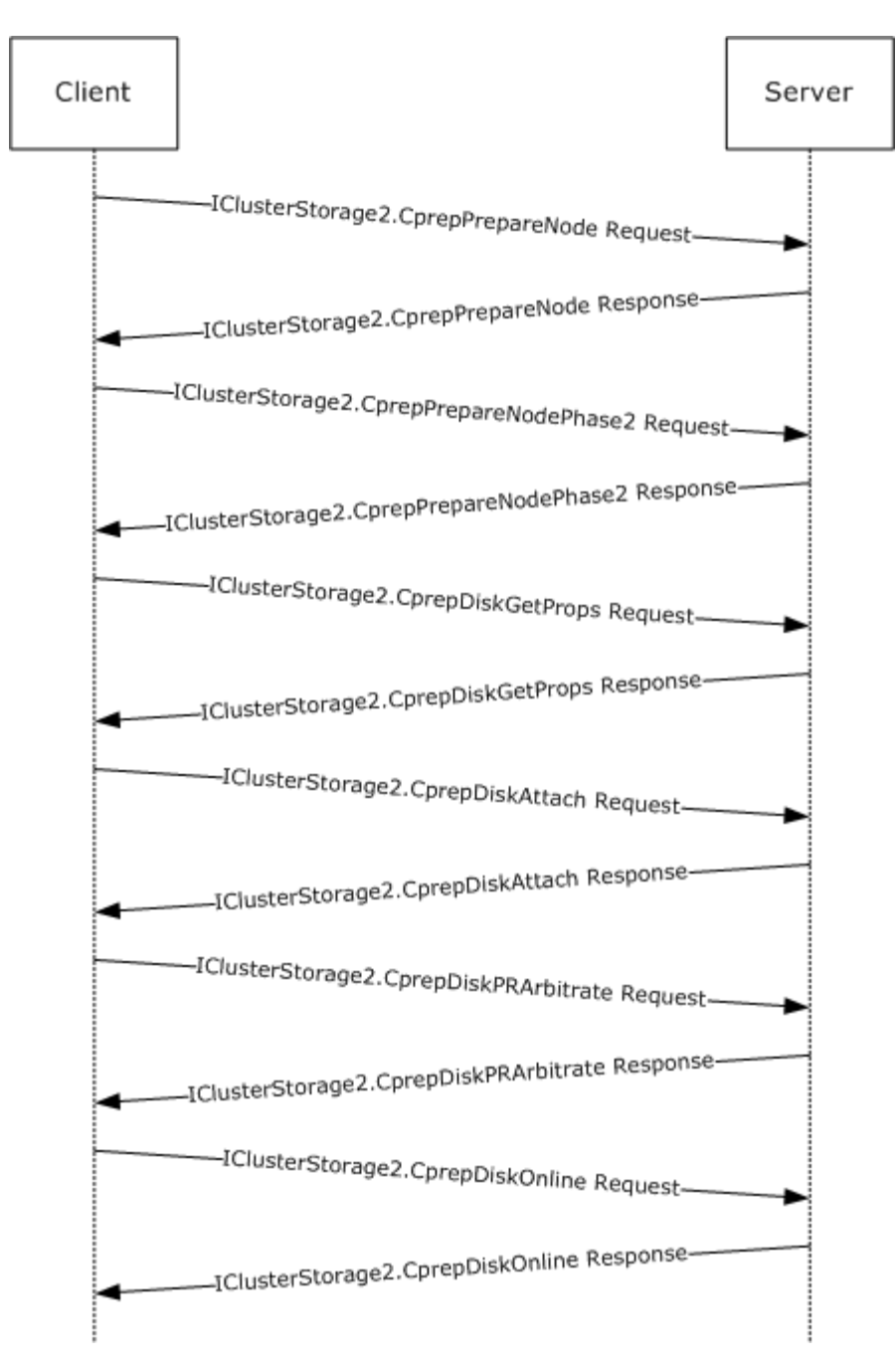

#### **Figure 1: Message flow: Bringing a shared LUN online**

- 1. The client initializes an RPC connection for the correct interface as specified in section [3.3.3.](#page-57-0) The client knows the names of the server.
- 2. The client issues a **[CprepPrepareNode](#page-35-0)** request.
- 3. The client issues a **[CprepPrepareNodePhase2](#page-36-0)** request. This returns the number of LUNs attached to the system.

*[MS-CSVP] — v20110204 Failover Cluster: Setup and Validation Protocol (ClusPrep) Specification* 

*Copyright © 2011 Microsoft Corporation.* 

- 4. The client picks a disk number for a shared disk and issues a **[CprepDiskGetProps](#page-36-1)** request. This returns, among other things, the **[CPREP\\_DISKID](#page-13-0)** structure to use to represent the LUN.
- 5. The client uses the **CPREP\_DISKID** from the previous call and issues a **[CprepDiskAttach](#page-44-0)** call. This allows the server-side implementation to do any preprocessing needed to support further operations on the LUN.
- 6. The client issues a **[CprepDiskPRArbitrate](#page-45-0)** request, again using the **CPREP\_DISKID** for the LUN. This establishes ownership of the LUN, which is required to bring the LUN online.
- 7. The client uses the **CPREP\_DISKID** for the LUN and calls **[CprepDiskOnline](#page-38-0)**, which brings the LUN online.

# **4.2 Validate Network Configuration**

The following example illustrates how a protocol client validates network communication to and from the protocol server.

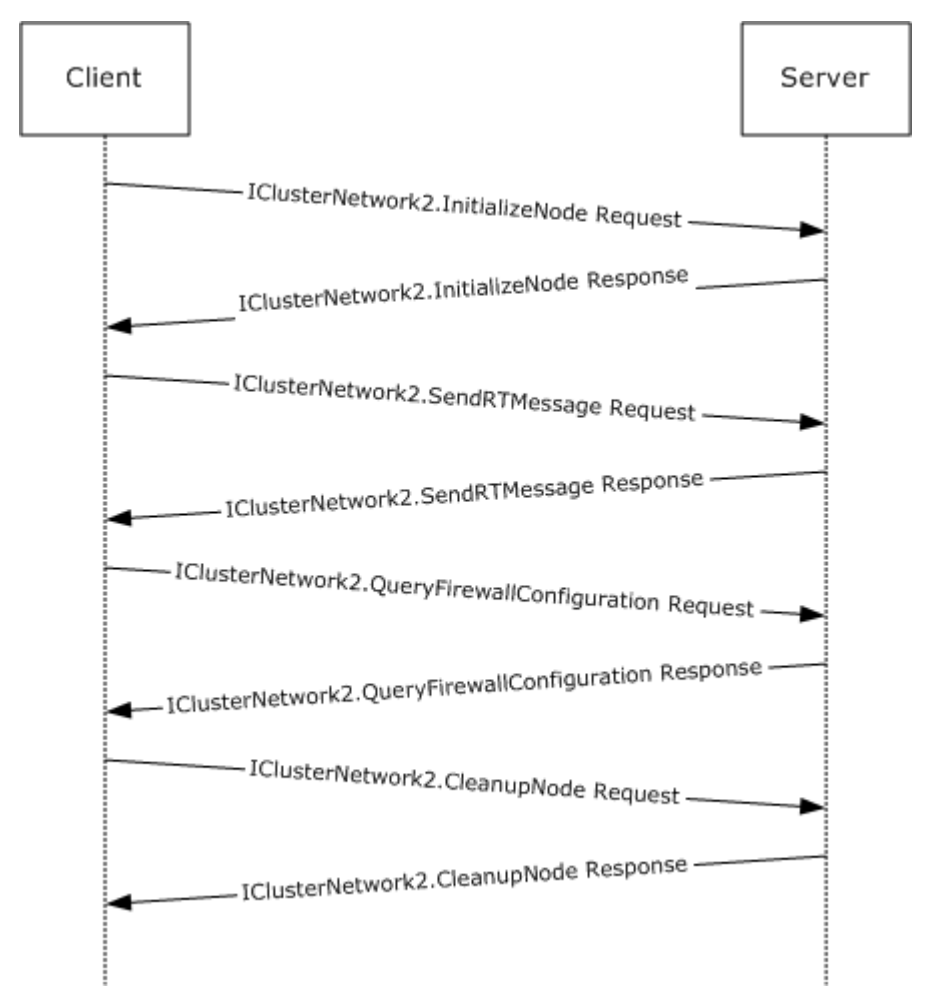

## **Figure 2: Message flow: Validating the network configuration**

1. The client initializes an RPC connection for the correct interface as specified in section [3.4.3.](#page-59-2) The client recognizes the names of the server.

*[MS-CSVP] — v20110204 Failover Cluster: Setup and Validation Protocol (ClusPrep) Specification* 

*Copyright © 2011 Microsoft Corporation.* 

- 2. The client issues an **[InitializeNode](#page-60-0)** method request. This prepares the server for further communication with the client.
- 3. The client issues a **[SendRTMessage](#page-61-0)** method request. This verifies that the networking communication channel is functional.
- 4. The client uses the **[QueryFirewallConfiguration](#page-65-0)** method to determine whether the firewall state of the server is compatible with failover clustering.
- 5. The client uses the **[CleanupNode](#page-64-0)** method to remove any state initialized by **InitializeNode**.

# **4.3 Cluster Setup**

The following example illustrates how a protocol client sets up a cluster to and from the protocol server.

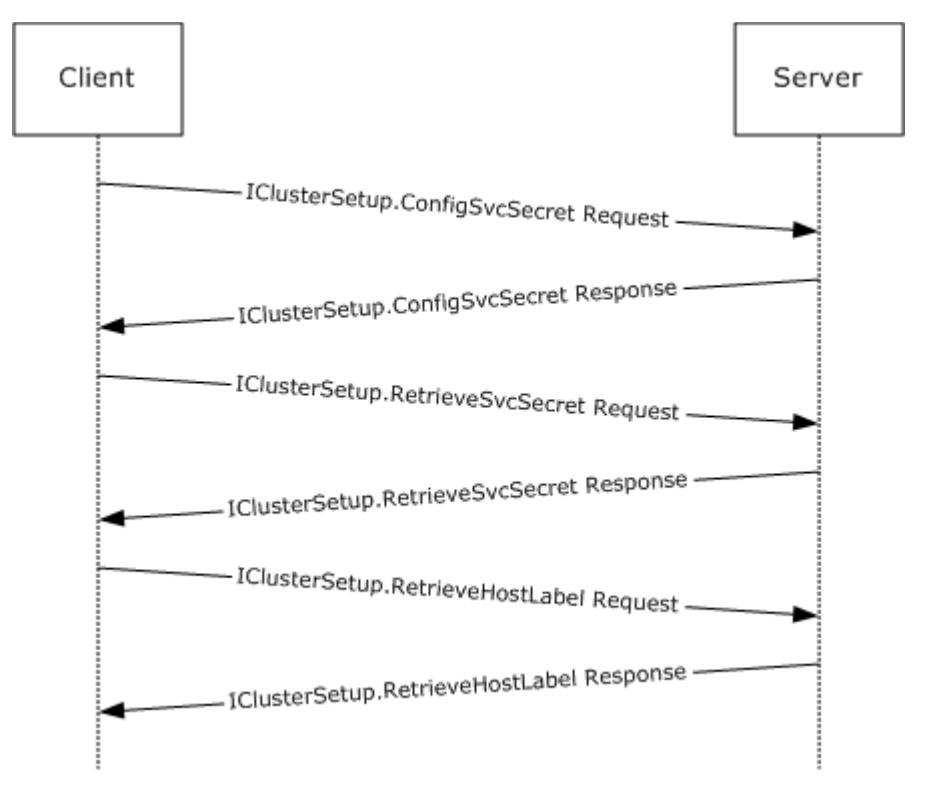

#### **Figure 3: Message flow: Setting up a cluster**

- 1. The client initializes an RPC connection for the correct interface as specified in section  $3.8.3$ . The client recognizes the names of the server.
- 2. The client uses the **[ConfigSvcSecret](#page-73-0)** method to store the cluster secret in an implementationspecific manner on the cluster node.
- 3. The client uses the **[RetrieveSvcSecret](#page-74-0)** method to retrieve the cluster secret stored on this cluster node.
- 4. The client uses the **[RetrieveHostLabel](#page-75-0)** method to obtain the fully qualified domain name (FQDN) of the cluster node.

*[MS-CSVP] — v20110204 Failover Cluster: Setup and Validation Protocol (ClusPrep) Specification* 

*Copyright © 2011 Microsoft Corporation.* 

# **5 Security**

# **5.1 Security Considerations for Implementers**

<span id="page-89-0"></span>None.

# **5.2 Index of Security Parameters**

<span id="page-89-1"></span>None.

*[MS-CSVP] — v20110204 Failover Cluster: Setup and Validation Protocol (ClusPrep) Specification* 

*Copyright © 2011 Microsoft Corporation.* 

# **6 Appendix A: Full IDL**

<span id="page-90-0"></span>For ease of implementation, the full IDL is provided below, where "ms-oaut.idl" refers to the IDL found in [\[MS-OAUT\]](%5bMS-OAUT%5d.pdf) Appendix A. The syntax uses the IDL syntax extensions defined in [\[MS-RPCE\]](%5bMS-RPCE%5d.pdf) sections [2.2.4](%5bMS-RPCE%5d.pdf) and [3.1.1.5.1.](%5bMS-RPCE%5d.pdf) For example, as noted in  $[MS-RPCE]$  section 2.2.4.9, a pointer default declaration is not required and pointer default(unique) is assumed.

```
import "ms-oaut.idl";
#define SAFEARRAY(type) SAFEARRAY
typedef enum _CPREP_DISKID_ENUM {
   CprepIdSiquature = <math>0x00000000,
   CprepIdGuid = 0x00000001,C</math>prepIdNumber = <math>0 \times 00000fa0,
   CprepIdUnknown = 0x00001388} CPREP_DISKID_ENUM, *PCPREP_DISKID_ENUM;
typedef struct _CPREP_DISKID {
   CPREP_DISKID_ENUM DiskIdType;
    [switch_is(DiskIdType)] union {
      [case(CprepIdSignature)] unsigned long DiskSignature;
[case(CprepIdGuid)] GUID DiskGuid;
 [case(CprepIdNumber)] unsigned long DeviceNumber;
[case(CprepIdUnknown)] unsigned long Junk;
    };
} CPREP_DISKID, *PCPREP_DISKID;
typedef enum _DiskStackType {
   DiskStackScsiPort = 0x00000000,
    DiskStackStorPort = 0x00000001,
    DiskStackFullPort = 0x00000002
} DiskStackType;
typedef struct _CPREP_SCSI_ADDRESS {
    unsigned long Length;
    unsigned char PortNumber;
    unsigned char PathId;
    unsigned char TargetId;
    unsigned char Lun;
} CPREP_SCSI_ADDRESS, *PCPREP_SCSI_ADDRESS;
typedef struct _DISK_PROPS {
unsigned long DiskNumber;
CPREP_DISKID DiskId;
unsigned long DiskBusType;
DiskStackType StackType;
    CPREP_SCSI_ADDRESS ScsiAddress;
   long DiskIsClusterable;
   wchar t AdapterDesc[260];
unsigned long NumPaths;
unsigned long Flags;
} DISK_PROPS, * PDISK_PROPS;
typedef enum _CLUSTER_NETWORK_PROFILE {
  ClusterNetworkProfilePublic = 0x00,
  ClusterNetworkProfilePrivate = 0x01,
  ClusterNetworkProfileDomainAuthenticated = 0x02
} CLUSTER_NETWORK_PROFILE, *PCLUSTER_NETWORK_PROFILE;
```
*[MS-CSVP] — v20110204 Failover Cluster: Setup and Validation Protocol (ClusPrep) Specification* 

*Copyright © 2011 Microsoft Corporation.* 

```
[
     object,
     uuid(12108A88-6858-4467-B92F-E6CF4568DFB6),
     pointer_default(unique)
]
interface IClusterStorage2 : IUnknown
{
     HRESULT CprepDiskRawRead(
        [in] CPREP_DISKID DiskId,
        [in] unsigned long ulSector,
        [in] unsigned long cbData,
         [out, size_is(cbData), length_is(*pcbDataRead)] byte *pbData, 
         [out] unsigned long *pcbDataRead, 
         [out] unsigned long *ulLatency
     );
     HRESULT CprepDiskRawWrite(
        [in] CPREP DISKID DiskId,
        [in] unsigned long ulSector,
        [in] unsigned long cbData,
        [in, size is(cbData)] byte* pbData,
         [out] unsigned long* pcbDataWritten, 
         [out] unsigned long *ulLatency
    ) \boldsymbol{\cdot} HRESULT CprepPrepareNode(
         [out] unsigned long* pulMajorVersion, 
         [out] unsigned long* pulMinorVersion, 
         [out] unsigned long* pdwCPrepVersion
     );
     HRESULT CprepPrepareNodePhase2(
        [in] unsigned long AttachDisksOnSystemBus,
         [out] unsigned long* pulNumDisks
     );
     HRESULT CprepDiskGetProps(
        [in] CPREP DISKID DiskId,
         [out] DISK_PROPS * DiskProps
     );
     HRESULT Opnum8NotUsedOnWire();
     HRESULT Opnum9NotUsedOnWire();
     HRESULT Opnum10NotUsedOnWire();
    HRESULT Opnum11NotUsedOnWire();
     HRESULT CprepDiskStopDefense(
         [in] CPREP_DISKID DiskId
     );
     HRESULT CprepDiskOnline(
        [in] CPREP DISKID DiskId,
         [out] unsigned long* MaxPartitionNumber
     );
     HRESULT CprepDiskVerifyUnique(
         [in] CPREP_DISKID DiskId
     );
```
*92 / 107*

*[MS-CSVP] — v20110204 Failover Cluster: Setup and Validation Protocol (ClusPrep) Specification* 

*Copyright © 2011 Microsoft Corporation.* 

```
 HRESULT Opnum15NotUsedOnWire();
 HRESULT Opnum16NotUsedOnWire();
 HRESULT CprepDiskWriteFileData(
    [in] CPREP DISKID DiskId,
    [in] unsigned long ulPartition,
    [in, string] wchar t* FileName,
    [in] unsigned long cbDataIn,
    [in, size is(cbDataIn)] byte* DataIn
 );
 HRESULT CprepDiskVerifyFileData(
    [in] CPREP DISKID DiskId,
    [in] unsigned long ulPartition,
    [in, string] wchar t* FileName,
    [in] unsigned long cbDataIn,
     [in, size_is(cbDataIn)] byte* DataIn
 );
 HRESULT CprepDiskDeleteFile(
    [in] CPREP DISKID DiskId,
    [in] unsigned long ulPartition,
     [in, string] wchar_t* FileName
 );
 HRESULT CprepDiskOffline(
     [in] CPREP_DISKID DiskId
 );
 HRESULT Opnum21NotUsedOnWire();
 HRESULT CprepDiskGetUniqueIds(
   [in] CPREP DISKID DiskId,
    [in] unsigned long cbData,
     [out, size_is(cbData), length_is(*pcbDataOut)] byte* pbData, 
     [out] unsigned long *pcbDataOut, 
     [out] unsigned long *pcbNeeded
 );
 HRESULT CprepDiskAttach(
     [in] CPREP_DISKID DiskId
 );
 HRESULT CprepDiskPRArbitrate(
    [in] CPREP_DISKID DiskId
 );
 HRESULT CprepDiskPRRegister(
     [in] CPREP_DISKID DiskId
 );
 HRESULT CprepDiskPRUnRegister(
     [in] CPREP_DISKID DiskId
 );
 HRESULT CprepDiskPRReserve(
    [in] CPREP_DISKID DiskId
```
*93 / 107*

*[MS-CSVP] — v20110204 Failover Cluster: Setup and Validation Protocol (ClusPrep) Specification* 

*Copyright © 2011 Microsoft Corporation.* 

*Release: Friday, February 4, 2011* 

);

```
 HRESULT CprepDiskPRRelease(
         [in] CPREP_DISKID DiskId
     );
     HRESULT CprepDiskDiskPartitionIsNtfs(
        [in] CPREP DISKID DiskId,
         [in] unsigned long ulPartition
     );
     HRESULT CprepDiskGetArbSectors(
         [in] CPREP_DISKID DiskId, 
         [out] unsigned long *SectorX, 
         [out] unsigned long *SectorY
     );
     HRESULT CprepDiskIsPRPresent(
        [in] CPREP DISKID DiskId,
         [out] unsigned long *Present
     );
     HRESULT CprepDiskPRPreempt(
       [in] CPREP_DISKID DiskId
     );
     HRESULT CprepDiskPRClear(
         [in] CPREP_DISKID DiskId
     );
     HRESULT CprepDiskIsOnline(
        [in] CPREP_DISKID DiskId
     );
     HRESULT CprepDiskSetOnline(
        [in] CPREP_DISKID DiskId
     );
     HRESULT CprepDiskGetFSName(
        [in] CPREP DISKID DiskId,
        [in] unsigned long Partition,
        [out] wchar t FsName[100]
     );
     HRESULT CprepDiskIsReadable(
         [in] CPREP_DISKID DiskId
     );
     HRESULT CprepDiskGetDsms(
        [in] unsigned long Size,
         [out] unsigned long *pReserved, 
         [out, size_is(Size), length_is(*pReserved)] byte *RegisteredDsms
    );
};
     object,
    uuid(2931C32C-F731-4c56-9FEB-3D5F1C5E72BF),
    pointer_default(unique)
```
*94 / 107*

*[MS-CSVP] — v20110204 Failover Cluster: Setup and Validation Protocol (ClusPrep) Specification* 

*Copyright © 2011 Microsoft Corporation.* 

*Release: Friday, February 4, 2011* 

 $\lceil$ 

 $\begin{array}{c} \end{array}$ 

```
interface IClusterNetwork2 : IUnknown
{
    HRESULT SendRTMessage(
        [in] BSTR SourceIPAddress,
        [in] BSTR DestIPAddress,
        [in] unsigned short DestPort,
        [in] unsigned short AddressFamily,
        [in] unsigned long MessageSize,
        [in] unsigned long Timeout,
         [out] unsigned long* RTElapsedTime
     );
     HRESULT InitializeNode(
        [in] unsigned short RequestUDPPort,
         [out] unsigned short *BoundUDPPort, 
 [out] unsigned long* NodeMajorVersion, 
 [out] unsigned long* NodeMinorVersion, 
         [out] unsigned long* ClusprepVersion
     );
     HRESULT GetIpConfigSerialized(
        [in] small ApplyClusterFilter,
         [out] SAFEARRAY(byte) * Data,
         [out] int* pcbOut
    ) \boldsymbol{\cdot} HRESULT CleanupNode ();
     HRESULT QueryFirewallConfiguration(
         [out] small* serverRulesEnabled,
         [out] small* mgmtRulesEnabled
     );
};
[
     object,
     uuid(D6105110-8917-41A5-AA32-8E0AA2933DC9),
     pointer_default(unique)
]
interface IClusterCleanup : IUnknown
{
     HRESULT CleanUpEvictedNode(
        [in] unsigned long DelayBeforeCleanup,
        [in] unsigned long TimeOut,
         [in] unsigned long Flags
    );
     HRESULT ClearPR(
         [in] unsigned long DeviceNumber
     );
};
\lceil object,
     uuid(491260B5-05C9-40D9-B7F2-1F7BDAE0927F),
    pointer_default(unique)
]
interface IClusterSetup : IUnknown
```
*[MS-CSVP] — v20110204 Failover Cluster: Setup and Validation Protocol (ClusPrep) Specification* 

*Copyright © 2011 Microsoft Corporation.* 

```
{
     HRESULT ConfigSvcSecret(
        [in] BSTR SecretBLOB
     );
     HRESULT RetrieveSvcSecret(
         [out] BSTR* SecretBLOB
     );
     HRESULT RetrieveHostLabel(
         [out] BSTR* HostLabel
     );
};
\sqrt{ } object,
     uuid(85923CA7-1B6B-4E83-A2E4-F5BA3BFBB8A3),
     pointer_default(unique)
\overline{1}interface IClusterLog : IUnknown
{
     HRESULT GenerateClusterLog(
        [out] BSTR* LogFilePath
    );
     HRESULT GenerateTimeSpanLog(
        [in] unsigned long SpanMinutes,
         [out] BSTR* LogFilePath
     );
};
[
     object,
     uuid(F1D6C29C-8FBE-4691-8724-F6D8DEAEAFC8),
     pointer_default(unique)
]
interface IClusterFirewall : IUnknown{
     HRESULT InitializeAdapterConfiguration (
         [out] unsigned long* cRetAdapters
         );
     HRESULT GetNextAdapterFirewallConfiguration (
        [in] unsigned long idx,
         [out] GUID * adapterId,
         [out] CLUSTER_NETWORK_PROFILE * adapterProfile,
        [out] small* serverRulesEnabled,
         [out] small* managementRulesEnabled,
         [out] small* commonRulesEnabled
         );
};
    \overline{[}uuid(C72B09DB-4D53-4f41-8DCC-2D752AB56F7C),
     ]
     coclass ClusterStorage2
     {
        [default] interface IClusterStorage2;
     };
    \lceil
```
*[MS-CSVP] — v20110204 Failover Cluster: Setup and Validation Protocol (ClusPrep) Specification* 

*Copyright © 2011 Microsoft Corporation.* 

```
 uuid(E1568352-586D-43e4-933F-8E6DC4DE317A),
 ]
 coclass ClusterNetwork2
 {
    [default] interface IClusterNetwork2;
 };
\lceil uuid(A6D3E32B-9814-4409-8DE3-CFA673E6D3DE),
 ]
 coclass ClusterCleanup
 {
    [default] interface IClusterCleanup;
 };
 [
     uuid(04D55210-B6AC-4248-9E69-2A569D1D2AB6),
 ]
 coclass ClusterSetup
 {
    [default] interface IClusterSetup;
 };
\lceil uuid(88E7AC6D-C561-4F03-9A60-39DD768F867D),
 ]
 coclass ClusterLog
 {
    [default] interface IClusterLog;
 }; 
 [
     uuid(3CFEE98C-FB4B-44C6-BD98-A1DB14ABCA3F),
\mathbf{I} coclass ClusterFirewall
 {
    [default] interface IClusterFirewall;
 };
```
*Copyright © 2011 Microsoft Corporation.* 

*Release: Friday, February 4, 2011* 

# **7 Appendix B: Product Behavior**

<span id="page-97-0"></span>The information in this specification is applicable to the following Microsoft products or supplemental software. References to product versions include released service packs:

- Windows Vista® operating system with Service Pack 1 (SP1)
- Windows Server® 2008 operating system
- Windows® 7 operating system
- Windows Server® 2008 R2 operating system

Exceptions, if any, are noted below. If a service pack or Quick Fix Engineering (QFE) number appears with the product version, behavior changed in that service pack or QFE. The new behavior also applies to subsequent service packs of the product unless otherwise specified. If a product edition appears with the product version, behavior is different in that product edition.

Unless otherwise specified, any statement of optional behavior in this specification that is prescribed using the terms SHOULD or SHOULD NOT implies product behavior in accordance with the SHOULD or SHOULD NOT prescription. Unless otherwise specified, the term MAY implies that the product does not follow the prescription.

 $\leq$  1> Section 3.1: Windows Vista SP1, Windows Vista SP2, and Windows 7 implement the client side of the Failover Cluster: Setup and Validation Protocol (ClusPrep).

[<2> Section 3.2.4:](#page-30-0) **[CprepDiskIsOnline](#page-30-0)** and **[CprepDiskSetOnline](#page-53-0)** return 0x80070490 (ERROR\_NOT\_FOUND) if the LUN designated by the **[CPREP\\_DISKID](#page-13-0)** parameter is not in the Attached state.

[<3> Section 3.4.4.1: I](#page-60-1)n Windows Server 2008 R2, the value has to be the server's operating system major version. In Windows Server 2008, the value has to be 100.

[<4> Section 3.4.4.1: I](#page-60-2)n Windows Server 2008 R2, the value has to be the server's operating system minor version. In Windows Server 2008, the value has to be 200.

[<5> Section 3.4.4.1: I](#page-60-3)n Windows Server 2008 R2, the value has to be 3. In Windows Server 2008, the value has to be 1.

[<6> Section 3.4.4.1: I](#page-61-1)n Windows Server 2008 R2, the value has to be the server's operating system major version. In Windows Server 2008, the value has to be 100.

[<7> Section 3.4.4.1: I](#page-61-2)n Windows Server 2008 R2, the value has to be the server's operating system minor version. In Windows Server 2008, the value has to be 200.

[<8> Section 3.4.4.1: I](#page-61-3)n Windows Server 2008 R2, the value has to be 3. In Windows Server 2008, the value has to be 1.

[<9> Section 3.4.4.2: T](#page-62-0)he *SourceIPAddress* parameter currently serves only as a placeholder that is used to enable future modifications to the method of network verification.

[<10> Section 3.4.4.2: I](#page-62-1)n Windows Server 2008 R2, this is the maximum amount of time to wait for a response from the destination address. In Windows Server 2008, the value is unused.

[<11> Section 3.4.4.5: W](#page-65-1)indows Server 2008 sets this value to TRUE if the group of rules with the localized name "Failover Cluster Management" is enabled.

*[MS-CSVP] — v20110204 Failover Cluster: Setup and Validation Protocol (ClusPrep) Specification* 

*Copyright © 2011 Microsoft Corporation.* 

<span id="page-98-0"></span>[<12> Section 3.12: W](#page-80-2)indows Server 2008 does not support the [IClusterFirewall](#page-80-0) DCOM interface.

<span id="page-98-1"></span>[<13> Section 3.13: N](#page-84-0)either Windows Server 2008 nor Windows Vista SP1 supports the [IClusterFirewall](#page-80-0) DCOM interface.

*[MS-CSVP] — v20110204 Failover Cluster: Setup and Validation Protocol (ClusPrep) Specification* 

*Copyright © 2011 Microsoft Corporation.* 

*Release: Friday, February 4, 2011* 

# **8 Change Tracking**

<span id="page-99-0"></span>This section identifies changes that were made to the [MS-CSVP] protocol document between the January 2011 and February 2011 releases. Changes are classified as New, Major, Minor, Editorial, or No change.

The revision class **New** means that a new document is being released.

The revision class **Major** means that the technical content in the document was significantly revised. Major changes affect protocol interoperability or implementation. Examples of major changes are:

- A document revision that incorporates changes to interoperability requirements or functionality.
- An extensive rewrite, addition, or deletion of major portions of content.
- The removal of a document from the documentation set.
- Changes made for template compliance.

The revision class **Minor** means that the meaning of the technical content was clarified. Minor changes do not affect protocol interoperability or implementation. Examples of minor changes are updates to clarify ambiguity at the sentence, paragraph, or table level.

The revision class **Editorial** means that the language and formatting in the technical content was changed. Editorial changes apply to grammatical, formatting, and style issues.

The revision class **No change** means that no new technical or language changes were introduced. The technical content of the document is identical to the last released version, but minor editorial and formatting changes, as well as updates to the header and footer information, and to the revision summary, may have been made.

Major and minor changes can be described further using the following change types:

- New content added.
- **Content updated.**
- Content removed.
- New product behavior note added.
- **Product behavior note updated.**
- **Product behavior note removed.**
- New protocol syntax added.
- **Protocol syntax updated.**
- **Protocol syntax removed.**
- New content added due to protocol revision.
- Content updated due to protocol revision.
- Content removed due to protocol revision.
- New protocol syntax added due to protocol revision.

*Copyright © 2011 Microsoft Corporation.* 

- **Protocol syntax updated due to protocol revision.**
- **Protocol syntax removed due to protocol revision.**
- New content added for template compliance.
- Content updated for template compliance.
- Content removed for template compliance.
- Obsolete document removed.

Editorial changes are always classified with the change type **Editorially updated.**

Some important terms used in the change type descriptions are defined as follows:

- **Protocol syntax** refers to data elements (such as packets, structures, enumerations, and methods) as well as interfaces.
- **Protocol revision** refers to changes made to a protocol that affect the bits that are sent over the wire.

The changes made to this document are listed in the following table. For more information, please contact [protocol@microsoft.com.](mailto:protocol@microsoft.com)

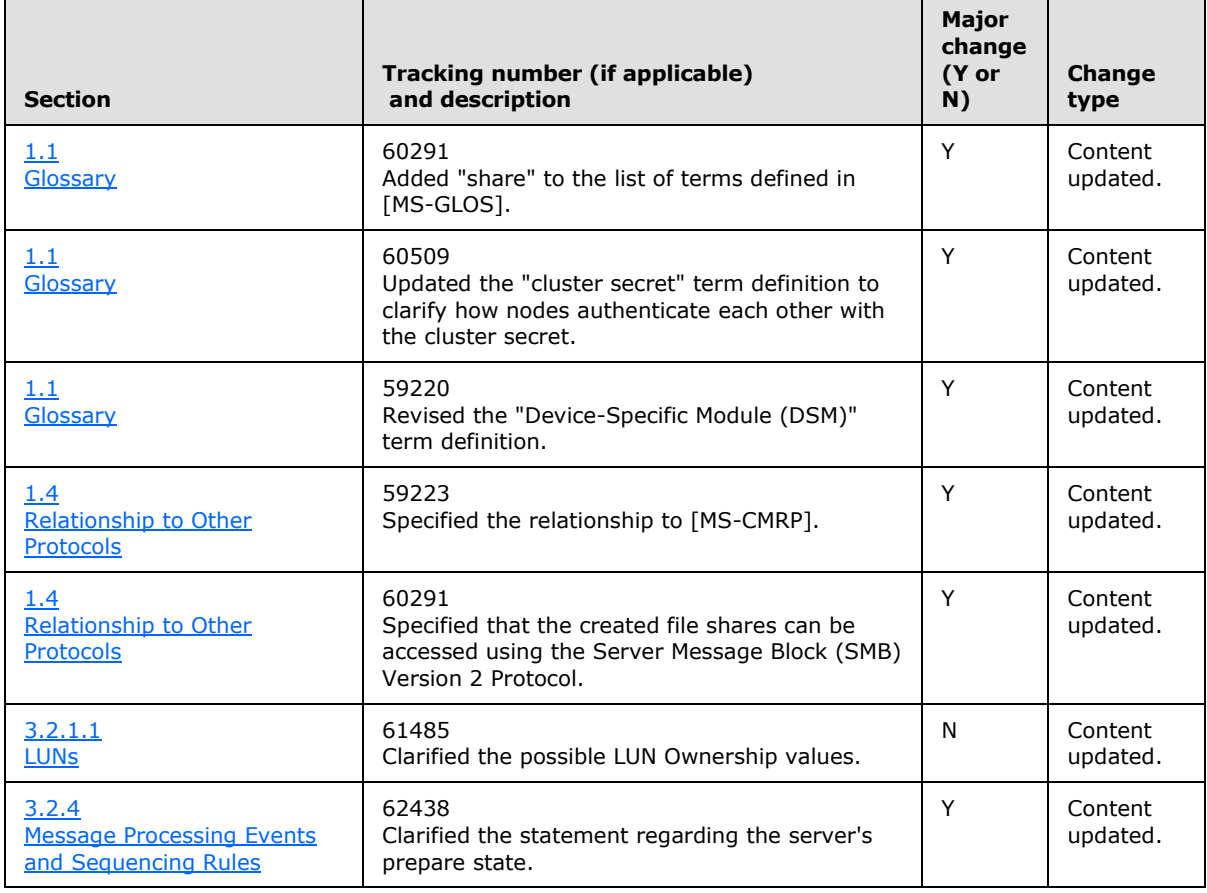

*[MS-CSVP] — v20110204 Failover Cluster: Setup and Validation Protocol (ClusPrep) Specification* 

*Copyright © 2011 Microsoft Corporation.* 

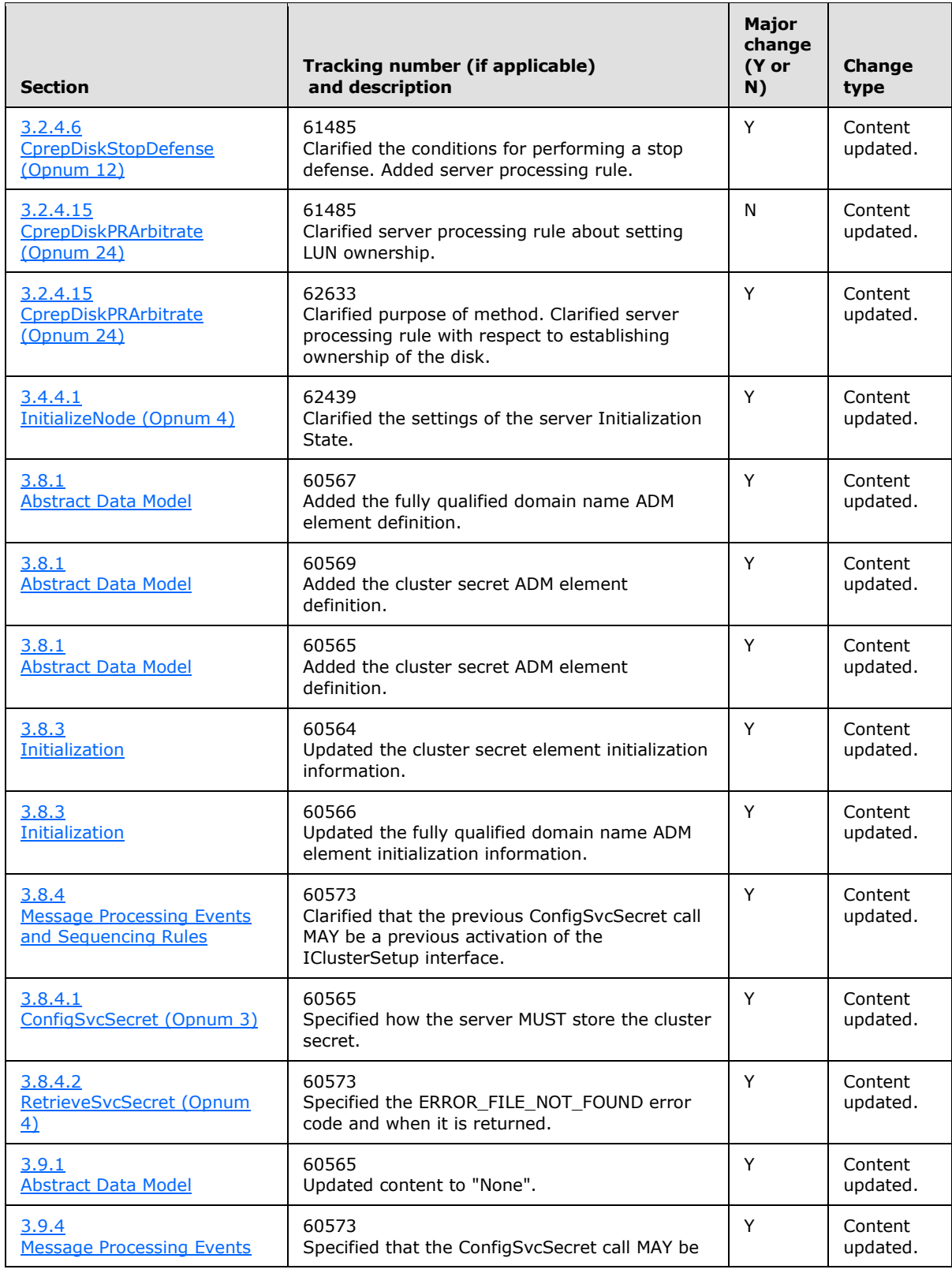

*[MS-CSVP] — v20110204 Failover Cluster: Setup and Validation Protocol (ClusPrep) Specification* 

*Copyright © 2011 Microsoft Corporation.* 

*Release: Friday, February 4, 2011* 

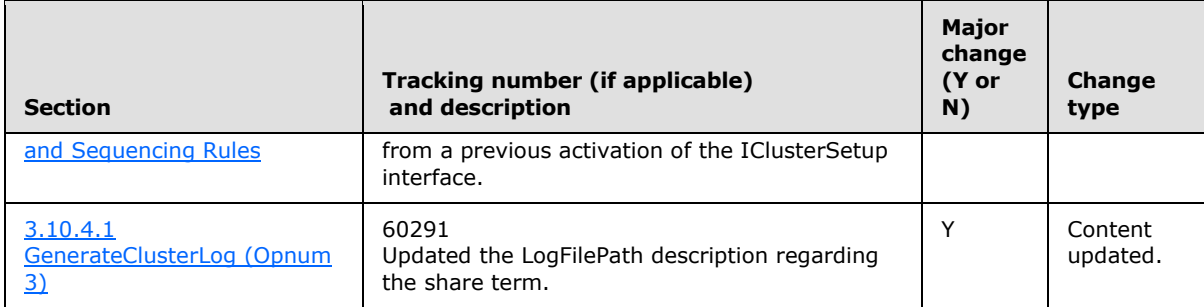

*[MS-CSVP] — v20110204 Failover Cluster: Setup and Validation Protocol (ClusPrep) Specification* 

*Copyright © 2011 Microsoft Corporation.* 

*Release: Friday, February 4, 2011* 

# **9 Index**

#### **A**

abstract data model [common client](#page-28-2) 29 [IClusterCleanup client](#page-71-0) 72 [IClusterCleanup server](#page-67-0) 68 [IClusterFirewall client](#page-84-1) 85 [IClusterFirewall server](#page-80-1) 81 [IClusterLog client](#page-79-0) 80 [IClusterLog server](#page-76-1) 77 [IClusterNetwork2 client](#page-66-0) 67 [IClusterNetwork2 server](#page-59-1) 60 [IClusterSetup client](#page-75-1) 76 [IClusterSetup server](#page-72-3) 73 [IClusterStorage2 client](#page-57-1) 58 [IClusterStorage2 server](#page-28-3) 29 [ADAPTER packet](#page-22-0) 23 [ADAPTERLIST packet](#page-20-0) 21 [Applicability](#page-10-1) 11

#### **C**

[Capability negotiation](#page-10-2) 11 [Change tracking](#page-99-0) 100 [CleanUpEvictedNode method](#page-69-0) 70 [CleanupNode method](#page-64-0) 65 [ClearPR method](#page-70-0) 71 [CLUSTER\\_NETWORK\\_PROFILE enumeration](#page-26-0) 27 Common client [details](#page-28-4) 29 [Common client details](#page-28-4) 29 [abstract data model](#page-28-2) 29 [initialization](#page-28-5) 29 [message processing events and sequencing rules](#page-28-6) 29 [other local events](#page-28-7) 29 [timer events](#page-28-8) 29 [timers](#page-28-9)<sub>29</sub> [Common data types](#page-12-2) 13 Common details [client](#page-28-4) 29 [ConfigSvcSecret method](#page-73-0) 74 [CPREP\\_DISKID structure](#page-13-0) 14 [CPREP\\_DISKID\\_ENUM enumeration](#page-13-1) 14 [CPREP\\_SCSI\\_ADDRESS structure](#page-14-0) 15 [CprepDiskAttach method](#page-44-0) 45 [CprepDiskDeleteFile method](#page-42-0) 43 [CprepDiskDiskPartitionIsNtfs method](#page-48-0) 49 [CprepDiskGetArbSectors method](#page-49-0) 50 [CprepDiskGetDsms method](#page-55-0) 56 [CprepDiskGetFSName method](#page-54-0) 55 [CprepDiskGetProps method](#page-36-1) 37 [CprepDiskGetUniqueIds method](#page-43-0) 44 [CprepDiskIsOnline method](#page-52-0) 53 [CprepDiskIsPRPresent method](#page-50-0) 51 [CprepDiskIsReadable method](#page-55-1) 56 [CprepDiskOffline method](#page-42-1) 43 [CprepDiskOnline method](#page-38-0) 39

[CprepDiskPRArbitrate method](#page-45-0) 46 [CprepDiskPRClear method](#page-52-1) 53 [CprepDiskPRPreempt method](#page-51-0) 52 [CprepDiskPRRegister method](#page-46-0) 47 [CprepDiskPRRelease method](#page-48-1) 49 [CprepDiskPRReserve method](#page-47-0) 48 [CprepDiskPRUnRegister method](#page-46-1) 47 [CprepDiskRawRead method](#page-32-0) 33 [CprepDiskRawWrite method](#page-33-0) 34 [CprepDiskSetOnline method](#page-53-0) 54 [CprepDiskStopDefense method](#page-37-0) 38 [CprepDiskVerifyFileData method](#page-41-0) 42 [CprepDiskVerifyUnique method](#page-39-0) 40 [CprepDiskWriteFileData method](#page-40-0) 41 [CprepPrepareNode method](#page-35-0) 36 [CprepPrepareNodePhase2 method](#page-36-0) 37

# **D**

Data model - abstract [IClusterCleanup client](#page-71-0) 72 [IClusterCleanup server](#page-67-0) 68 [IClusterFirewall client](#page-84-1) 85 [IClusterFirewall server](#page-80-1) 81 [IClusterLog client](#page-79-0) 80 [IClusterLog server](#page-76-1) 77 [IClusterNetwork2 client](#page-66-0) 67 [IClusterNetwork2 server](#page-59-1) 60 [IClusterSetup client](#page-75-1) 76 [IClusterSetup server](#page-72-3) 73 [IClusterStorage2 client](#page-57-1) 58 [IClusterStorage2 server](#page-28-3) 29 [Data types](#page-12-2) 13 [DISK\\_PROPS structure](#page-15-0) 16 [DiskStackType enumeration](#page-14-1) 15

#### **E**

Events local [IClusterFirewall client](#page-84-2) 85 [IClusterFirewall server](#page-84-3) 85 timer [IClusterFirewall client](#page-84-4) 85 [IClusterFirewall server](#page-84-5) 85 [Examples](#page-85-0) 86

#### **F**

Fields - [vendor-extensible](#page-10-3) 11 [Full IDL](#page-90-0) 91

#### **G**

[GenerateClusterLog method](#page-77-1) 78 [GenerateTimeSpanLog method](#page-78-0) 79 [GetIpConfigSerialized method](#page-63-0) 64 [GetNextAdapterFirewallConfiguration method](#page-82-0) 83

*[MS-CSVP] — v20110204 Failover Cluster: Setup and Validation Protocol (ClusPrep) Specification* 

*Copyright © 2011 Microsoft Corporation.* 

*Release: Friday, February 4, 2011* 

#### [Glossary](#page-7-1) 8

# **I**

IClusterCleanup client [abstract data model](#page-71-0) 72 [initialization](#page-71-1) 72 [local events](#page-72-4) 73 [message processing](#page-71-2) 72 [sequencing rules](#page-71-2) 72 [timer events](#page-71-3) 72 [timers](#page-71-4) 72 IClusterCleanup server [abstract data model](#page-67-0) 68 [initialization](#page-68-0) 69 [local events](#page-71-5) 72 [message processing](#page-68-1) 69 [overview](#page-67-1) 68 [sequencing rules](#page-68-1) 69 [timer events](#page-71-6) 72 timers [Cleanup timer](#page-68-2) 69 [Delay Cleanup timer](#page-68-3) 69 [overview](#page-68-4) 69 IClusterFirewall client [abstract data model](#page-84-1) 85 [initialization](#page-84-6) 85 [local events](#page-84-2) 85 [message processing](#page-84-7) 85 [overview](#page-84-8) 85 [sequencing rules](#page-84-7) 85 [timer events](#page-84-4) 85 [timers](#page-84-9) 85 IClusterFirewall server [abstract data model](#page-80-1) 81 [initialization](#page-80-3) 81 [local events](#page-84-3) 85 message processing [GetNextAdapterFirewallConfiguration](#page-82-0) 83 [InitializeAdapterConfiguration](#page-81-0) 82 [overview](#page-80-4) 81 [overview](#page-80-0) 81 sequencing rules [GetNextAdapterFirewallConfiguration](#page-82-0) 83 [InitializeAdapterConfiguration](#page-81-0) 82 [overview](#page-80-4) 81 [timer events](#page-84-5) 85 [timers](#page-80-5) 81 IClusterLog client [abstract data model](#page-79-0) 80 [initialization](#page-79-1) 80 [local events](#page-80-6) 81 [message processing](#page-79-2) 80 [sequencing rules](#page-79-2) 80 [timer events](#page-80-7) 81 [timers](#page-79-3) 80 IClusterLog server [abstract data model](#page-76-1) 77 [initialization](#page-76-3) 77 [local events](#page-79-4) 80 [message processing](#page-77-0) 78 [sequencing rules](#page-77-0) 78

[timer events](#page-79-5) 80 [timers](#page-76-4) 77 IClusterNetwork2 client [abstract data model](#page-66-0) 67 [initialization](#page-67-2) 68 [local events](#page-67-3) 68 [message processing](#page-67-4) 68 [sequencing rules](#page-67-4) 68 [timer events](#page-67-5) 68 [timers](#page-67-6) 68 IClusterNetwork2 server [abstract data model](#page-59-1) 60 [initialization](#page-59-2) 60 [local events](#page-66-1) 67 [message processing](#page-59-3) 60 [sequencing rules](#page-59-3) 60 [timer events](#page-66-2) 67 timers [overview](#page-59-4) 60 [Round-Trip Message timer](#page-59-5) 60 IClusterSetup client [abstract data model](#page-75-1) 76 [initialization](#page-76-5) 77 [local events](#page-76-6) 77 [message processing](#page-76-2) 77 [sequencing rules](#page-76-2) 77 [timer events](#page-76-7) 77 [timers](#page-76-8) 77 IClusterSetup server [abstract data model](#page-72-3) 73 [initialization](#page-72-2) 73 [local events](#page-75-2) 76 [message processing](#page-72-0) 73 [sequencing rules](#page-72-0) 73 [timer events](#page-75-3) 76 [timers](#page-72-5) 73 IClusterStorage2 client [abstract data model](#page-57-1) 58 [initialization](#page-57-0) 58 [local events](#page-58-0) 59 [message processing](#page-57-2) 58 [sequencing rules](#page-57-2) 58 [timer events](#page-58-1) 59 [timers](#page-57-3) 58 IClusterStorage2 server [abstract data model](#page-28-3) 29 [initialization](#page-29-1) 30 [local events](#page-56-0) 57 [message processing](#page-29-0) 30 [sequencing rules](#page-29-0) 30 [timer events](#page-56-1) 57 [timers](#page-29-2) 30 [IDL](#page-90-0) 91 Implementer - [security considerations](#page-89-0) 90 [Index of security parameters](#page-89-1) 90 [Informative references](#page-9-1) 10 initialization [common client](#page-28-5) 29 [IClusterCleanup client](#page-71-1) 72 [IClusterCleanup server](#page-68-0) 69 [IClusterFirewall client](#page-84-6) 85

*[MS-CSVP] — v20110204 Failover Cluster: Setup and Validation Protocol (ClusPrep) Specification* 

*Copyright © 2011 Microsoft Corporation.* 

*Release: Friday, February 4, 2011* 

[IClusterFirewall server](#page-80-3) 81 [IClusterLog client](#page-79-1) 80 [IClusterLog server](#page-76-3) 77 [IClusterNetwork2 client](#page-67-2) 68 [IClusterNetwork2 server](#page-59-2) 60 [IClusterSetup client](#page-76-5) 77 [IClusterSetup server](#page-72-2) 73 [IClusterStorage2 client](#page-57-0) 58 [IClusterStorage2 server](#page-29-1) 30 [InitializeAdapterConfiguration method](#page-81-0) 82 [InitializeNode method](#page-60-0) 61 [Introduction](#page-7-2) 8 [IPPREFIX packet](#page-26-1) 27

#### **L**

Local events [IClusterCleanup client](#page-72-4) 73 [IClusterCleanup server](#page-71-5) 72 [IClusterFirewall client](#page-84-2) 85 [IClusterFirewall server](#page-84-3) 85 [IClusterLog client](#page-80-6) 81 [IClusterLog server](#page-79-4) 80 [IClusterNetwork2 client](#page-67-3) 68 [IClusterNetwork2 server](#page-66-1) 67 [IClusterSetup client](#page-76-6) 77 [IClusterSetup server](#page-75-2) 76 [IClusterStorage2 client](#page-58-0) 59 [IClusterStorage2 server](#page-56-0) 57

#### **M**

Message processing [IClusterCleanup client](#page-71-2) 72 [IClusterCleanup server](#page-68-1) 69 [IClusterFirewall client](#page-84-7) 85 IClusterFirewall server [GetNextAdapterFirewallConfiguration](#page-82-0) 83 [InitializeAdapterConfiguration](#page-81-0) 82 [overview](#page-80-4) 81 [IClusterLog client](#page-79-2) 80 [IClusterLog server](#page-77-0) 78 [IClusterNetwork2 client](#page-67-4) 68 [IClusterNetwork2 server](#page-59-3) 60 [IClusterSetup client](#page-76-2) 77 [IClusterSetup server](#page-72-0) 73 [IClusterStorage2 client](#page-57-2) 58 [IClusterStorage2 server](#page-29-0) 30 message processing events and sequencing rules [common client](#page-28-6) 29 Messages [data types](#page-12-2) 13 [transport](#page-12-1) 13

### **N**

[Normative references](#page-8-0) 9

### **O**

other local events [common client](#page-28-7) 29 [Overview \(synopsis\)](#page-9-2) 10

## **P**

Parameters - [security index](#page-89-1) 90 [PCPREP\\_DISKID](#page-13-0) 14 [PCPREP\\_SCSI\\_ADDRESS](#page-14-0) 15 [PDISK\\_PROPS](#page-15-0) 16 [Preconditions](#page-10-4) 11 [Prerequisites](#page-10-4) 11 [Product behavior](#page-97-0) 98

# **Q**

[QueryFirewallConfiguration method](#page-65-0) 66

## **R**

References [informative](#page-9-1) 10 [normative](#page-8-0) 9 [REGISTERED\\_DSM packet](#page-17-0) 18 [REGISTERED\\_DSMS packet](#page-18-0) 19 [Relationship to other protocols](#page-9-0) 10 [RetrieveHostLabel method](#page-75-0) 76 [RetrieveSvcSecret method](#page-74-0) 75

#### **S**

**Security** [implementer considerations](#page-89-0) 90 [parameter index](#page-89-1) 90 [SendRTMessage method](#page-61-0) 62 Sequencing rules [IClusterCleanup client](#page-71-2) 72 [IClusterCleanup server](#page-68-1) 69 [IClusterFirewall client](#page-84-7) 85 IClusterFirewall server [GetNextAdapterFirewallConfiguration](#page-82-0) 83 [InitializeAdapterConfiguration](#page-81-0) 82 [overview](#page-80-4) 81 [IClusterLog client](#page-79-2) 80 [IClusterLog server](#page-77-0) 78 [IClusterNetwork2 client](#page-67-4) 68 [IClusterNetwork2 server](#page-59-3) 60 [IClusterSetup client](#page-76-2) 77 [IClusterSetup server](#page-72-0) 73 [IClusterStorage2 client](#page-57-2) 58 [IClusterStorage2 server](#page-29-0) 30 [SERIALIZEDGUID packet](#page-21-0) 22 [Standards assignments](#page-10-0) 11 [STORAGE\\_DEVICE\\_ID\\_DESCRIPTOR packet](#page-19-0) 20 [STORAGE\\_IDENTIFIER packet](#page-19-1) 20

# **T**

timer events [common client](#page-28-8) 29 [IClusterCleanup client](#page-71-3) 72 [IClusterCleanup server](#page-71-6) 72 [IClusterFirewall client](#page-84-4) 85 [IClusterFirewall server](#page-84-5) 85

*[MS-CSVP] — v20110204 Failover Cluster: Setup and Validation Protocol (ClusPrep) Specification* 

*Copyright © 2011 Microsoft Corporation.* 

*Release: Friday, February 4, 2011* 

[IClusterLog client](#page-80-7) 81 [IClusterLog server](#page-79-5) 80 [IClusterNetwork2 client](#page-67-5) 68 [IClusterNetwork2 server](#page-66-2) 67 [IClusterSetup client](#page-76-7) 77 [IClusterSetup server](#page-75-3) 76 [IClusterStorage2 client](#page-58-1) 59 [IClusterStorage2 server](#page-56-1) 57 timers [common client](#page-28-9) 29 [IClusterCleanup client](#page-71-4) 72 IClusterCleanup server [Cleanup timer](#page-68-2) 69 [Delay Cleanup timer](#page-68-3) 69 [overview](#page-68-4) 69 [IClusterFirewall client](#page-84-9) 85 [IClusterFirewall server](#page-80-5) 81 [IClusterLog client](#page-79-3) 80 [IClusterLog server](#page-76-4) 77 [IClusterNetwork2 client](#page-67-6) 68 IClusterNetwork2 server [overview](#page-59-4) 60 [Round-Trip Message timer](#page-59-5) 60 [IClusterSetup client](#page-76-8) 77 [IClusterSetup server](#page-72-5) 73 [IClusterStorage2 client](#page-57-3) 58 [IClusterStorage2 server](#page-29-2) 30 [Tracking changes](#page-99-0) 100 [Transport](#page-12-1) 13

#### **V**

[Vendor-extensible fields](#page-10-3) 11 [Versioning](#page-10-2) 11

*[MS-CSVP] — v20110204 Failover Cluster: Setup and Validation Protocol (ClusPrep) Specification* 

*Copyright © 2011 Microsoft Corporation.* 

*Release: Friday, February 4, 2011*